# **UNIVERSIDADE FEDERAL DO ESPÍRITO SANTO**

# **CENTRO TECNOLÓGICO**

# **PROGRAMA DE PÓS-GRADUAÇÃO EM ENGENHARIA MECÂNICA**

**MARCOS PALÁCIO COSMO**

## **ESTIMATIVA DE ESTADOS E PARÂMETROS PARA MICROTROCADORES DE CALOR UTILIZANDO FILTROS DE PARTÍCULAS**

VITÓRIA 2016

### **MARCOS PALÁCIO COSMO**

## **ESTIMATIVA DE ESTADOS E PARÂMETROS PARA MICROTROCADORES DE CALOR UTILIZANDO FILTROS DE PARTÍCULAS**

Dissertação de mestrado apresentada ao Programa de Pós-Graduação em Engenharia Mecânica do Centro Tecnológico da Universidade Federal do Espírito Santo, como requisito parcial para obtenção do título de Mestre em Engenharia Mecânica.

**Orientadores** 

Prof. Wellington Betencurte da Silva, D.Sc. Prof. Luiz Alberto da Silva Abreu, D.Sc.

VITÓRIA 2016

### **AGRADECIMENTOS**

<span id="page-2-0"></span>Primeiramente agradeço a Deus por tantas proteções e orientações concedidas e por sempre iluminar meus caminhos, principalmente, nos momentos difíceis me mostrando a importância da fé.

A meu orientador Prof. Dr. Wellington Betercurte da Silva pelas orientações, apoio, paciência, por transmitir seus conhecimentos e pelo voto de confiança que me permitiu ter a oportunidade de finalizar esta etapa de minha vida.

A meu coorientador Prof. Dr. Luiz Alberto da Silva Abreu por todo o apoio, orientações, disponibilidade, e pela grande ajuda para o fechamento deste trabalho quando eu me encontrava com problemas de saúde.

A todos os meus familiares pelos incentivos, apoio, orações, altruísmo e exemplo de caráter que foram fundamentais para a minha formação moral e acadêmica.

Ao Prof. Dr. Diego Campos Knupp pelas informações cedidas.

A todos os colegas do LFTC que sempre me ajudaram com muita paciência e gentileza.

#### **RESUMO**

<span id="page-3-0"></span>O controle do campo de temperaturas em células fotovoltaicas tem fundamental importância para seu funcionamento correto. Este trabalho trata da análise através de problemas inversos envolvendo dois microtrocadores de calor compostos respectivamente por um e três microcanais circulares. Estes equipamentos são comumente utilizados no controle de temperatura de células fotovoltaicas, sua eficiência está diretamente associada às velocidades do escoamento no interior dos microcanais que compõem os microtrocadores de calor. Neste trabalho, foram obtidas estimativas para as velocidades de escoamento do fluido no interior dos microcanais e ainda de todo o campo de temperatura do microtrocador de calor. A solução do problema direto associado foi obtida através do software Fluent (ANSYS) que foi interligado à plataforma MatLab, onde foi implementada a solução do problema inverso. A solução do problema inverso foi obtida utilizando o filtro de partículas SIR. Os resultados obtidos através de medidas simuladas de temperatura, mostraram que as velocidades do fluido e o campo de temperatura do microtrocador de calor podem ser estimados acuradamente na presença de diferentes níveis de ruídos nas medições.

Palavras-chaves: Filtro de partículas, Problemas inversos em Micro-sistemas, Microtrocadores de calor, Problemas Conjugados.

### **ABSTRACT**

<span id="page-4-0"></span>The control of the temperature field in photovoltaic cells has fundamental importance for its correct functioning. This work deals with the analysis through inverse problems involving two Micro-heat exchanger composed respectively of one and three circular microchannels. These equipments are commonly used in the temperature control of photovoltaic cells, its efficiency is directly associated with the flow velocities inside the microchannels that make up the Micro-heat. In this work, estimates were obtained for the flow velocities of the fluid inside the microchannels and, also, for the entire temperature field of the Micro-heat exchanger. The solution of the associated direct problem was obtained through Fluent software (ANSYS) that was interconnected to the MatLab platform. The MatLab was used in the implementation of the SIR Filter, on the inverse problem. The results obtained by simulated measurements of temperature showed that the fluid velocities and the temperature range of the Micro-heat exchanger can be estimated accurately in the presence of different noise levels in the measurements.

Key-works: Particle Filters, Inverse Problems in Microchannels, Micro-heat exchanger, Conjugated problem.

# **LISTA DE ILUSTRAÇÕES**

<span id="page-5-0"></span>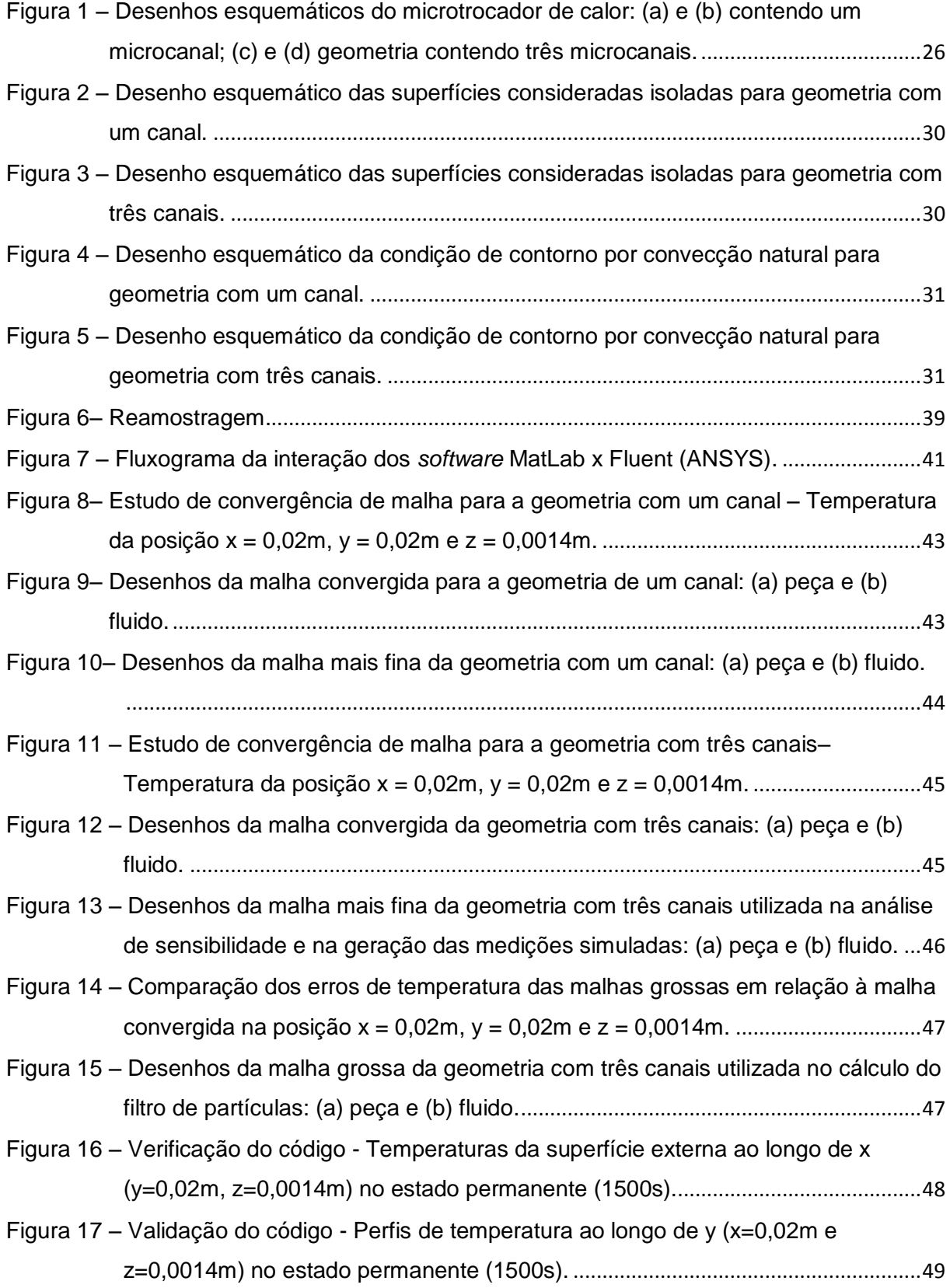

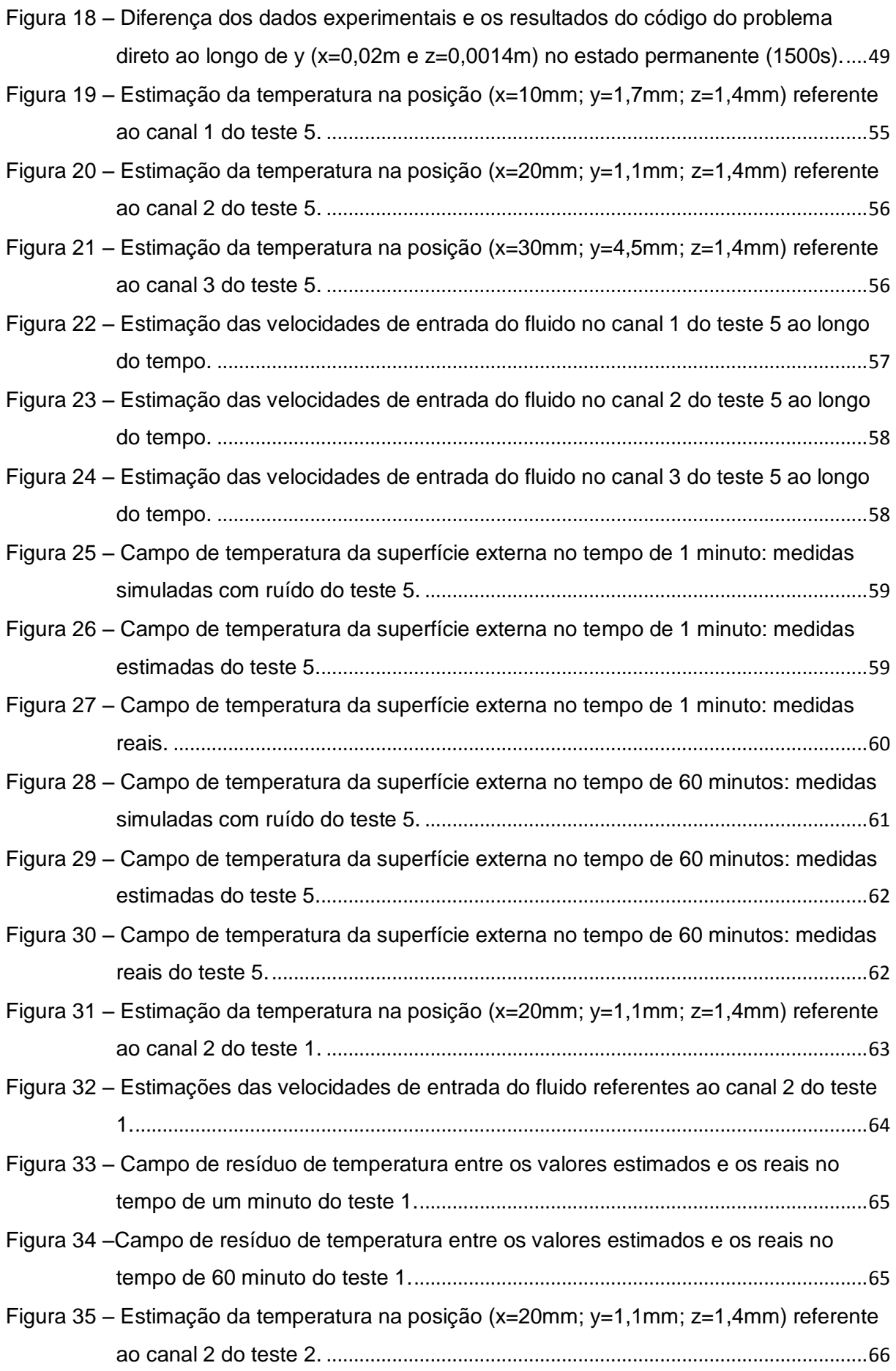

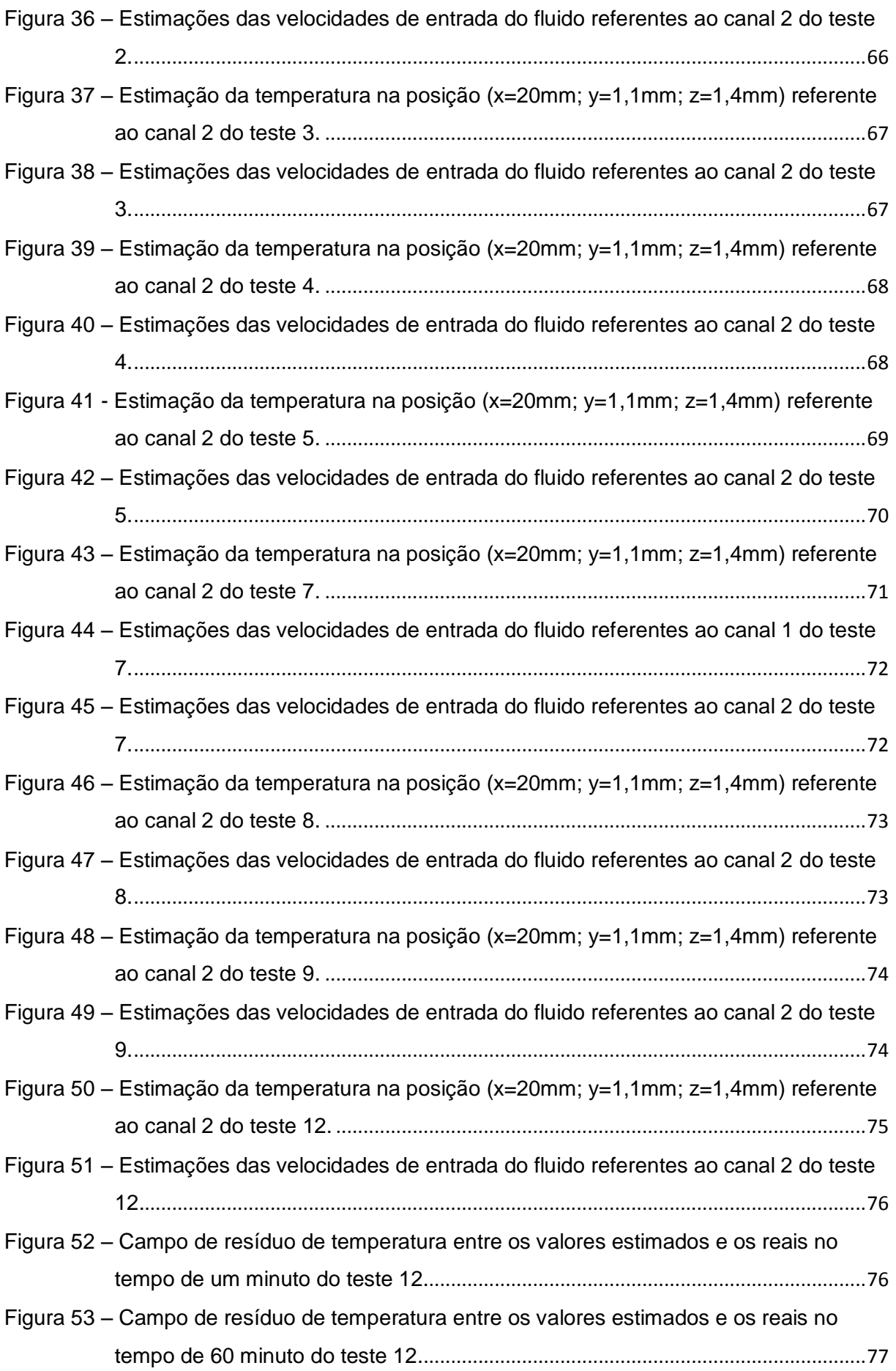

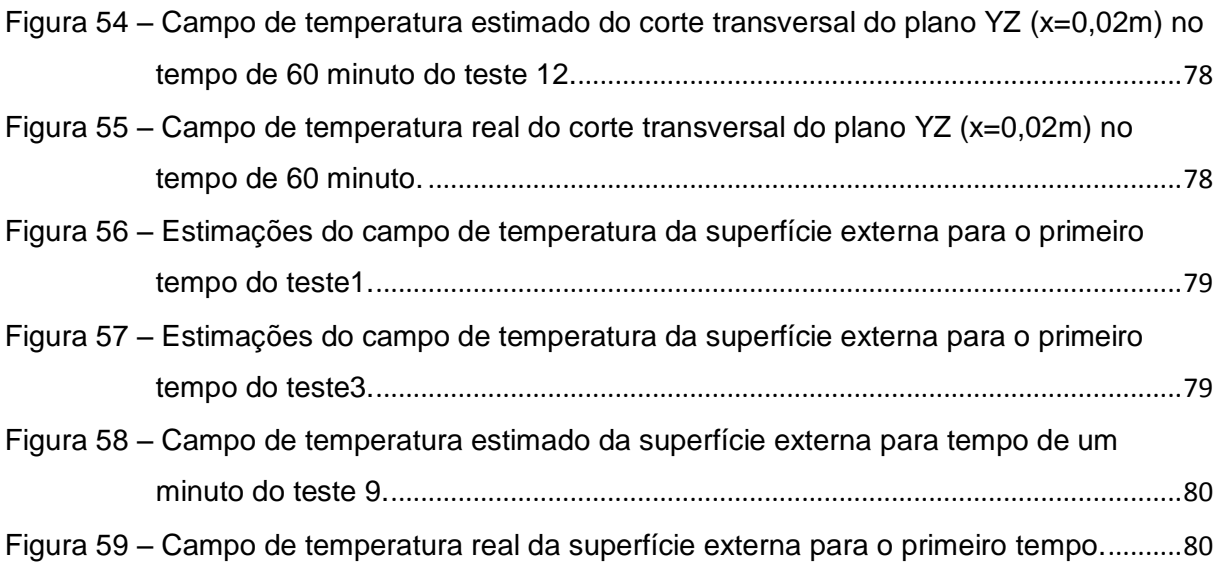

## **LISTA DE TABELAS**

<span id="page-9-0"></span>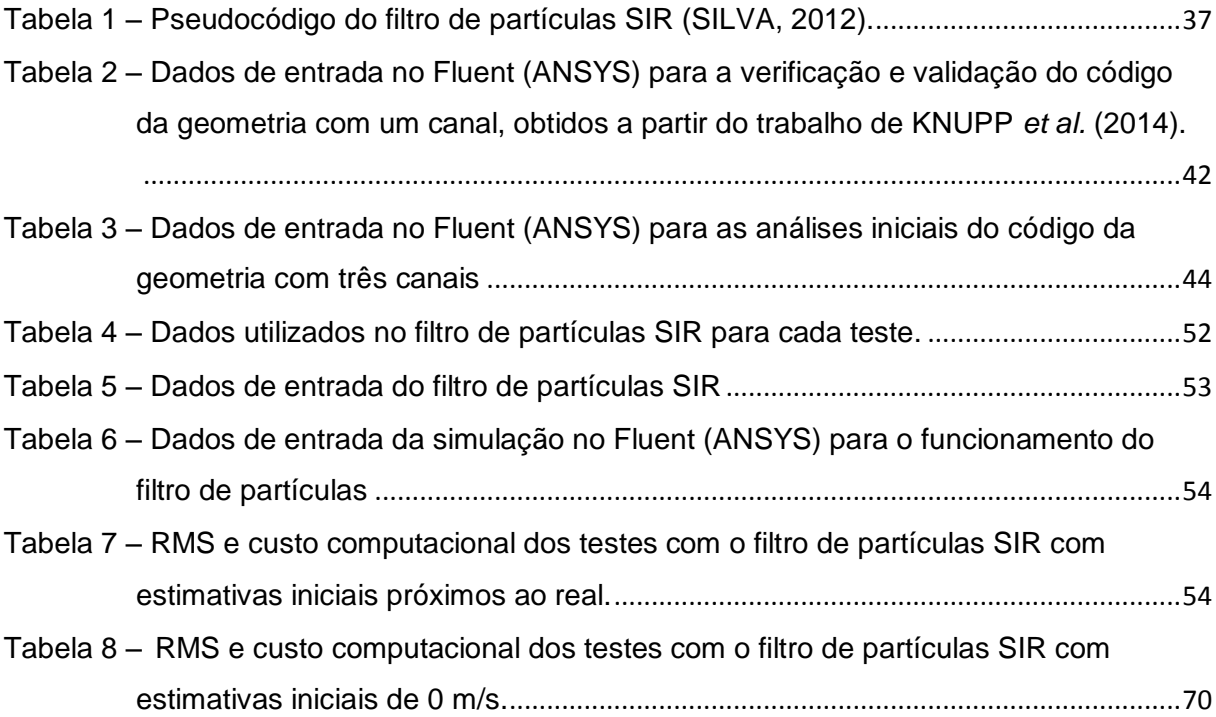

## **LISTA DE ABREVIATURAS E SIGLAS**

<span id="page-10-0"></span>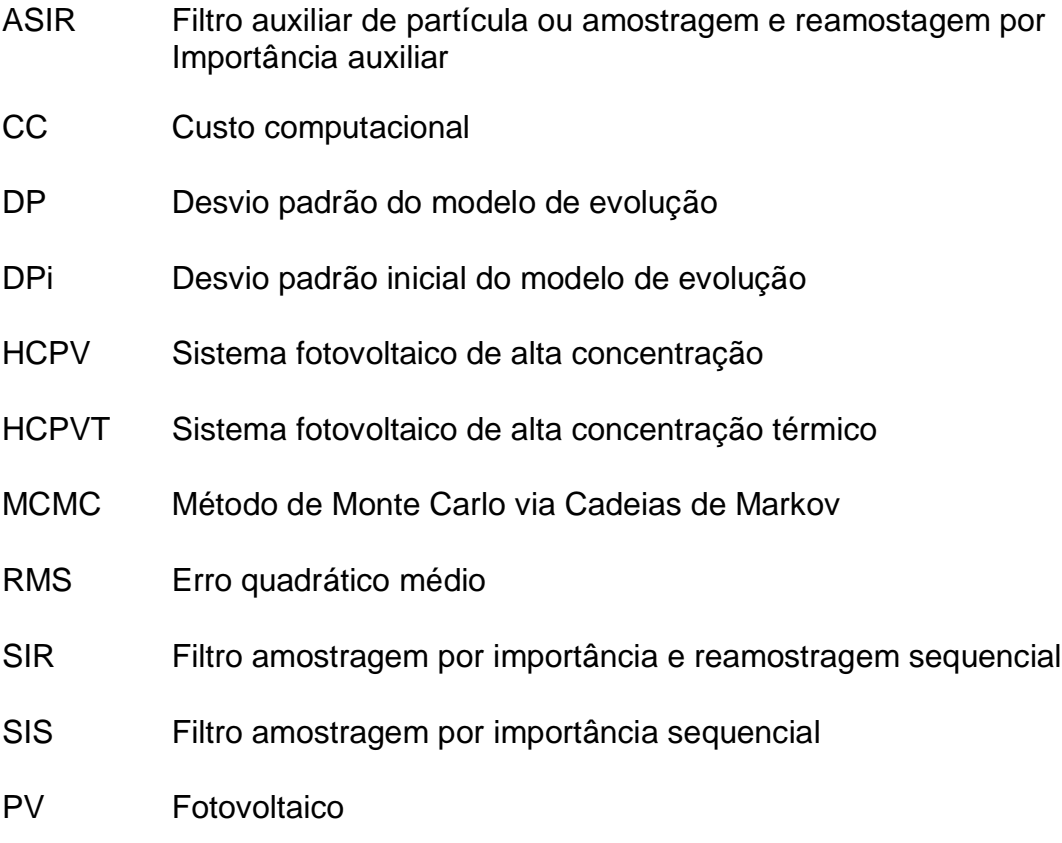

# **LISTA DE SÍMBOLOS**

<span id="page-11-0"></span>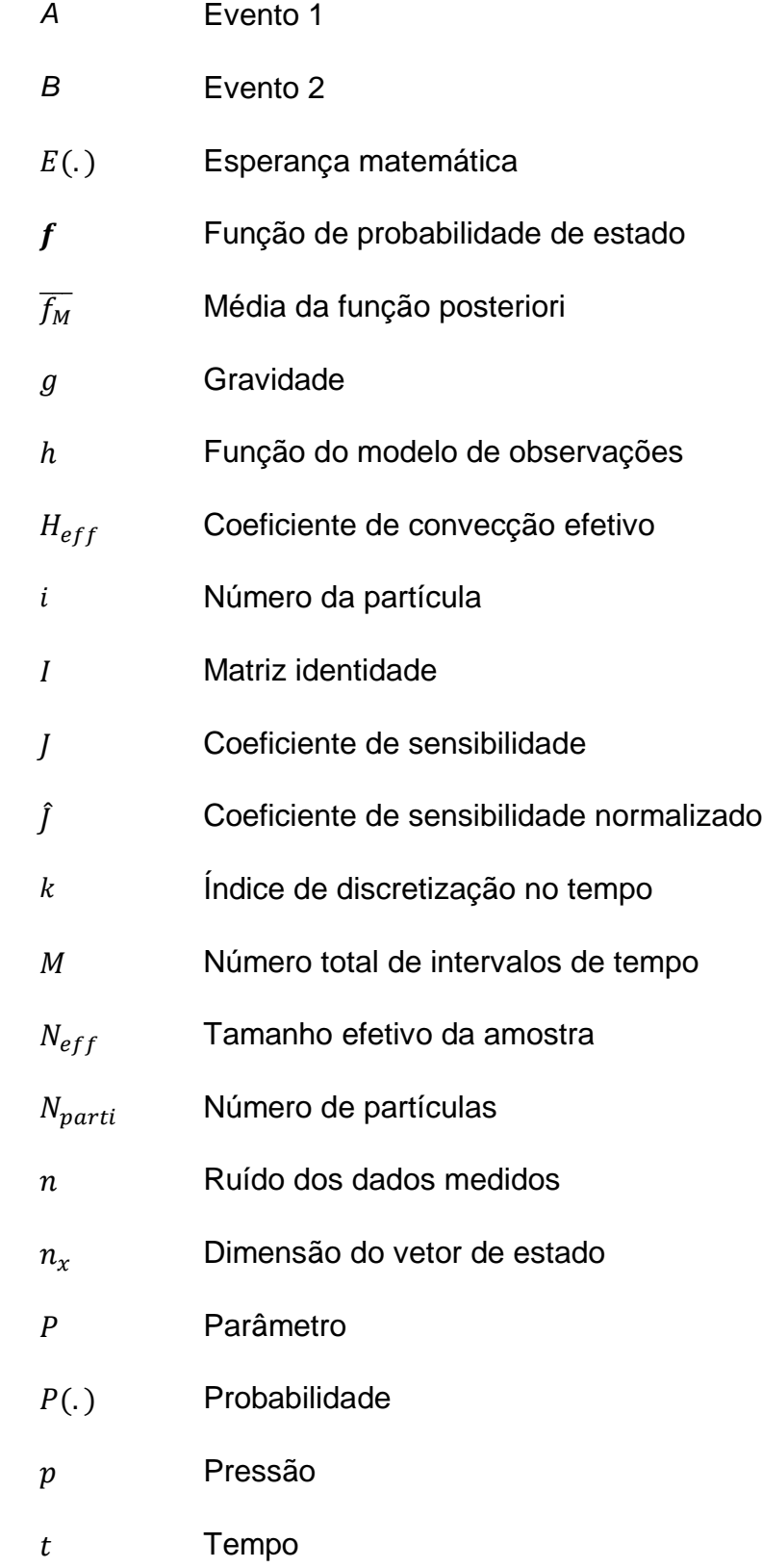

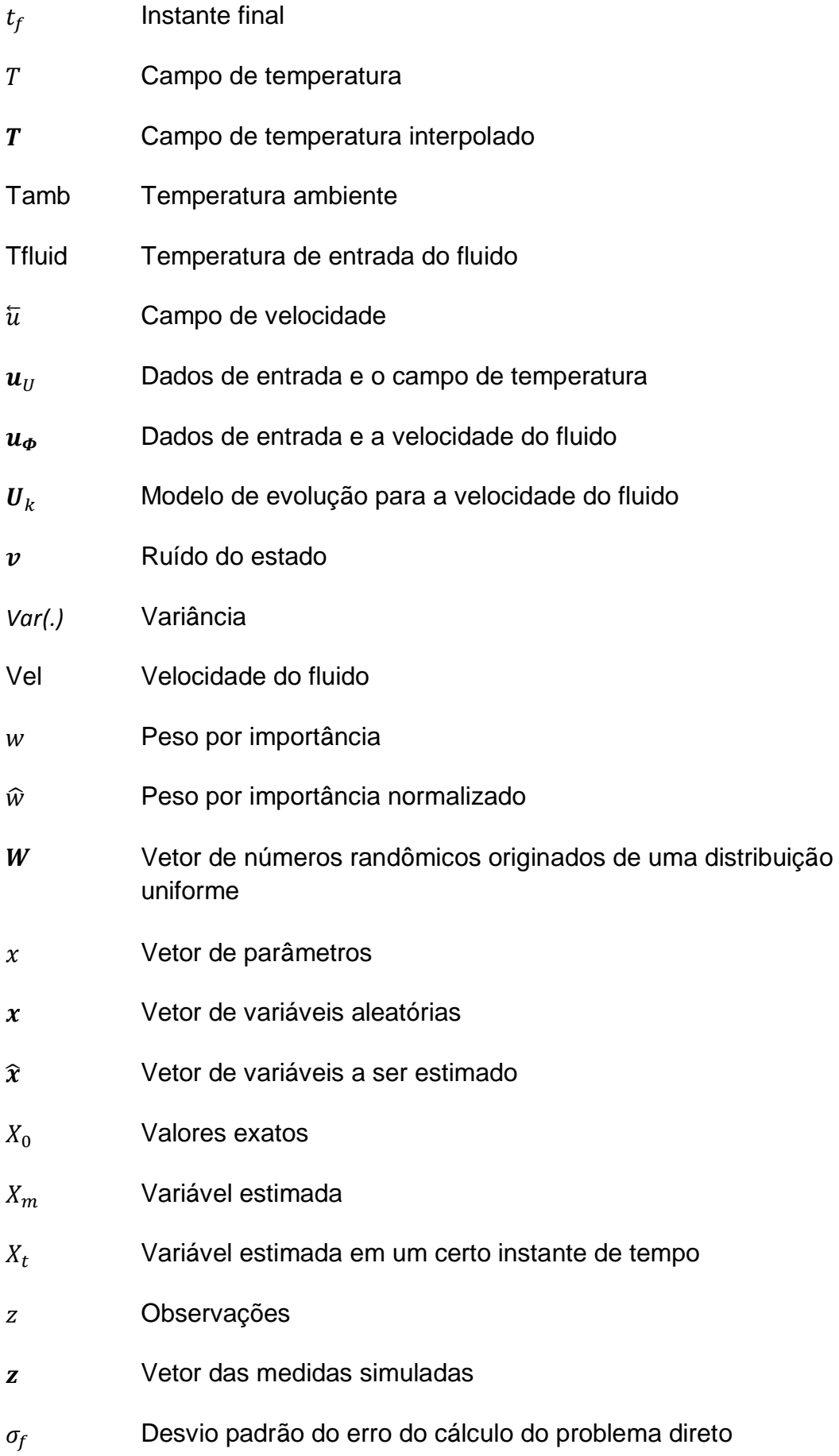

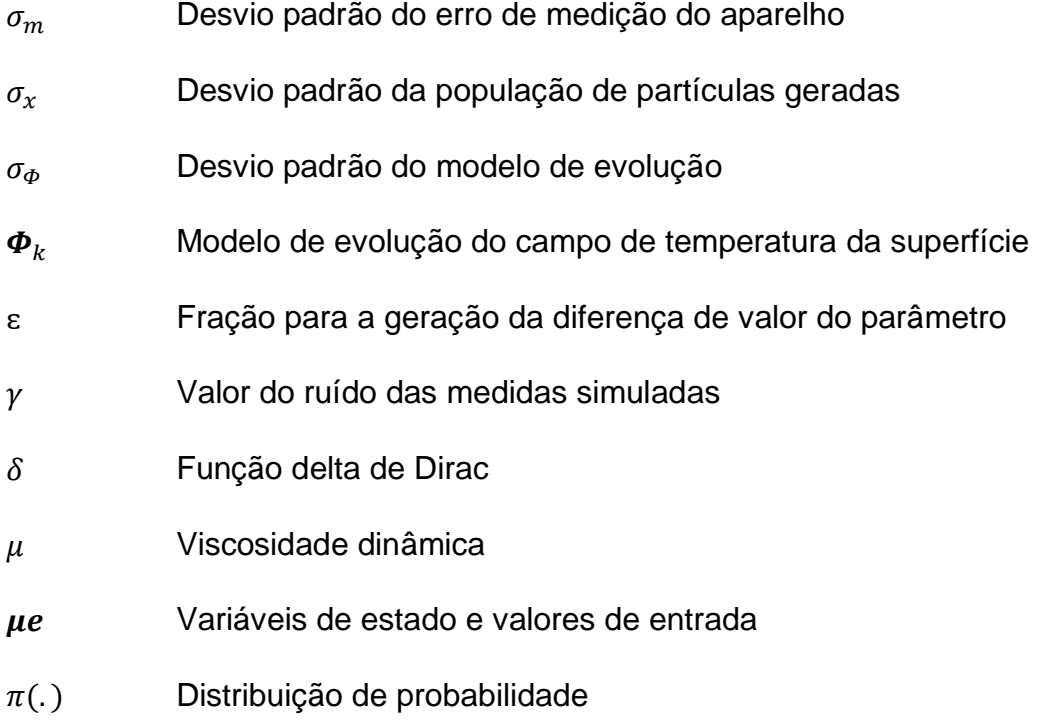

 $\rho$  Massa específica

# **SUMÁRIO**

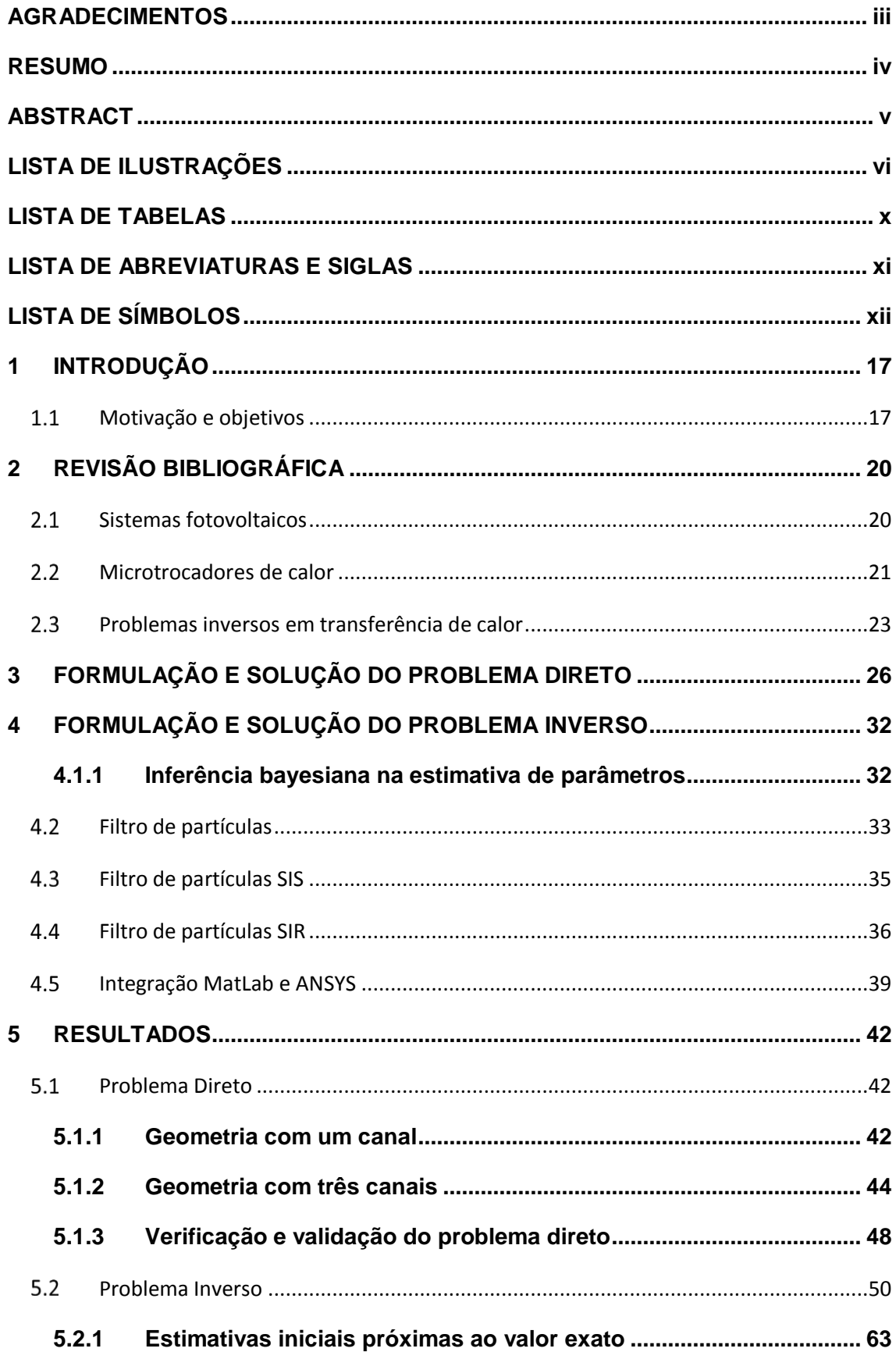

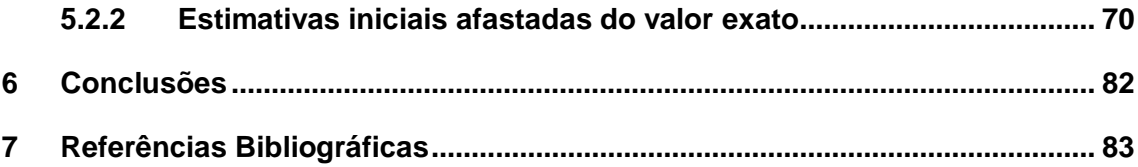

## <span id="page-16-0"></span>**1 INTRODUÇÃO**

#### <span id="page-16-1"></span>**Motivação e objetivos**

A formulação e solução de problemas inversos em transferência de calor contribuem para o aperfeiçoamento de projetos em muitas áreas da engenharia. Entre estas áreas, destaca-se a aplicação em microtrocadores de calor para sistemas de produção de energia solar, onde o conhecimento do perfil de velocidades nos microcanais responsáveis pelo resfriamento de células fotovoltaicas é de fundamental importância para o aumento da eficiência das mesmas (GUERRIERI, 2013, KNUPP *et al*., 2014).

Como a eficiência de produção de energia elétrica nas células fotovoltaicas é inversamente proporcional à temperatura e, além disso, a presença de temperaturas excessivas nestes equipamentos pode causar a degeneração da célula, conclui-se que o controle da temperatura em cada ponto da célula é de fundamental importância para obter uma boa eficiência e evitar a degeneração do material da célula (GUERRIERI, 2013, KNUPP *et al*., 2014).

Alguns importantes dados na análise destes problemas são de difícil ou impossível medição direta, o que impossibilita fazer uma boa avaliação do controle térmico da célula. Desta forma, considera-se de grande relevância o estudo e a solução de problemas inversos visando estimar estes dados. Neste trabalho, pretende-se analisar e estimar o campo de temperaturas em diferentes posições de microtrocadores de calor que são comumente utilizados em células fotovoltaicas. Além disso, nestes microtrocadores, o conhecimento do campo de velocidades dos fluidos é em geral de complexa medição e tem relação direta com a eficiência das mesmas. Portanto, no presente trabalho, também será realizada a análise e estimativa das velocidades dos fluidos de trabalho em microtrocadores de calor, cuja aplicação direta é relacionada com o resfriamento de células fotovoltaicas (GUERRIERI, 2013).

Assim, o objetivo específico deste trabalho consiste em solucionar um problema inverso de transferência de calor, através da aplicação de um filtro de partículas SIR, visando estimar e analisar as velocidades do fluido de trabalho e o campo de temperaturas superficiais num microtrocador de calor. A solução do problema inverso foi implementada na plataforma de programação MatLab, que foi integrada com o *software* Fluent (ANSYS) que foi utilizado na solução do problema direto associado.

Embora soluções analíticas e semi-analíticas para o problema direto estejam disponíveis na literatura, estas soluções possuem alto custo computacional quando comparadas com a solução numérica obtida pelo método de elementos finitos, utilizado pelo Fluent (ANSYS). Além disto, neste software existe a possibilidade direta de modificação das geometrias dos microcanais estudados, sem que existam modificações na solução do problema inverso. Isto justifica o uso do referido software multifísica, pois se espera que a partir do presente trabalho, sejam utilizadas em trabalhos futuros, geometrias reais com grandes números de micro canais, o que seria impossível analiticamente. Para avaliar a metodologia proposta, foram consideradas as mesmas geometrias, velocidades e parâmetros utilizados no trabalho de KNUPP *et al*. (2014).

Na solução do problema inverso, utilizou-se o filtro de partículas SIR. Este filtro é de fácil implementação e tem custo computacional baixo em comparação com outros filtros de partículas. Além disso, espera-se que este filtro gere resultados acurados nos problemas estudados, uma vez que para aplicação sugerida neste trabalho existe alguma informação a priori informativa relacionada com os parâmetros que serão estimados. Futuramente, outros filtros poderão ser testados buscando ampliar a aplicação do método proposto.

No capítulo 2 é apresentada uma revisão bibliográfica sobre os assuntos referentes à elaboração deste trabalho. Buscou-se focar nesta revisão: os conhecimentos básicos sobre microtrocadores de calor, células fotovoltaicas, bem como as técnicas existentes para a solução de problemas diretos e inversos em transferência de calor em microtrocadores de calor e microcanais. Desta forma, espera-se situar o presente trabalho no atual contexto dos estudos existentes na literatura.

No capítulo 3 propõe-se um modelo físico e matemático para o problema direto num microtrocador de calor composto por um e três microcanais circulares. Neste capítulo o problema direto é formulado e solucionado. No Capítulo 4, o problema inverso proposto é formulado e solucionado, ainda é realizada uma breve descrição sobre filtros Bayesianos.

Em seguida, no capítulo 5, são apresentados e discutidos os resultados obtidos. Inicialmente buscou-se verificar a solução do problema direto. Para isto, foram usados os mesmos problemas estudados por KNUPP (2014), que apresentou soluções híbridas analítico-numéricas para um problema de transferência de calor em microtrocadores de calor com um e três microcanais circulares. Utilizando a solução do problema direto, foram simuladas medidas de temperatura com erros controlados para gerar resultados de alguns casos da solução do problema inverso. Considerouse diferentes informações a priori gaussianas e avaliou-se diferentes níveis de erros das medidas.

O capítulo 6 apresenta as conclusões do trabalho, contendo uma análise daquilo que foi realizado. Neste capítulo também são apresentadas sugestões para trabalhos futuros.

## <span id="page-19-0"></span>**2 REVISÃO BIBLIOGRÁFICA**

#### <span id="page-19-1"></span>**Sistemas fotovoltaicos**

Uma célula solar ou célula fotovoltaica é um transdutor elétrico que converte a luz proveniente do sol em energia elétrica, por intermédio do efeito fotovoltaico. O resfriamento de células constitui um dos principais temas de pesquisa tecnológica nessa área, uma vez que o resfriamento destas células amplia a eficiência das mesmas (GUERRIERI, 2013; ROYNE *et al.*, 2005). A uniformidade de temperatura é um importante parâmetro que está relacionado diretamente com a eficiência de células fotovoltaicas, por conseguinte, esta uniformidade tem uma relação direta com os sistemas de arrefecimento e ainda com as velocidades dos fluidos refrigerantes utilizados em microtrocadores de calor. Esses aspectos exigem um controle cuidadoso e otimizado no sistema de dissipação térmica para células fotovoltaicas de alta concentração (ROYNE *et al*., 2005; KNUPP *et al*., 2014).

Diversos trabalhos mostram que o reaproveitamento da energia gerada por sistemas fotovoltaicos permite ampliar a eficiência de tais células, reaproveitando a energia gerada em diferentes aplicações. ONG *et al.* (2012) apresentaram um estudo para a reutilização de calor residual recuperado de células fotovoltaicas de alta concentração (HCPVT) em problemas envolvendo dessalinização. Os resultados mostraram que a reutilização da energia gerada na célula gerou uma transformação de 85% da energia total obtida pelas células fotovoltaicas em energia útil. O trabalho de GARCIA-HELLER *et al.* (2014) mostrou que a energia térmica pode ser aproveitada para a refrigeração de ambientes através de *chillers* de absorção.

ROYNE *et al.* (2005) fizeram uma revisão a respeito do resfriamento para sistemas fotovoltaicos. Segundo os autores, a célula fotovoltaica de concentração é um método para se reduzir o custo da energia solar, visto que, a utilização de lentes e espelhos permite reduzir o gasto com o material fotovoltaico que representa a parte mais cara de um sistema PV. Dessa forma, observa-se que há a vantagem na utilização de células PV de maior eficiência como a célula desenvolvida pela equipe do Laboratório Nacional de Energias Renováveis dos EUA (NREL) que obteve, em 2014, um recorde de eficiência na conversão fotoelétrica de 45,7% utilizando um sistema de alta concentração.

Ainda segundo ROYNE *et al.* (2005) uma parte da energia é transformada efetivamente em eletricidade, mas uma parte desta energia se transformará em calor e causará o aumento da temperatura da célula fotovoltaica. Este problema pode ser evitado com a dissipação desse calor. De acordo com ALMONACID *et al.* (2012), o aumento da concentração da radiação solar melhora a eficiência. No entanto, esse aumento causa o aumento de temperatura. Conclui-se, portanto, que sistemas eficientes de arrefecimento permitirão que uma maior quantidade de energia seja gerada e então transformada em energia elétrica.

#### <span id="page-20-0"></span>**Microtrocadores de calor**

Um microtrocador de calor é uma peça sólida com um ou mais canais de dimensões na ordem de 10−6 a 10−4 metros. Tem o mesmo objetivo dos trocadores de calor convencionais, ou seja, resfriar ou aquecer uma determinada região. Geralmente estes equipamentos necessitam de um fluido para realizar a troca de calor.

CHAI *et al.* (2016) apresentam um modelo tridimensional baseado em volumes finitos para a investigação das características do escoamento laminar e da transferência de calor em microdissipadores reforçados estruturalmente com a presença de microcâmaras transversais de diferentes geometrias.

DATTA et al (2016) apresentam um estudo numérico tridimensional para a investigação do comportamento da transferência de calor e escoamento de fluido com a presença de um gerador de vortex longitudinal em microcanais chegando até 50µm de espessura.

LUO et al (2016) apresentam um modelo numérico para representar os microcanais reais que realizam a transferência de calor e massa para transporte de nutrientes dentro de plantas. Foram analisados microcanais relacionados com três tipos diferentes de plantas utilizando simulações numéricas onde se avaliou as características de transferência de calor e massa na geometria complexa dos canais.

WANG et al. (2016) apresentaram um estudo sobre a influência de diferentes parâmetros no escoamento e na transferência de calor no desempenho de microtrocadores de calor. Neste trabalho, foram analisadas geometrias retangulares, trapezoidais e triangulares para os microcanais. Comparam-se os resultados experimentais e numéricos e os resultados mostraram que microcanais retangulares tem a mais baixa resistência térmica entre as geometrias estudadas. Além disso os

resultados demonstraram que o número de canais influencia diretamente na resistência térmica e na queda de pressão térmica.

ALAM et al. (2016) apresentaram uma análise de força de nucleação de bolhas e de bolhas dinâmicas em um fluxo em ebulição em microcanais de nanofios de silício. Identificaram os efeitos relativos às forças do fluxo, a instabilidade e desempenho da transferência de calor e por fim mostraram o efeito da dimensão do canal e o efeito do fluxo de calor e de massa.

YADAV et al. (2016) mostraram que a introdução de aletas transversais de formato côncavo ao longo dos canais melhora a transferência de calor média em 160% com perda de pressão.

SAKANOVA et al. (2015) apresentaram um estudo de microcanais com as superfícies superior e inferior onduladas. Eles mostraram que quanto maior a amplitude e menor o comprimento das ondas melhor é a transferência de calor e maior a perda de pressão. Compararam microcanais ondulados com os tradicionais utilizando nanofluidos e mostram que produzem os mesmos resultados.

KNUPP et al. (2014) fizeram um estudo teórico-experimental através de ensaios e análises numéricas de um dissipador de calor constituído de nanocompósito com um a três microcanais. Utilizaram uma câmera por infravermelho para obter os dados experimentais. Apresentaram o resultado teórico-experimental do comportamento da temperatura ao longo de uma reta transversal e de retas paralelas próximas aos microcanais.

CORRÊA (2013) apresentaram um projeto de um microtrocador de calor para o controle térmico de uma célula fotovoltaica de alta concentração (HCPV), utilizando o *software* da plataforma multifísica ANSYS Workbench 14.5. Seus estudos foram baseados na célula comercial para alta concentração da Boing (Spectrolab). Através dos dados da incidência solar na região do Rio de Janeiro, foi feito o cálculo da carta térmica do microtrocador de calor.

GUERRIERI (2013) fabricou um microtrocador de calor, realizou a metrologia dimensional, obteve dados experimentais e fez uma análise teórico-experimental do microtrocador projetado para o controle térmico de células fotovoltaicas de alta concentração. Para a análise numérica, utilizou o software COMSOL Multiphysics 4.2a.

Conclui-se que é viável e relevante um estudo de campos de temperatura e estimativa de velocidades médias de fluidos em microtrocadores de calor aplicados ao resfriamento de células fotovoltaicas. As medições de temperatura externas, como aquelas mostradas no trabalho de KNUPP *et al.* (2014) podem ser usadas para realizar a estimativa da velocidade nos microcanais e softwares multifísica podem ser utilizados para a solução dos problemas diretos envolvidos, como em GUERRIERI (2013) e CORREA (2013).

#### <span id="page-22-0"></span>**Problemas inversos em transferência de calor**

Existem diversas técnicas de solução de problemas inversos, neste trabalho, serão mostrados trabalhos relacionados com o tema proposto, ou seja, transferência de calor e massa, aplicação de abordagem Bayesiana, uso de filtros Bayesianos para estimativa de parâmetros ou funções e análise de problemas multi-escala envolvendo microcanais e microtrocadores de calor.

RIBEIRO (2012) fez um estudo do uso combinado do *software* comercial CFX (ANSYS) e técnicas de problemas inversos em transferência de calor. As técnicas de problemas inversos: função especificada e gradiente conjugado são usadas em conjunto com o *software* comercial CFX (ANSYS) para estimar o fluxo de calor e a temperatura na região de aquecimento. A metodologia proposta é validada em modelos térmicos uni e tridimensionais, sujeitos a condução de calor em regime transiente.

Através da aplicação de filtros de partículas em um problema de condução de calor, SILVA et al. (2010) recuperaram o campo de temperatura, estimaram o fluxo de calor na parte inicial de uma placa e avaliaram as capacidades de diferentes filtros.

COLAÇO et al. (2011) fizeram um estudo de um problema de convecção natural utilizando problemas inversos e compararam o desempenho dos filtros SIR e ASIR.

SILVA et al. (2011) utilizou o conceito de estimativa de estado combinada com os filtros Bayesianos da classe dos filtros de partículas em problemas inversos de transferência de calor e combustão. Esses métodos foram aplicados a problemas: de condução de calor transiente unidimensional, de solidificação e de propagação de incêndio. Por fim, foi apresentada uma análise dos filtros de partículas SIR e ASIR onde o filtro ASIR teve um melhor desempenho no caso estudado.

KNUPP et al. (2012) identificaram propriedades termofísicas de um nanocompósito através de transformações integrais, inferência Bayesiana e termografia por infravermelho. Fizeram um estudo de problemas inversos através dos resultados de análises experimentais e numéricas de uma placa feita de nanocompósito com fluxo de calor prescrito. Dessa forma, foram estimadas a condutividade térmica e a capacidade térmica desse material utilizando o método Monte Carlo via Cadeias de Markov (MCMC).

JAGIRDAR e LEE (2016) apresentaram um estudo de transferência de calor em fluxo em ebulição utilizando o problema inverso de condução de calor. Calcularam alguns parâmetros que foram comparados aos dados medidos. A análise foi realizada através de um microcanal de 420µm de altura. Foram analisados vários resultados relacionados ao fluxo em 3 fases físicas. Foram estimados o fluxo de calor, a temperatura e o coeficiente de transferência de calor transiente de uma superfície molhada.

PARK e HONG (2006) desenvolveram um método para a determinação da constante dielétrica e o potencial zeta através da análise das medições de velocidade do fluxo eletroosmótico em microcanais. Estes parâmetros foram estimados através do problema inverso de minimização de uma função de desempenho utilizando o método do gradiente conjugado.

PARK e CHOI (2008) apresentaram um estudo de escoamento de fluido não homogêneo em um microcanal feito de material hidrofóbico. O método de gradiente conjugado foi adotado na solução do problema inverso para reduzir o custo computacional. Esse método desenvolvido tem por objetivo estimar de forma simultânea o potencial não homogêneo zeta e o coeficiente de deslizamento.

NAVEIRA-COTTA et al. (2010) apresentaram um estudo de problemas diretos e inversos para um problema de transferência de calor convectivo com fluxo de gás laminar incompressível em microcanais em regime de deslizamento. Utilizaram a combinação do método da integral clássica e a técnica transformada integral generalizada (GITT). A abordagem adotada para solução dos problemas inversos, permitiu identificar os coeficientes de acomodação térmico e de momento relacionados ao escoamento do gás e à transferência de calor dentro do microcanal. Para a solução dos problemas inversos, foi utilizado o método de Monte Carlo via Cadeias de Markov (MCMC) a partir de dados de medição da temperatura na parede externa do canal. Essa medição foi feita por uma câmera por infravermelho.

ROUIZI et al. (2013) fizeram um estudo com um mini trocador de calor com fluxo de calor não uniforme. Os autores mostraram que é possível estimar a distribuição da temperatura interna a partir do conhecimento das fontes de calor e observação dos correspondentes perfis de temperatura nas superfícies das paredes sólidas externas. Assim, através da solução do problema de estimativa de parâmetro encontra-se o coeficiente de transferência de calor externo e a velocidade média do fluido. Uma vez conhecido esses parâmetros, dois problemas de condução de calor inversos são resolvidos utilizando a técnica analítica de decomposição de valor singular truncado para encontrar os perfis do escoamento do fluido na interface e um modelo analítico reduzido permite obter a distribuição de temperatura.

PIASECKA et al. (2013) fizeram um estudo em minicanais de 1mm de profundidade por 40mm de largura orientado verticalmente com objetivo de analisar o início da fervura do fluido. Foi construído um sistema com uma folha de uma liga melhorada de Haynes-230, uma camada de líquido cristalino e peças de vidro. O método de elementos finitos foi utilizado num modelo de transferência de calor e através de análise do problema inverso foi calculado o coeficiente de transferência de calor no início do processo de fervura.

LI e TAN (2007) apresentaram um estudo de modelagem de elementos finitos para a análise de eletromigração do cobre utilizando os *software* ANSYS e MATLAB. O método aplicado se baseia na entrada dos dados iniciais no ANSYS que faz a simulação e os resultados são levados para o MATLAB para o cálculo de outros resultados.

MANSOURI e REINBOLT (2012) mostraram uma utilização dos *software* MATLAB e OPENSIM de forma integrada para o estudo de controle do movimento do corpo humano.

## <span id="page-25-1"></span>**3 FORMULAÇÃO E SOLUÇÃO DO PROBLEMA DIRETO**

Neste trabalho, para avaliar a metodologia proposta num problema direto cujas soluções são conhecidas pela literatura, foi considerado um microtrocador de calor cujas características foram estudadas em KNUPP et al. (2014). A Figura 1 mostra a representação esquemática. Trata-se de um problema multiescala, num microtrocador de calor com espessura  $L_z$ , comprimento  $L_x$  e largura  $L_y$ . Foram consideradas duas diferentes configurações: 1) Contendo apenas um microcanal circular de diâmetro  $d$ , Figuras1.a-b; 2) Contendo 3 microcanais, todos circulares e com espessura  $d$ , Figuras 1.c-d.

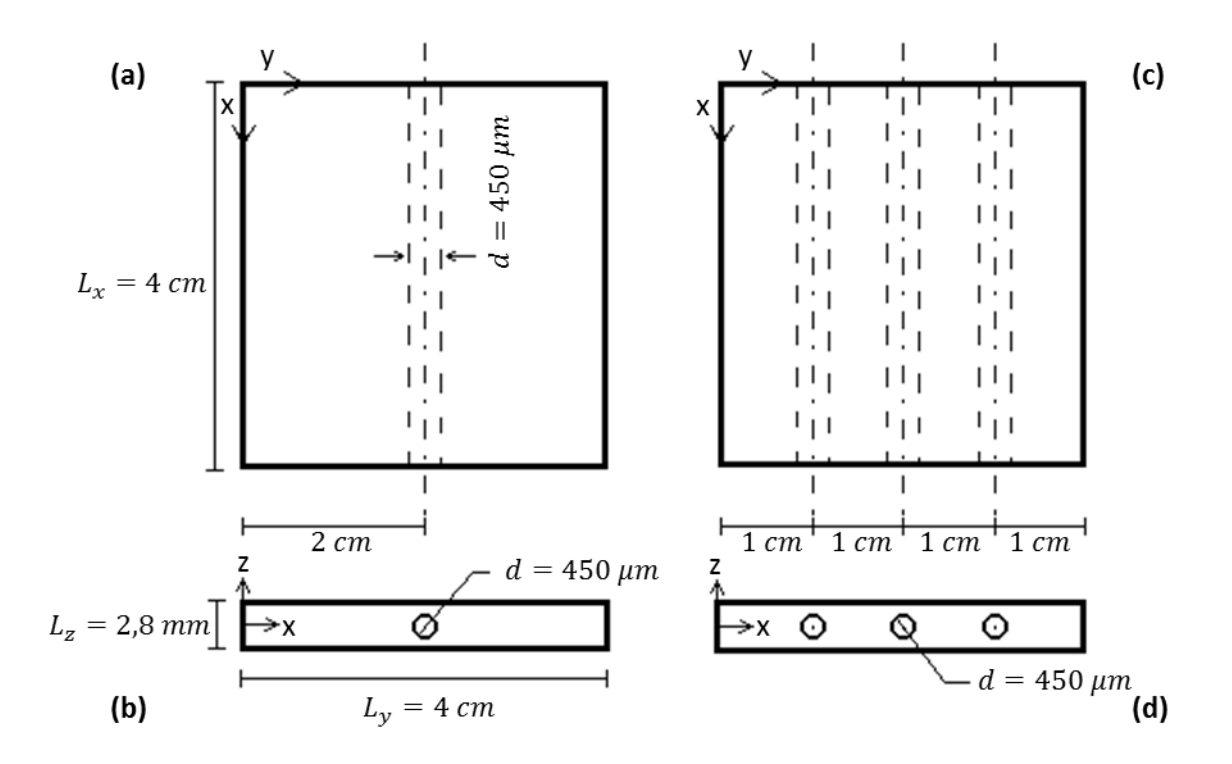

<span id="page-25-0"></span>Figura 1 – Desenhos esquemáticos do microtrocador de calor: (a) e (b) contendo um microcanal; (c) e (d) geometria contendo três microcanais. Adaptado de: KNUPP et al., 2014.

Segundo KNUPP et al. (2014), neste problema pode-se considerar as perdas de calor nos contornos laterais em  $x = 0$ ,  $x = L_x$ ,  $y = 0$  e  $y = L_y$  desprezíveis. Nas

superfícies: inferior em  $z = -\frac{L_z}{2}$  $\frac{L_z}{2}$  e superior em  $z = \frac{L_z}{2}$  $\frac{2}{2}$  considera-se que as perdas de calor ocorrem por convecção com o meio externo. Considera-se ainda que o fluido entre no microcanal a uma temperatura conhecida. No problema direto, a velocidade dos fluidos também é considerada conhecida e as temperaturas obtidas na solução do problema direto são consideradas perfeitamente conhecidas. O referido trabalho (KNUPP *et al.*, 2014) modelou matematicamente o problema físico utilizando uma abordagem de domínio único (KNUPP *et al.*, 2014, COTTA *et al.*, 2016), que pode ser vista a seguir. Nesta formulação, a Equação 1 descreve o problema geral em três dimensões.

$$
w(y, z) \frac{\partial T(x, y, z, t)}{\partial t} + u(y, z)w(y, z) \frac{\partial T}{\partial x}
$$
  
=  $\frac{\partial}{\partial y} \left( k(y, z) \frac{\partial T}{\partial y} \right) + \frac{\partial}{\partial z} \left( k(y, z) \frac{\partial T}{\partial z} \right) + k(y, z) \frac{\partial^2 T}{\partial x^2}$  (1)  
 $0 < y < L_y, \quad -\frac{L_z}{2} < z < \frac{L_z}{2}, \quad 0 < x < L_x$ 

As Equações 2(a-d) modelam matematicamente as condições de contorno laterais, onde, como dito anteriormente, as superfícies externas da peça são termicamente isoladas. Com exceção das regiões de entrada e de saída de fluido.

$$
\left. \frac{\partial T}{\partial x} \right|_{x=0} = 0, \qquad 0 < y < L_y, \qquad -\frac{L_z}{2} < z < \frac{L_z}{2} \tag{2a}
$$

$$
\left. \frac{\partial T}{\partial x} \right|_{x=L_x} = 0, \qquad 0 < y < L_y, \qquad -\frac{L_z}{2} < z < \frac{L_z}{2} \tag{2b}
$$

$$
\left. \frac{\partial T}{\partial y} \right|_{y=0} = 0, \qquad -\frac{L_z}{2} < z < \frac{L_z}{2}, \qquad 0 < x < L_x \tag{2c}
$$

$$
\left. \frac{\partial T}{\partial y} \right|_{y=L_y} = 0, \qquad -\frac{L_z}{2} < z < \frac{L_z}{2}, \qquad 0 < x < L_x \tag{2d}
$$

As Equações 3 e 4 mostram as condições de contorno referentes à convecção natural nas superfícies superior e inferior da peça.

$$
k_s \frac{\partial T}{\partial z}\Big|_{z=\frac{L_z}{2}} + h_{eff} T\left(x, y, \frac{L_z}{2}\right) = h_{eff} T_{\infty}, \qquad 0 < y < L_y, \qquad 0 < X < L_x \tag{3}
$$

$$
k_S \frac{\partial T}{\partial z}\Big|_{z=-\frac{L_z}{2}} + h_{eff} T\left(x, y, -\frac{L_z}{2}\right) = h_{eff} T_{\infty}, \qquad 0 < y < L_y, \qquad 0 < X < L_x \tag{4}
$$

Uma vez o trabalho de referência utilizou formulação em domínio único, as equações 5, 6 e 7 são utilizadas para determinar as regiões do sólido e do fluido informando qual a velocidade  $(u)$ , a condutividade térmica  $(k)$  e a capacidade térmica  $(w)$  em cada uma dessas regiões. Note por exemplo, que a velocidade do sólido não se aplica, portanto, na equação (5) a região referente ao sólido é  $u(y, z) = 0$ .

$$
u(y, z) = \begin{cases} u_f(y, z), & (y - c_y)^2 + (z - c_z)^2 \leq \frac{d^2}{4} \\ 0, & (y - c_y)^2 + (z - c_z)^2 > \frac{d^2}{4} \end{cases}
$$
(5)

$$
k(y, z) = \begin{cases} k_f, & (y - c_y)^2 + (z - c_z)^2 \le \frac{d^2}{4} \\ k_s, & (y - c_y)^2 + (z - c_z)^2 > \frac{d^2}{4} \end{cases} \tag{6}
$$

$$
w(y, z) = \begin{cases} w_f, & (y - c_y)^2 + (z - c_z)^2 \le \frac{d^2}{4} \\ w_s, & (y - c_y)^2 + (z - c_z)^2 > \frac{d^2}{4} \end{cases} \tag{7}
$$

A posição  $c$  nas equações (5-7) se refere à posição do ponto central do círculo referente à seção transversal do microcanal circular. Além das geometrias, os dados numéricos de KNUPP *et al.* (2014) também foram utilizados neste trabalho com o objetivo de realizar a verificação e validação dos códigos e da metodologia proposta.

As temperaturas medidas na superfície externa de microtrocadores contendo 1 e 3 microcanais circulares do trabalho de KNUPP *et al.* (2014, medidos através de

um experimento montado pelos autores e simulados com o problema direto proposto, mostram um gradiente acentuado de temperatura entre a região do canal e a região sem canal, que é de aproximadamente 16°C em ambos os casos.

Deve-se ressaltar que as dimensões dos canais tem ordem de grandeza muito inferiores às da placa, o que caracteriza um problema multi-escala (COTTA *et al.*, 2016), gerando dificuldades no refinamento da malha em soluções numéricas. Assim, nestes casos, a malha computacional numa região da seção transversal do canal deverá ser muito mais refinada do que no restante do microtrocador. Por este motivo, a convergência de métodos analíticos é muito lenta comparada à convergência de métodos numéricos para estas mesmas geometrias, especialmente em casos onde o microcanal tem formato retangular.

No presente trabalho, os cálculos foram feitos considerando toda a geometria e para as soluções do problema direto utilizou-se o software Fluent 15.0.0, presente na plataforma multifísica ANSYS Workbench R15.0. Nesta plataforma, a partir da definição da geometria (a partir de desenhos técnicos), as equações podem ser definidas de acordo com a física envolvida no estudo a ser realizado. No caso estudado, consideraram-se as equações de condução de calor no sólido e de advecção no interior dos microcanais. Como o fluido estudado foi água, não foram necessárias adaptações na formulação para o escoamento em microcanais, tais como regime de deslizamento etc (COTTA *et al.*, 2016).

De forma geral, o software Fluent (ANSYS) utilizou as equações de continuidade, quantidade de movimento e energia que descrevem o problema físico estudado neste trabalho e podem ser vistas nas Equações 8 a 10:

$$
\frac{\partial \rho}{\partial t} + \nabla \, . \, (\rho \vec{u}) = 0 \tag{8}
$$

$$
\frac{\partial \overline{\rho u}}{\partial t} + \rho (\vec{u} \cdot \nabla) \vec{u} = \nabla \cdot \left[ -pI + \mu (\nabla \vec{u} + (\nabla \vec{u})^T) - \frac{2}{3} \mu (\nabla \cdot \vec{u}) I \right] + \rho \vec{g}
$$
(9)

$$
\rho C_p \frac{\partial T}{\partial t} + \rho C_p \vec{u}.\nabla T = \nabla . (k \nabla T) \tag{10}
$$

onde  $\rho$  é a massa específica,  $t$  é o Tempo,  $\overline{u}$  é o campo de velocidade,  $T$  é o campo de temperatura,  $p \neq a$  pressão,  $\mu \neq a$  viscosidade dinâmica,  $q \neq a$  gravidade e  $I \neq a$ matriz identidade.

O modelo estudado considerou que o problema é tridimensional transiente com escoamento interno nos microcanais e transferência de calor com hipótese de não deslizamento, fluido incompressível, escoamento laminar, condições de continuidade de fluxo de calor e de temperatura nas interfaces fluido-peça. E ainda as mesmas hipóteses de KNUPP *et al.* (2014), ou seja, transferência de calor por convecção nas superfícies superior e inferior do sólido.

As Figuras 2 e 3 apresentam imagens da tela do ANSYS para as superfícies consideradas termicamente isoladas.

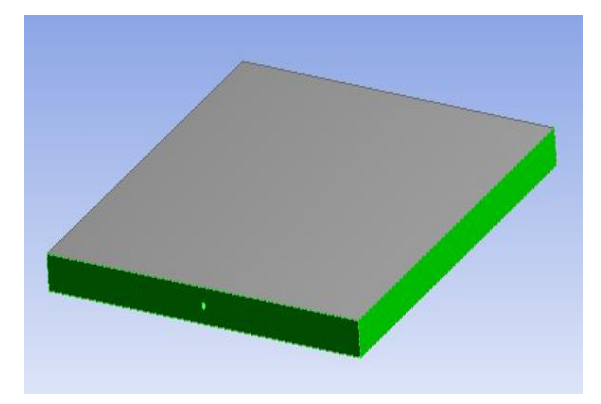

Figura 2 – Desenho esquemático das superfícies consideradas isoladas para geometria com um canal.

<span id="page-29-0"></span>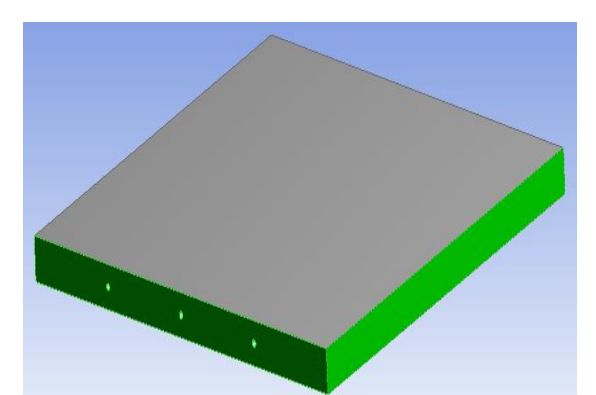

Figura 3 – Desenho esquemático das superfícies consideradas isoladas para geometria com três canais.

<span id="page-29-1"></span>As Figuras 4 e 5 mostram as superfícies externas (superior e inferior) apresentam perda de calor por convecção:

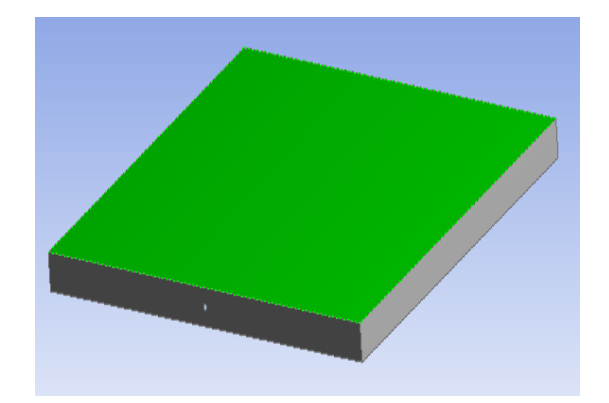

Figura 4 – Desenho esquemático da condição de contorno por convecção natural para geometria com um canal.

<span id="page-30-0"></span>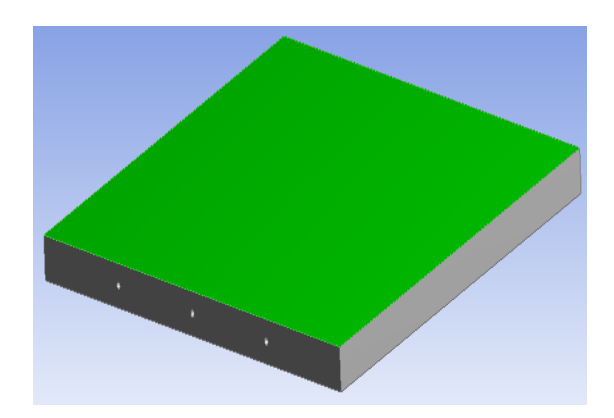

<span id="page-30-1"></span>Figura 5 – Desenho esquemático da condição de contorno por convecção natural para geometria com três canais.

. Na análise realizada através do problema inversos, supõe-se que as medições de temperatura são realizadas por termografia por infravermelho na superfície superior da placa, como foi feito no trabalho de KNUPP *et al.* (2014). Utilizando as medições deste campo de temperatura no cálculo da função de verossimilhança do filtro de partículas, espera-se estimar a velocidade dos canais e considerar as incertezas de modelo nas medições de temperatura.

## <span id="page-31-0"></span>**4 FORMULAÇÃO E SOLUÇÃO DO PROBLEMA INVERSO**

Neste trabalho, considera-se como problema inverso a obtenção dos perfis de velocidade nos microcanais a partir de medições de temperatura realizadas na superfície externa da placa (microtrocador de calor). Supõe-se que estas medições sejam realizadas através de equipamentos como câmeras por infravermelho, que providenciarão uma grande quantidade de medições espaciais em cada pixel superficial filmado. Estes equipamentos permitem ainda baixos ruídos experimental e alta frequência de aquisição de medidas.

Além da estimativa das velocidades em cada canal, os perfis de temperatura no microtrocador serão estimadas como variáveis de estado, permitindo que as incertezas relacionadas com as mesmas sejam consideradas adequadamente.

#### <span id="page-31-1"></span>**4.1.1 Inferência bayesiana na estimativa de parâmetros**

Com o objetivo de diminuir as incertezas numa estimação procura-se utilizar a maior quantidade de informações possíveis. Isso é feito pelos métodos Bayesianos que faz uma combinação das informações atuais com as informações antigas. Essa relação entre essas duas informações pode ser feita pelo Teorema de Bayes.

O Teorema de Bayes é utilizado para descrever a abordagem da inversão estatística seguindo alguns princípios. Segundo KAIPIO e SOMERSALO (2004) todas as variáveis são modeladas como variáveis aleatórias e a solução do problema inverso é a própria distribuição de probabilidade posterior. O Teorema de Bayes pode ser escrito de acordo com a Equação 11.

$$
\pi_{posteriori}(x) = \pi(x|z) = \frac{\pi(z|x)\pi(x)}{\pi(z)}
$$
\n(81)

Onde  $\pi_{posterior}(x)$  é a densidade de probabilidade posterior, também denominada de densidade a posteriori, representa a probabilidade de obter os parâmetros.  $\pi(x)$  representa as informações iniciais dos parâmetros, esse termo é conhecido como densidade a priori.  $\pi(z)$  é a densidade de probabilidade das medições.  $\pi(z|x)$  é a função de verossimilhança. O Teorema de Bayes também pode ser escrito de acordo com a Equação 12.

$$
\pi_{posteriori}(x) = \pi(x|z) = \frac{\pi(z|x)\pi(x)}{\int \pi(z|x)\pi(x)dx}
$$
\n(12)

Segundo ABANTO-VALLE (2005) e SILVA (2012) a integral do denominador da Equação 11 é difícil ser calculada analiticamente e, em grandes dimensões, a utilização dos métodos numéricos é impraticável. Uma forma de facilitar esse cálculo é utilizar a integração de Monte Carlo que permite substituir o denominador em questão por uma expressão que não depende de  $x$  conforme a Equação 13.

$$
\pi(x|z) \propto \pi(z|x)\pi(x) \tag{13}
$$

Esse método tem por objetivo encontrar uma distribuição a posteriori de uma função  $f(x)$  e calcular a média dessa distribuição, conforme descrito nas Equações 14 e 15.  $\overline{f_M}$  tem uma grande possibilidade de converge para  $E(f(x)|z)$  (BREIMAN, 1992 apud SILVA, 2012).

$$
E(f(x)|z) = \int_{x} f(x)\pi(x|z)dx
$$
 (14)

$$
\overline{f_M} = \frac{1}{L} \sum_{i=1}^{L} f(x^{(i)})
$$
\n(15)

#### <span id="page-32-0"></span>**Filtro de partículas**

O problema de estimação de estado tem por objetivo encontrar um vetor de variáveis fazendo uma minimização da diferença entre o vetor de valores calculado e o vetor de valores medidos. Esse vetor de valores calculados é dependente do vetor de variáveis em questão.

O problema de estimação de estado junto aos filtros de partículas define a estratégia do problema inverso através das variáveis de estados (SILVA, 2012). O objetivo do método do filtro de partículas é usar as medições disponíveis e o conhecimento do fenômeno para estimar as variáveis de estado do problema que são alteradas ao longo do tempo. Representa a função de densidade posteriori por um conjunto de amostras aleatórias com pesos associados e calcula as estimativas com base nessas amostras e pesos (ARULAMPALAM et al., 2002).

A descrição da evolução da variável do estado no tempo e a descrição relacionada às medidas são os modelos para realizar a inferência sobre evolução de estado de sistemas. A Equação 16 descreve o modelo de evolução da variável de estado, dado pelo vetor  $x (x \in \mathbb{R}^{n_x})$ .

$$
x_k = f_{k-1}(x_{k-1}, \mu e_{k-1}, v_{k-1})
$$
\n(16)

Geralmente, f é considerada uma função não linear das variáveis de estado, dos valores de entrada  $\mu e$  e do vetor  $v$  ( $v \in \mathbb{R}^{n_x}$ ). O vetor  $v$  representa o ruído do estado na forma de uma distribuição de valores independentes e identicamente distribuídos. E a dimensão é representada por  $n<sub>x</sub>$ . A letra k representa o instante de tempo  $t_k$ .

A Equação 17 representa o modelo das observações, onde  $h_k$  é a função do modelo de observações e  $n_k$  ( $n_k \in \mathbb{R}^{n_x}$ ) representa o ruído dos dados medidos.

$$
z_k = h_k(x_k, \mathbf{n}_k) \tag{17}
$$

O objetivo do problema de estimativa de estado é obter as informações do vetor  $x_k$  através dos dados disponíveis incluindo os de medição e o conhecimento prévio sobre os fenômenos físicos através dos modelos citados. Dessa forma, produz estimativas sequenciais das variáveis de estado que são alteradas ao longo do tempo. As sequências  $x_k$  e  $z_k$  para  $k = 1, 2, 3, ...$  são processos Markovianos. A sequência  $x_k$  depende das medidas que, por sua vez, depende das próprias variáveis de estado no tempo imediatamente anterior, Equações 18 a 20 (KAIPO e SOMERSALO, 2004; ORLANDE et al., 2011; RISTIC et al., 2004).

$$
\pi_k(x_k|x_0, x_1, \dots, x_{k-1}) = \pi(x_k|x_{k-1})
$$
\n(18)

$$
\pi_k(z_k|x_0, x_1, \dots, x_k) = \pi(z_k|x_k)
$$
\n(19)

$$
\pi_k(x_k | x_{k-1}, z_{1:k-1}) = \pi(x_k | x_{k-1})
$$
\n(20)

#### <span id="page-34-0"></span>**Filtro de partículas SIS**

O filtro de partícula SIS (Sequential Importance Sampling) é um filtro elementar que deu base para a criação de todos os filtros de partículas. Neste filtro, a densidade a posteriori é representada por um conjunto de amostras aleatórias que são associadas aos seus respectivos pesos, estas amostras são conhecidas como partículas (RISTIC et al, 2004). A importância dada a cada partícula depende de seu peso. Esse peso é calculado tendo como base a comparação dos valores calculados e os valores medidos.

Supondo que  ${x_k^i|w_k^i}_{i=1}^{N_{parti}}$ seja uma medida randômica que represente  $\pi(x_k|z_k)$ , considerando que  $\{x_k^i, i=1,2,...,N_{parti}\}$  são as partículas com pesos  $\{w_k^i, i=1,2,...,N_{parti}\}$ . O conjunto de estados até o instante final é representado por  ${x_{0:k}, k = 1, ..., t_f}$  e o número de partículas é representado por  $N_{parti}$ . Os pesos são normalizados, ou seja,  $\sum_i w^i_k = 1$ . A Equação 21 mostra uma aproximação da distribuição a posteriori no instante k. O operador  $\delta$ () representa a função delta de Dirac. Os pesos são definidos pela Equação 22. A Equação 23 representa a atualização dos pesos utilizando o teorema de Bayes e a simulação recursiva.

$$
\pi(x_k|z_k) = \sum_{i=1}^{N_{parti}} w_k^i \delta(x_k - x_k^i)
$$
 (21)

$$
w_k^i = \frac{\pi(x_k|z_k)}{q(x_k|z_k)}\tag{22}
$$

$$
w_k^i = w_{k-1}^i \frac{\pi(z_k | x_k^i) \pi(x_k | x_{k-1}^i)}{q(x_k | x_{k-1}^i, z_k)}
$$
(23)

No método SIS, após um certo número de passos recursivos, somente uma partícula não terá peso desprezível (RISTIC et al., 2004). Esse problema é chamado de fenômeno de degeneração e implica em um grande esforço computacional dedicado às partículas com pesos praticamente nulos. A técnica de reamostragem é recomendada para evitar esse problema.

#### <span id="page-35-0"></span>**Filtro de partículas SIR**

Derivado do filtro SIS, o filtro SIR (Sequential Importance Resampling) difere por apresentar uma etapa adicional ao SIS para evitar o problema de degeneração das partículas. A reamostragem presente no SIR tem por finalidade eliminar as partículas com pequenos pesos normalizados e fazer uma seleção de partículas de maior peso ou de maior importância. O peso verdadeiro é mostrado na Equação 24. A Equação 25 mostra uma medida para o grau de degeneração chamada de tamanho efetivo da amostra ( $N_{eff}$ ) (KONG et al., 1994).

$$
w_k^i = \frac{p(x_k^i | z_{1:k})}{q(x_k^i | x_{k-1}^i, z_k)}
$$
(24)

$$
N_{eff} = \frac{N_{parti}}{1 + Var(w_k^i)}
$$
 (25)

Como o peso verdadeiro não pode ser calculado diretamente, a Equação 26 mostra uma estimativa no tamanho efetivo da amostra, onde  $\widehat{w}^i_k$  é o peso normalizado. Por essa equação observa-se que  $\widehat{N}_{eff} \leq N_{parti}$ . Quando  $N_{eff}$  é um valor pequeno, sabe-se que a degeneração é grande. Para reduzir esse problema, utiliza-se um grande número de amostras  $(N_{parti})$ .

$$
\widehat{N}_{eff} = \frac{1}{\sum_{i=1}^{N_{parti}} (\widehat{w}_k^i)^2}
$$
(26)

Tendo um mapeamento de medidas aleatórias e os pesos uniformes  $\{x_k^i, 1/N_{parti}\}$ , é gerado um novo conjunto de amostras aleatórias  $\{x_k^{i^*}\}_{i=1}^{N_{parti}}$  pela reamostragem, através de uma distribuição discreta da densidade de probabilidade  $p(\pmb{x}_k|\pmb{Z}_k)$  dada pela Equação 27.

$$
p(x_k | \mathbf{Z}_k) \approx \sum_{i=1}^{N_{parti}} w_k^i \delta(x_k - x_k^i)
$$
 (27)
A Tabela 1 mostra um pseudocódigo do filtro de partículas SIR. Seus passos seguem abaixo (SILVA, 2012):

- 1- É calculado o estado  $x_k^i$  através do modelo dinâmico de evolução  $f_{k-1}$  que deve fornecer o resultado em  $p(x_k | x_{k-1}^i)$ . Em seguida são calculados os pesos de cada partícula  $\widehat{w}^{\,i}_{k};$
- 2- Os pesos são normalizados para  $\widehat{w}_{k}^{i}$ , sendo que a soma de todos os pesos é igual a um;
- 3- A reamostragem é feita de acordo com o acúmulo de pesos;
- 4- É calculada a média da distribuição posteriori;
- 5- São geradas partículas tendo como base a média a posteriori para serem utilizadas em  $k = k + 1$ . Assim retorna a etapa 2 até que  $k = k_{final}$ .

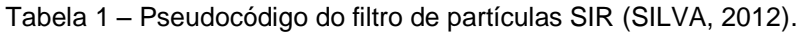

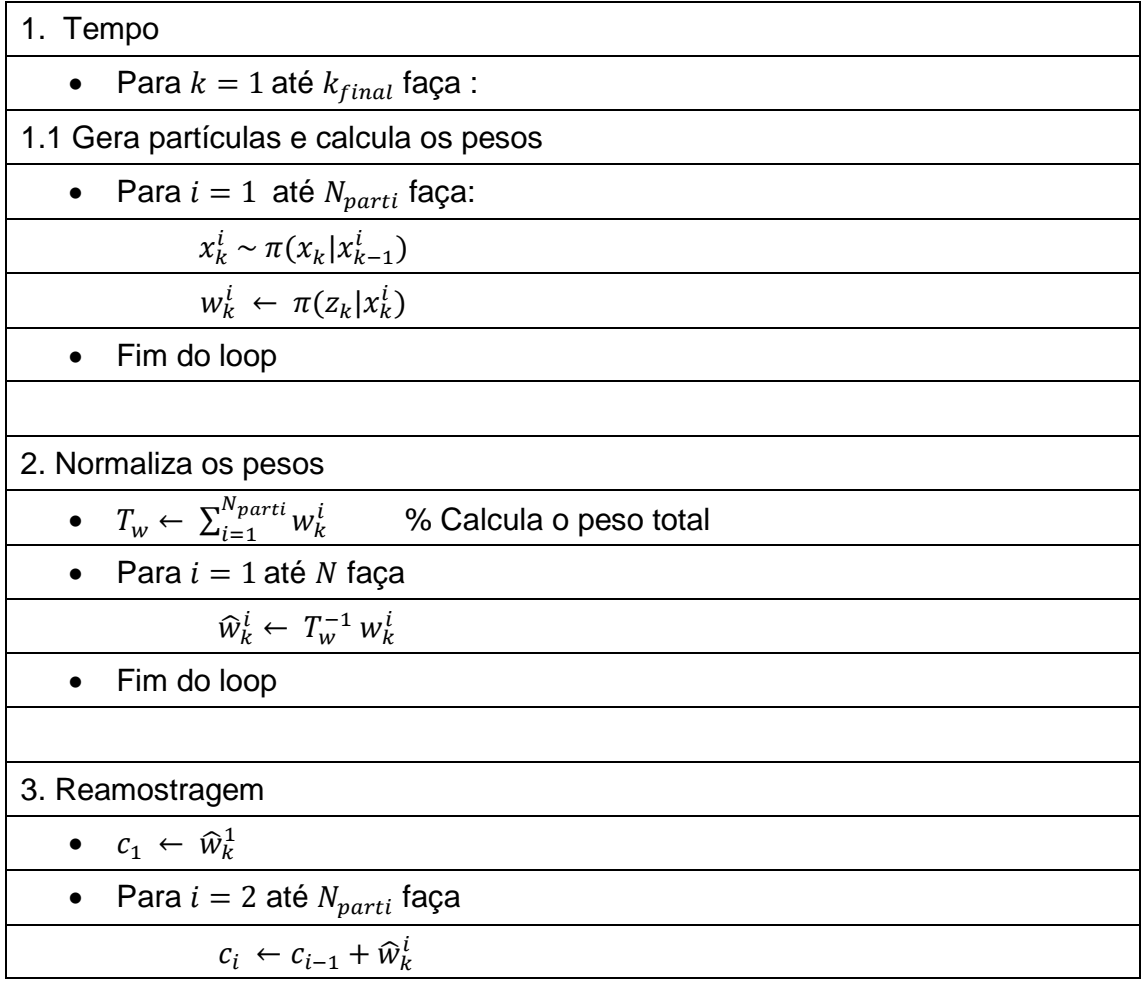

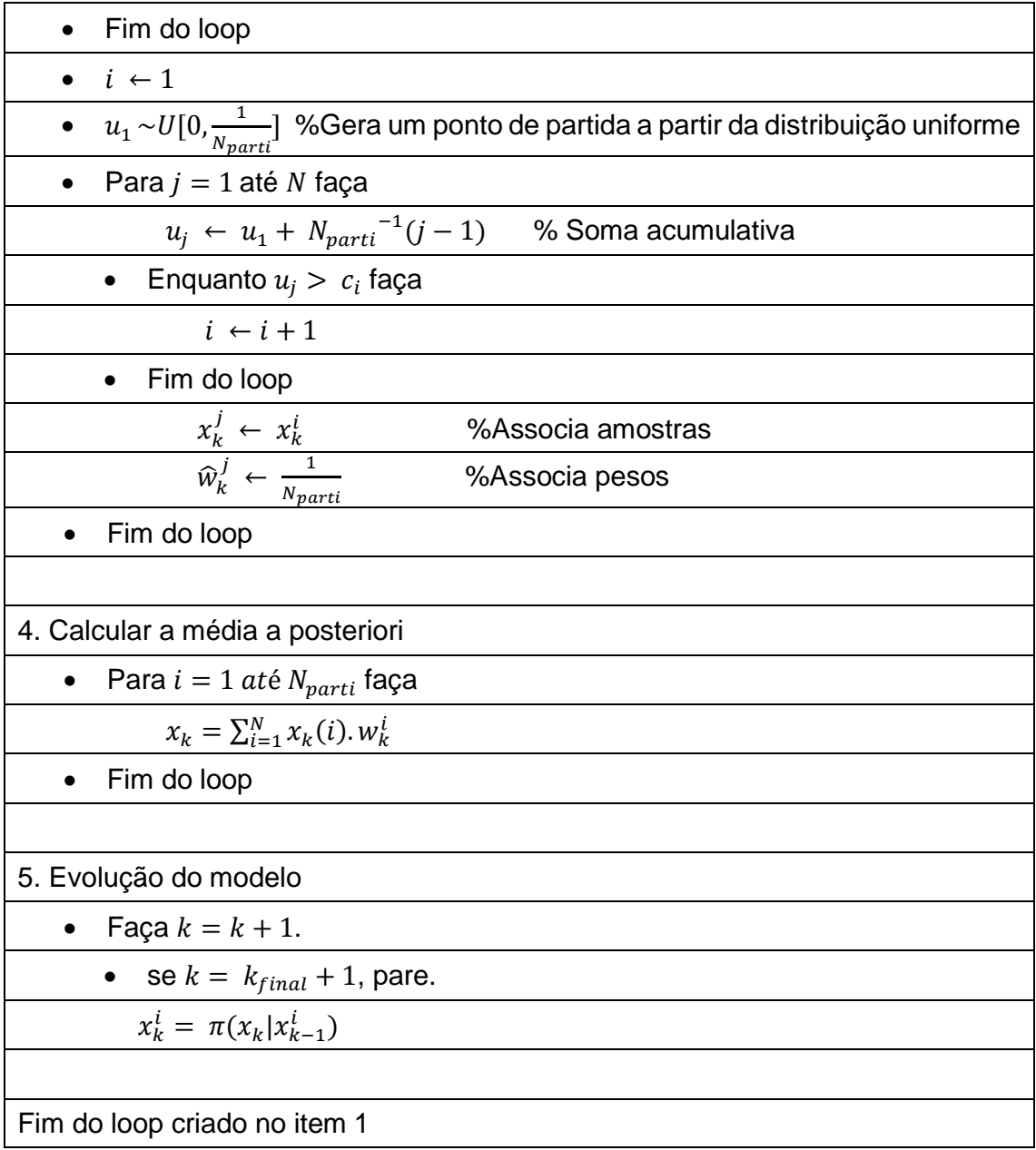

O processo de seleção das partículas através da reamostragem pode ser visto na Figura 6 seguindo as etapas (GORDON, 1993 apud SILVA, 2012):

- 1- As partículas com peso uniforme no momento  $t = t_n$ ;
- 2- Os pesos das partículas atualizados após as medições;
- 3- Reamostragem: embora a quantidade total de partículas seja a mesma, aquelas com menor peso são descartadas e aquelas com maior peso dão origem a novas partículas próximas às regiões de maior probabilidade;
- 4- As partículas com pesos uniformes no momento  $t_{n+1}$ .

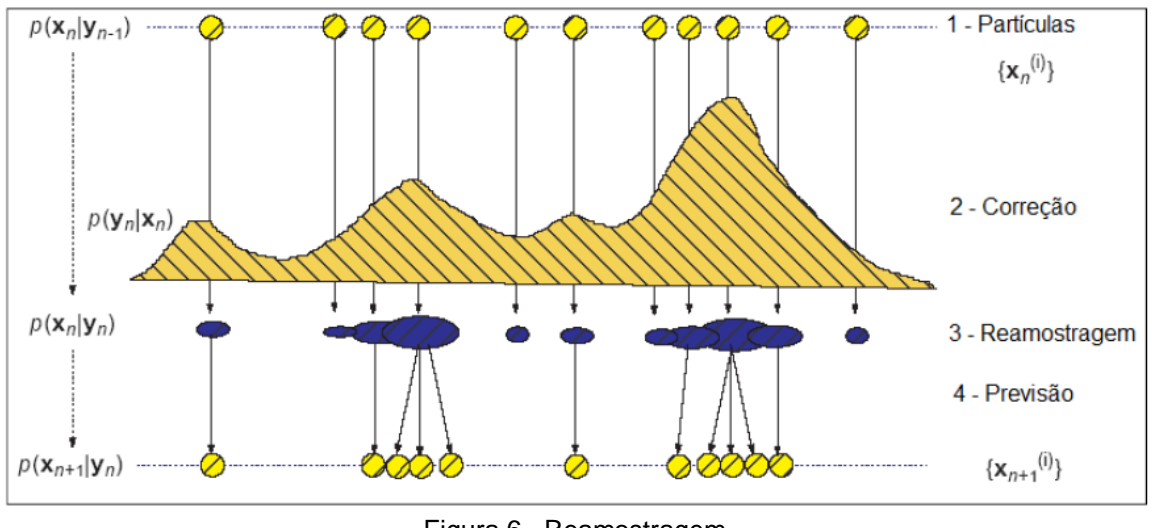

Figura 6– Reamostragem. Fonte: ZHE, 2002.

### **Integração MatLab e ANSYS**

O cálculo do filtro de partículas necessita de resultados do problema direto, que normalmente é calculado solucionando equações diferenciais através de métodos analíticos ou numéricos que são implementados na mesma plataforma que o filtro de partículas é implementado. Entretanto, neste trabalho, utilizou o software Fluent 15.0.0 da plataforma multifísica ANSYS R15.0 para obter os resultados do problema direto. Através do desenho da geometria, das equações e condições de contorno do problema, esse software fornece os resultados necessários para a solução do problema inverso em questão.

Neste trabalho o problema inverso foi implementado na plataforma MatLab chamando o Fluent através de uma integração entre os dois softwares sempre que isto é necessário. O MatLab, deve poder ter controle do Fluent e de quais valores de entrada devem ser utilizados a cada chamada. A Figura 7 mostra o fluxograma do esquema da interação desses dois *software* no cálculo do filtro de partícula SIR. A seguir são descritos os passos mostrados no fluxograma da Figura 7:

- 1. Criar um caso base do problema no Fluent;
- 2. Leitura dos dados no MatLab relacionados com a distribuição a priori dos parâmetros, geração das partículas e criação de um arquivo com

uma lista de instruções para serem inseridas no Fluent. O conjunto de partículas também é salvo nesse arquivo;

- 3. O Fluent é aberto pelo código em MatLab faz a leitura das instruções salvas.
- 4. No Fluent, o caso base do problema é lido, e são alterados os parâmetros (conforme o conjunto de partículas);
- 5. No Fluent são realizados os cálculos do problema direto, salvos os resultados é fechado automaticamente. Os itens 4 e 5 se repetem conforme o número de partículas;
- 6. Após o Fluent terminar concluir as etapas 4 e 5, conforme o número de partículas, no MatLab os dados salvos pelo Fluent são lidos e nesta mesma plataforma continua-se o código do filtro de partículas SIR, conforme mostrado na Tabela 1;
- 7. Este procedimento é repetido a partir do passo 2 para  $k = k + 1$  até  $k = k_{final}$ .

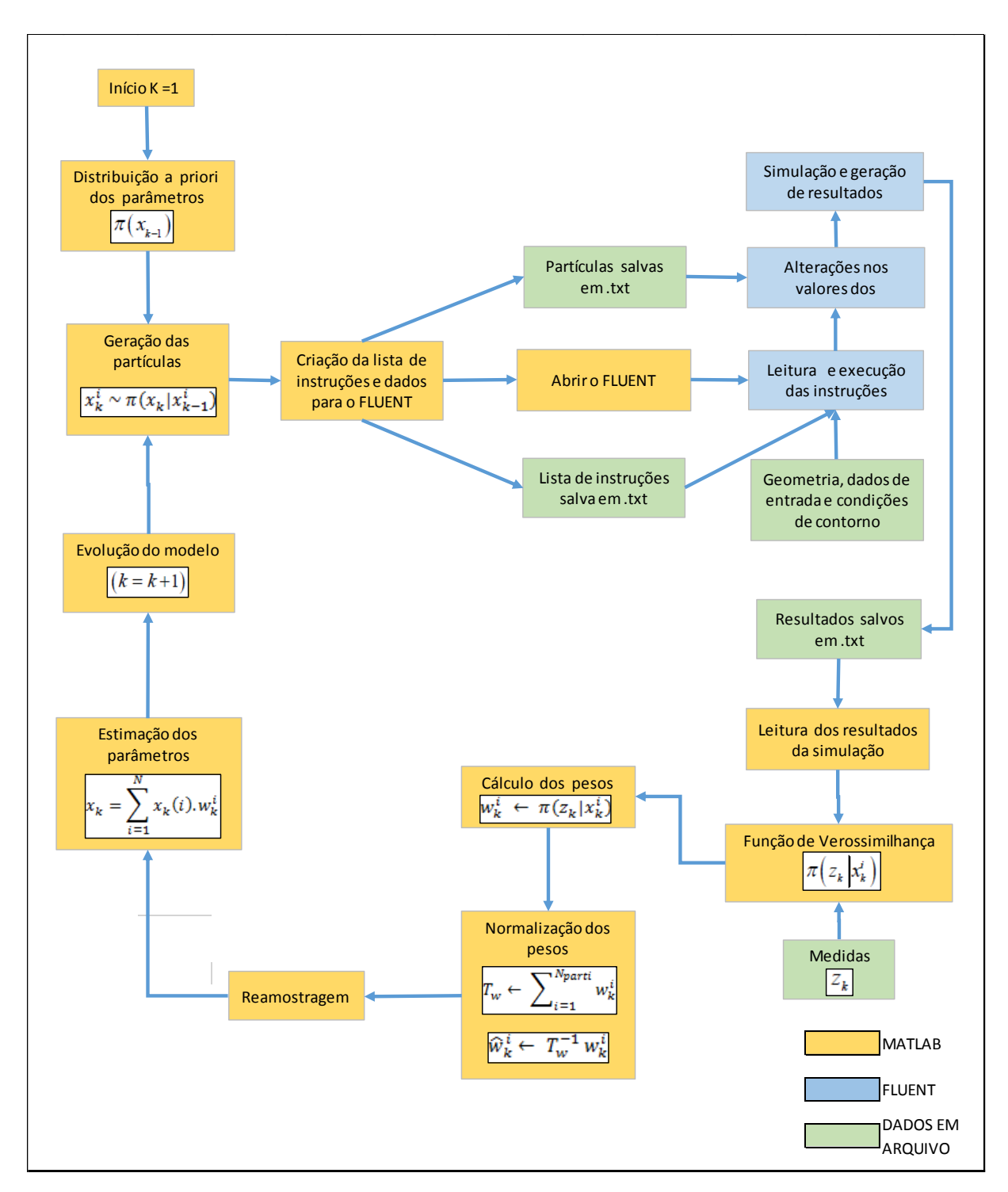

Figura 7 – Fluxograma da interação dos *software* MatLab x Fluent (ANSYS).

# **5 RESULTADOS**

### **Problema Direto**

### **5.1.1 Geometria com um canal**

Para a análise inicial do problema direto considerou-se uma geometria com um canal, esta análise servirá de base para os estudos de geometrias mais complexas, como por exemplo, a geometria com três canais e futuramente para outras geometrias e números de canais. Para a verificação e validação do código, foi utilizada esta geometria inicial, com um canal, e os resultados foram comparados com aqueles obtidos em KNUPP *et al.* (2014). Os dados de entrada deste trabalho referido, foram utilizados em todas as simulações com a geometria de um canal e podem ser vistos na Tabela 2.

Tabela 2 – Dados de entrada no Fluent (ANSYS) para a verificação e validação do código da geometria com um canal, obtidos a partir do trabalho de KNUPP *et al.* (2014).

| <b>Dados</b>                                        | <b>Valores</b> |
|-----------------------------------------------------|----------------|
| Velocidade (m/s)                                    | 0,105          |
| Temperatura ambiente (K)                            | 298,95         |
| Temperatura de entrada do fluido (K)                | 321,55         |
| Capacidade térmica do sólido (J / m <sup>3</sup> K) | 1.750.000      |
| Condutividade térmica do sólido (W / m K)           | 0.204          |
| Coeficiente de convecção (W / m <sup>2</sup> K)     | 11             |
| Fluido                                              | Agua           |
| Sólido                                              | Nano compósito |

Com a finalidade de serem obtidos resultados com baixo custo computacional, foram analisadas diferentes malhas computacionais, realizando um estudo de convergência de malha para esta geometria de um canal. Esse estudo é mostrado na Figura 8.

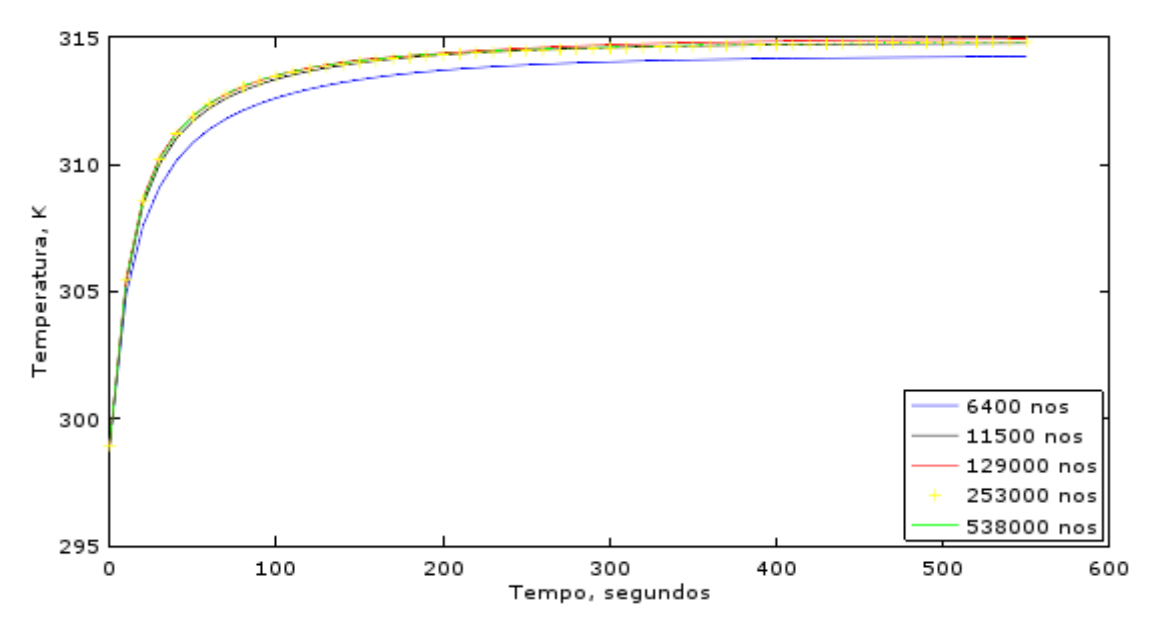

Figura 8– Estudo de convergência de malha para a geometria com um canal – Temperatura da posição x = 0,02m, y = 0,02m e z = 0,0014m.

A malha com 253 mil nós apresentou convergência suficiente por ter erro menor do que o desvio padrão de erros experimentais típicos vistos na literatura (KNUPP *et al*., 2014) e foi escolhida para as simulações posteriores. As Figuras 9 e 10 mostram a malha suficientemente convergida (com 253 mil nós) e uma malha mais refinada (com 4,4 milhões de nós), respectivamente.

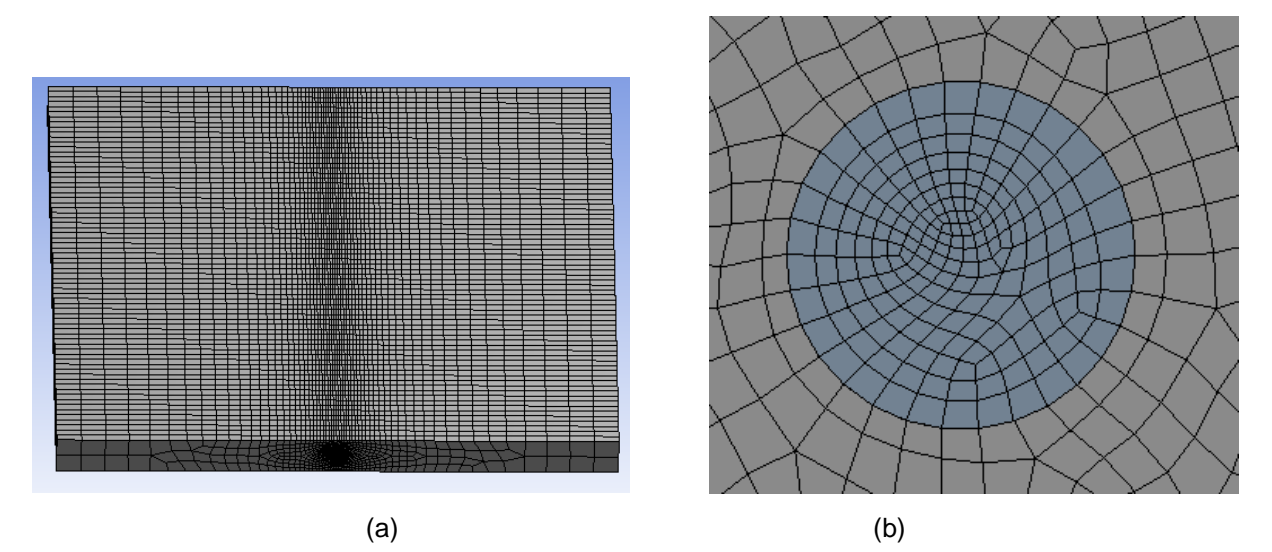

Figura 9– Desenhos da malha convergida para a geometria de um canal: (a) peça e (b) fluido.

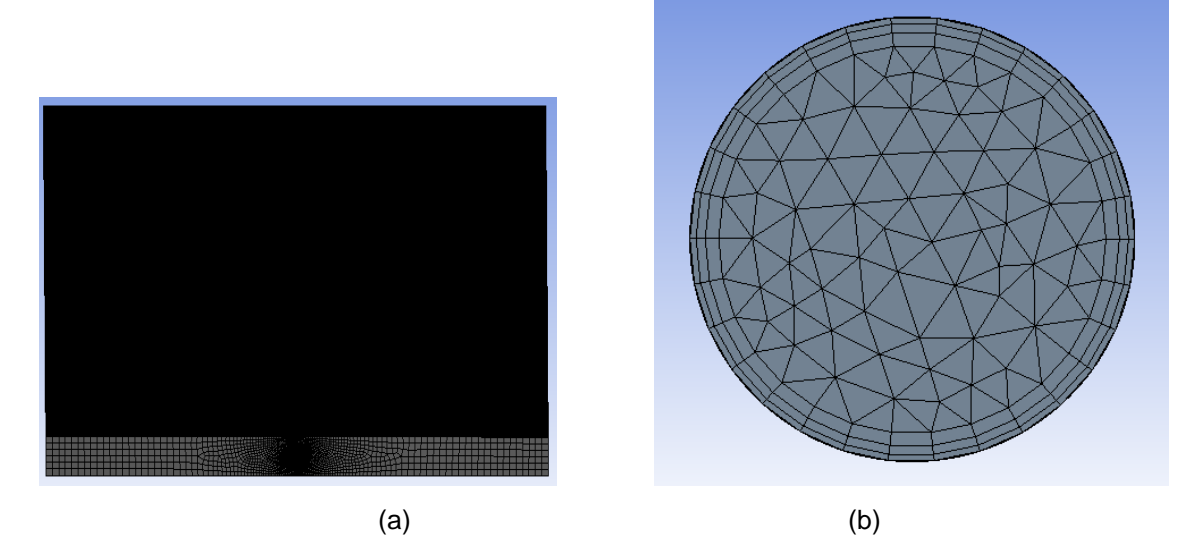

Figura 10– Desenhos da malha mais fina da geometria com um canal: (a) peça e (b) fluido.

# **5.1.2 Geometria com três canais**

Além dos estudos da geometria com um canal, também foram realizadas análises com a geometria de três canais para serem utilizadas nos cálculos do problema inverso. A utilização dessa geometria permitiu obter resultados mais interessantes e complexos. Os dados de entrada utilizados nas simulações com essa geometria podem ser vistos na Tabela 3.

| com três canais<br><b>Dados</b>                         | <b>Valores</b> |
|---------------------------------------------------------|----------------|
| Velocidade do canal 1 (m/s)                             | 0.105          |
| Velocidade do canal 2 (m/s)                             | 0.084          |
| Velocidade do canal 3 (m/s)                             | 0.126          |
| Temperatura ambiente (K)                                | 298.95         |
| Temperatura de entrada do fluido (K)                    | 318.15         |
| Capacidade térmica do sólido (J / m <sup>3</sup> K)     | 1750000        |
| Condutividade térmica do sólido (W / m K)               | 0.204          |
| Coeficiente de convecção natural (W / m <sup>2</sup> K) | 11             |
| Fluido                                                  | Agua           |
| Sólido                                                  | Nano compósito |

Tabela 3 – Dados de entrada no Fluent (ANSYS) para as análises iniciais do código da geometria

O estudo de convergência de malha também foi feito para o caso de três canais e pode ser visto na Figura 11. A malha convergida foi a de 438 mil nós e seu desenho pode ser visto na Figura 12. A Figura 13 mostra a malha utilizada para gerar as medidas simuladas (com 925.182 nós).

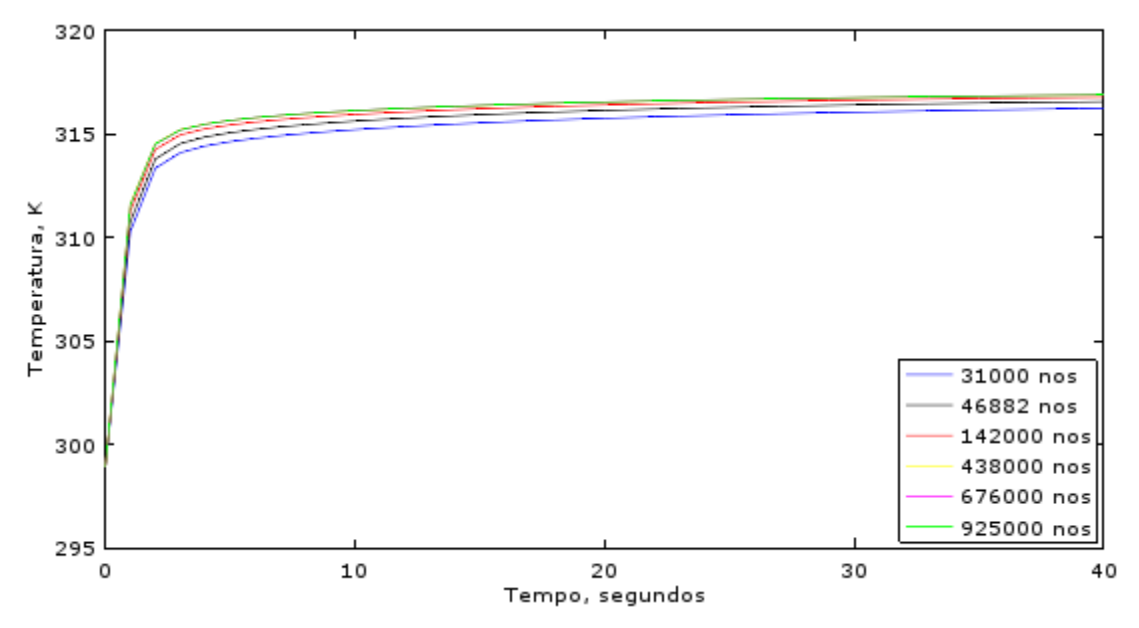

Figura 11 – Estudo de convergência de malha para a geometria com três canais– Temperatura da posição x = 0,02m, y = 0,02m e z = 0,0014m.

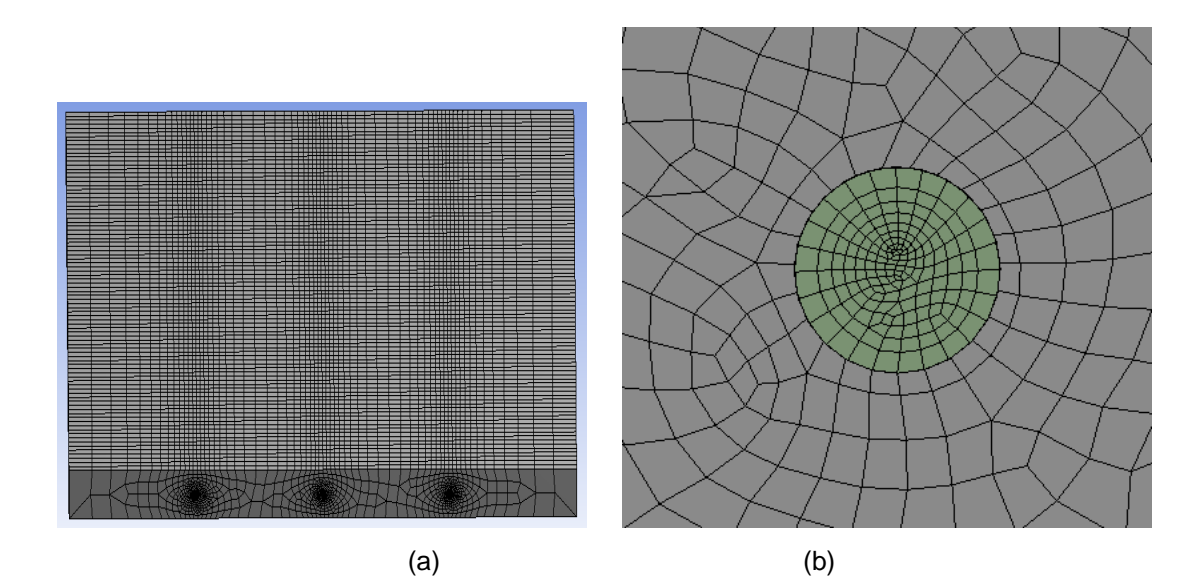

Figura 12 – Desenhos da malha convergida da geometria com três canais: (a) peça e (b) fluido.

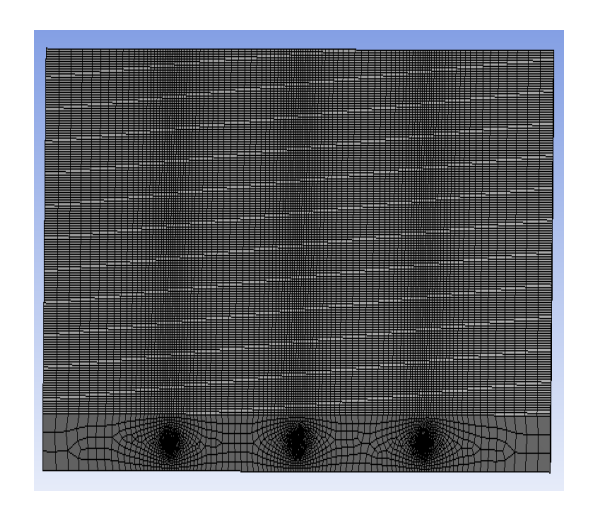

(a)

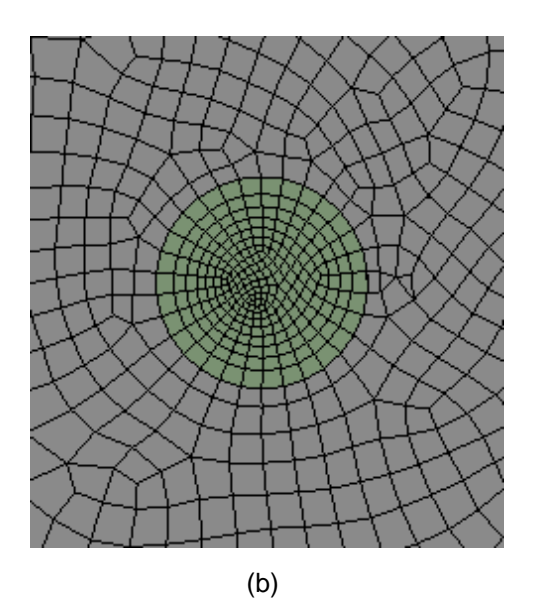

Figura 13 – Desenhos da malha mais fina da geometria com três canais utilizada na análise de sensibilidade e na geração das medições simuladas: (a) peça e (b) fluido.

A realização dos cálculos do filtro de partículas utilizando a interação com o Fluent (ANSYS) necessita de um grande esforço computacional, pois, para cada cálculo completo do filtro, o Fluent precisou fazer de 600 a 6000 simulações dependendo do número de partículas. Dessa forma, a otimização do tempo de CPU é importante, e assim, foi analisada a convergência de diferentes malhas, em especial mais grossas, com a finalidade de obter resultados rápidos sem erros significativos. Na Figura 14, foi observado que a malha de 46.882 nós apresenta erros menores que 0.3% e, em regime permanente, erros menores que 0.05%. Foi observado ainda que essa malha apresenta um custo computacional suficiente para a realização dos cálculos utilizando filtros de partículas.

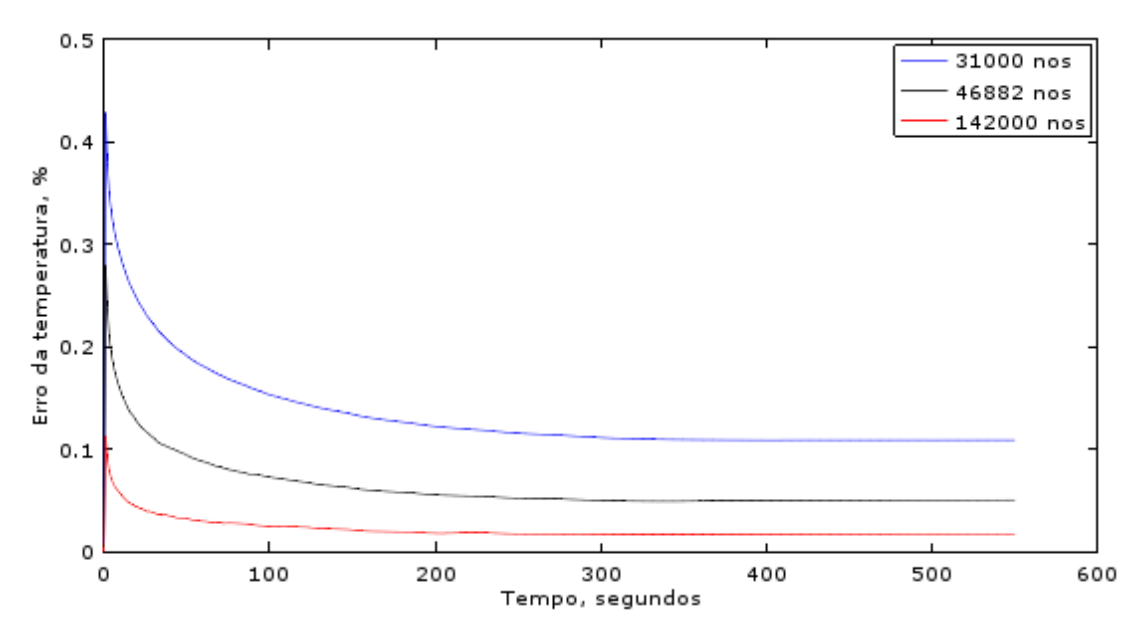

Figura 14 – Comparação dos erros de temperatura das malhas grossas em relação à malha convergida na posição x = 0,02m, y = 0,02m e z = 0,0014m.

Assim, a malha de 46.882 nós foi escolhida para os cálculos do problema direto utilizado no filtro de partículas. Os erros citados acima são incluídos ao cálculo do filtro como desvio padrão do erro do cálculo do problema direto. A Figura 15 apresenta o desenho da malha referida.

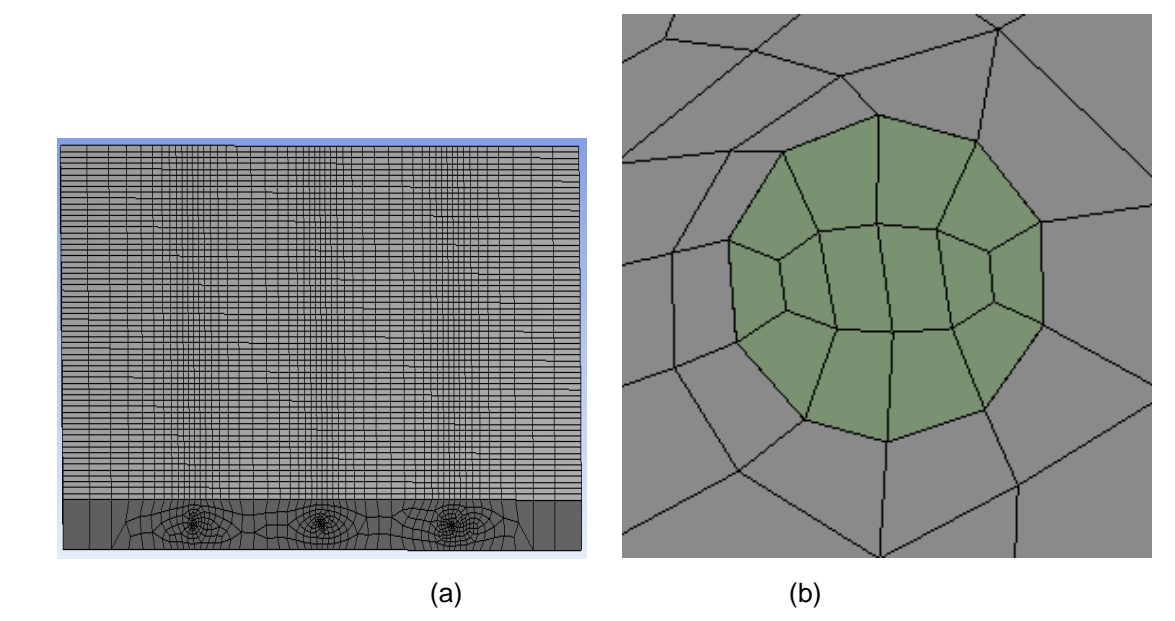

Figura 15 – Desenhos da malha grossa da geometria com três canais utilizada no cálculo do filtro de partículas: (a) peça e (b) fluido.

#### **5.1.3 Verificação e validação do problema direto**

Nesta seção, a comparação dos resultados deste trabalho é realizada com os resultados obtidos por KNUPP et al. (2014) permitindo verificar e validar o código. As comparações para a verificação e validação do código são apresentadas nas Figuras 16 a 18, para um caso em regime permanente onde no código utilizando ANSYS considerou-se regime permanente o tempo de 1500s. A Figura 10 representa os resultados das posições (0,01;0,02;0,0014), (0,02;0,02;0,0014), (0,03;0,02;0,0014). A Figura 17 e 18 representam os resultados de uma linha ao longo de y com x = 0,02m  $e$  z = 0,0014m.

As Figura 17 e 18 apresentam as diferenças entre os dados experimentais e os resultados do código do problema direto. Essas diferenças podem ser atribuídas à precisão do software. Esses erros também serão considerados na implementação do filtro de partículas, na forma de desvio padrão do erro no cálculo do problema direto.

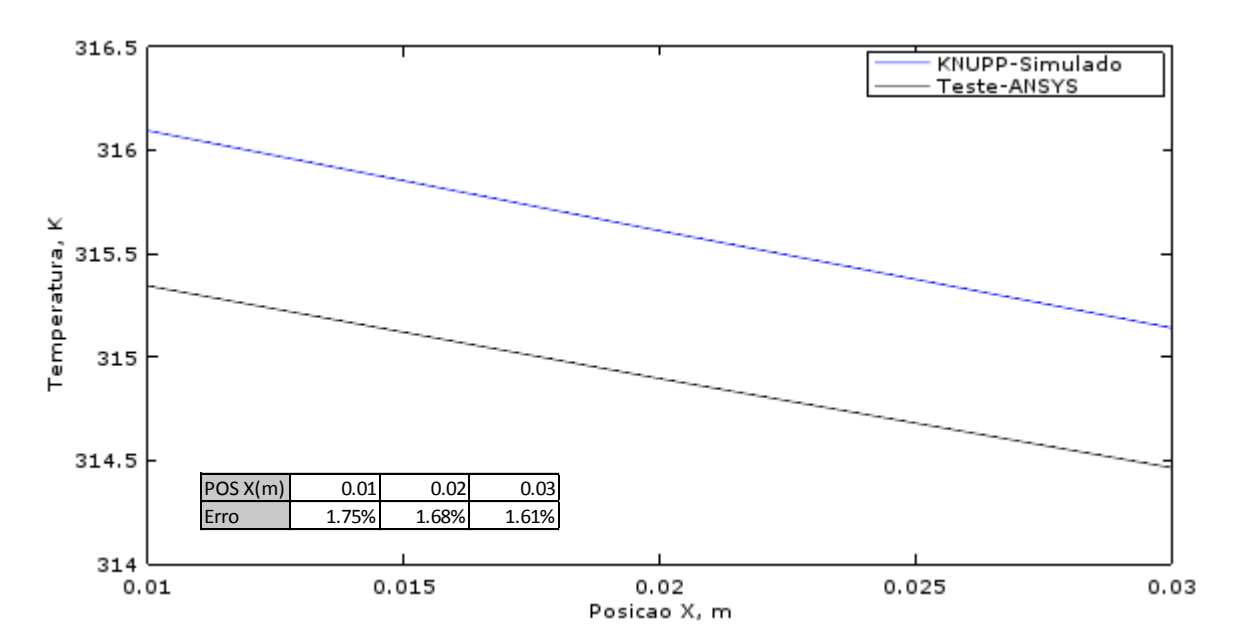

Figura 16 – Verificação do código - Temperaturas da superfície externa ao longo de x (y=0,02m, z=0,0014m) no estado permanente (1500s).

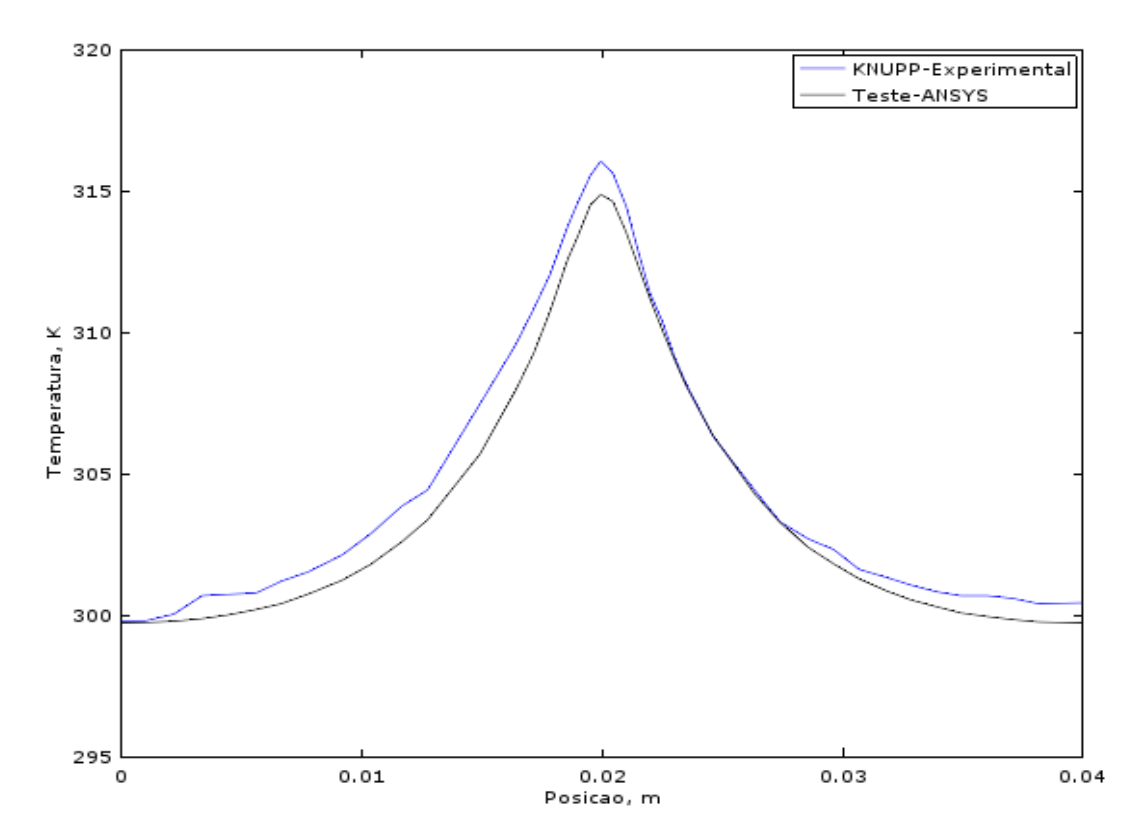

Figura 17 – Validação do código - Perfis de temperatura ao longo de y (x=0,02m e z=0,0014m) no estado permanente (1500s).

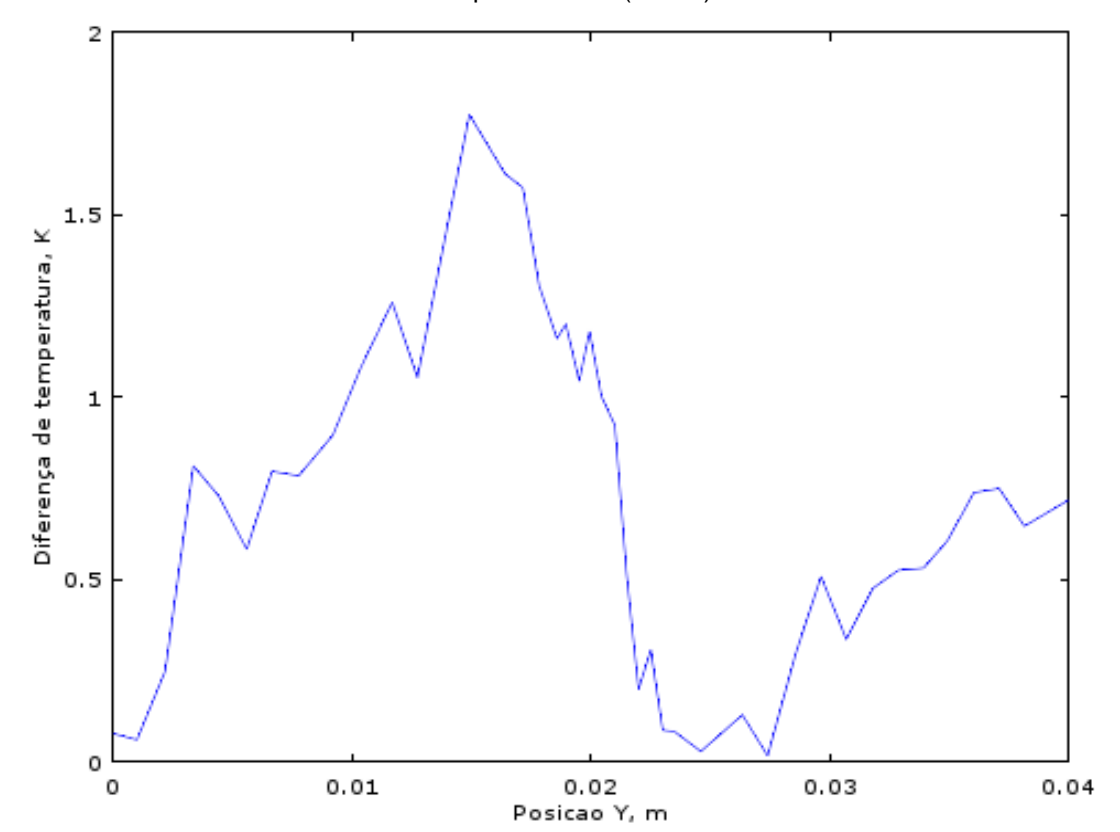

Figura 18 – Diferença dos dados experimentais e os resultados do código do problema direto ao longo de y (x=0,02m e z=0,0014m) no estado permanente (1500s).

#### **Problema Inverso**

Neste trabalho, o filtro de partículas SIR foi aplicado ao problema de microtrocadores de calor com o objetivo de estimar a velocidade do fluido em cada canal e o campo de temperatura de toda a peça e de todo o fluido. Uma interação dos software MatLab e Fluent (ANSYS) foi realizada para que o filtro fosse implementado no MatLab e a solução do problema direto pudesse ser feita no ANSYS, o que permitirá que geometrias complexas sejam analisadas em trabalhos futuros.

Considera-se como dados de entrada conhecidos deterministicamente: os campos de temperatura medidos na superfície externa, os desvios padrões destas medidas e as estimativas iniciais, bem como as propriedades dos materiais e a geométrica envolvida.

Para este trabalho, os dados medidos são originados do campo de temperatura da superfície externa superior, em  $z = 0.0014$ m, do microtrocador de calor. A câmera infravermelha, equipamento que supostamente será utilizada neste trabalho, permite uma grande quantidade de aquisições não intrusivas de temperatura com alta frequência de aquisição e baixo nível de ruído experimental. Em geral as superfícies superior ou inferior são aquelas de mais fácil acesso para realizar as medições, desta forma escolheu-se uma delas neste trabalho para supor que este procedimento seja realizado.

Foram utilizadas medidas experimentais simuladas, obtidas através da adição de ruído controlado em soluções do problema direto realizadas com uma malha total com 925.182 nós. Esta malha é diferente daquela que será utilizada na solução do problema direto na implementação do problema inverso, desta forma, considera-se que não houve o chamado crime inverso. Supõe-se que as temperaturas sejam obtidas em 16.294 pontos que constituem os pontos do campo de temperatura da superfície externa dessa malha total. Para os cálculos do problema direto, aplicado na solução do filtro de partículas, foi utilizada uma malha mais grossa com 46.882 nós.

Considerou-se neste trabalho um ruído de 1% da temperatura máxima, equivalente a  $3,3^{\circ}$ C, em cada temperatura de cada pondo da superfície através da Equação 28, onde  $T(x)$  é o campo de temperatura interpolado e  $\gamma$  é o valor do ruído que considera a incerteza do aparelho de medição que será supostamente usado.

Neste caso, como supõe-se o uso de uma câmera por infravermelho, considera-se que sua precisão seja de 0,66°C, como mostra o trabalho de KNUPP *et al.* (2014). Além disso, o ruído considera um erro aditivo normalmente distribuído com desvio padrão conhecido e média igual a zero.

$$
z = T(x) + \gamma \tag{28}
$$

Além disso, foram escolhidos a partir de testes numéricos e introduzidos, alguns desvios padrões para o cálculo do filtro, que seguem:

- Desvio padrão do modelo de evolução ( $\sigma_{\phi}$ ): foi utilizado o valor de 0,003 para o tempo inicial e 0,001 ou 0,003 para os tempos posteriores;
- **Desvio padrão do erro de medição do aparelho (** $\sigma_m$ ): 0,66°C;
- Desvio padrão do erro do cálculo do problema direto Fluent ( $\sigma_f$ ): 0,99°C.

As estimações a serem feitas no problema estudado são da velocidade do fluido e do campo de temperatura do microtrocador de calor. Os dados de entrada e o campo de temperatura são representados por  $u_{\text{U}}$ . E os dados de entrada e a velocidade do fluido são representados por  $u_{\phi}$ . E o vetor v representa o ruído de estado, na forma de uma distribuição de valores independentes e identicamente distribuídos. A Equação 29 apresenta o tratamento do modelo de evolução para a velocidade do fluido  $\bm{U}_k = f\left(\bm{U}_{k-1}, \bm{u}_{U_{k-1}}, \bm{v}_{q_{k-1}}\right)$  e a Equação 30 descreve o modelo de evolução do campo de temperatura da superfície  $\bm{\varPhi}_k = f\left(\bm{\varPhi}_{k-1}, \bm{u}_{\bm{\varPhi}_{k-1}}\bm{v}_{\bm{\varPhi}_{k-1}}\right).$ Estão presentes também nas Equações 29 e 30 o vetor  $W$  representado por números aleatórios originados de uma distribuição uniforme.

$$
\boldsymbol{U}_k = \boldsymbol{U}_{k-1} + \sigma_{\boldsymbol{\phi}} \boldsymbol{W}_U \tag{29}
$$

$$
\boldsymbol{\Phi}_k = \boldsymbol{\Phi}_{k-1} + \sigma_f \boldsymbol{W}_{\phi} \tag{30}
$$

Para os cálculos do filtro, foram utilizadas 10, 50 e 100 partículas, com a finalidade de fazer uma análise da influência da variação do número de partículas para o problema, além de um estudo de convergência em relação à quantidade de partículas. Essas partículas são geradas de acordo com a Equação 29 e são a base para a estimação do parâmetro velocidade do fluido e é representado pelo conjunto de partículas  $x_k^i = \pi(x_k | x_{k-1}^i)$ .

A Tabela 4 apresenta os dados necessários para o cálculo do filtro de partículas SIR: o número de partículas (Nparti), o desvio padrão inicial do modelo de evolução (DPi), o desvio padrão do modelo de evolução para os tempos seguintes (DP) e o estimativa inicial da velocidade do fluido em cada canal.

| $N^{\circ}$<br>Teste |               | <b>DPi</b> | <b>DP</b> | Estimativas iniciais (m/s) |         |         |  |
|----------------------|---------------|------------|-----------|----------------------------|---------|---------|--|
|                      | <b>Nparti</b> |            |           | Canal 1                    | Canal 2 | Canal 3 |  |
| 1                    | 10            | 0.003      | 0.003     | 0.013                      | 0.007   | 0.013   |  |
| $\overline{2}$       | 50            | 0.003      | 0.003     | 0.013                      | 0.007   | 0.013   |  |
| 3                    | 100           | 0.003      | 0.003     | 0.013                      | 0.007   | 0.013   |  |
| 4                    | 10            | 0.003      | 0.001     | 0.013                      | 0.007   | 0.013   |  |
| 5                    | 50            | 0.003      | 0.001     | 0.013                      | 0.007   | 0.013   |  |
| 6                    | 100           | 0.003      | 0.001     | 0.013                      | 0.007   | 0.013   |  |
| 7                    | 10            | 0.003      | 0.001     | 0.000                      | 0.000   | 0.000   |  |
| 8                    | 50            | 0.003      | 0.001     | 0.000                      | 0.000   | 0.000   |  |
| 9                    | 100           | 0.003      | 0.001     | 0.000                      | 0.000   | 0.000   |  |
| 10                   | 10            | 0.015      | 0.001     | 0.000                      | 0.000   | 0.000   |  |
| 11                   | 50            | 0.015      | 0.001     | 0.000                      | 0.000   | 0.000   |  |
| 12                   | 100           | 0.015      | 0.001     | 0.000                      | 0.000   | 0.000   |  |

Tabela 4 – Dados utilizados no filtro de partículas SIR para cada teste.

No problema inverso, foi possível estimar um ou mais parâmetros através do cálculo de minimização do erro entre o valor medido e o valor calculado pelo problema direto. O método utilizado neste trabalho foi o filtro de partículas SIR (Sequential Importance Resampling), que tem por principais vantagens a reamostragem e a facilidade de implementação.

Para uma melhor avaliação e comparação dos resultados, foi calculado o erro médio quadrático (RMS) de cada estimativa da velocidade do fluido de cada microcanal em cada teste realizado. Esse cálculo é definido pela Equação 31 onde M é o número total de pontos,  $X_0$  representa os valores exatos e  $X_m$  representa as variáveis estimadas.

$$
RMS = \sqrt{\frac{1}{M} \sum_{j=1}^{M} (X_m(j) - X_0(j))^2}
$$
 (31)

Além do RMS, foi utilizado o intervalo de 99% de confiança para contribuir na avaliação dos resultados gerados. Seu cálculo é definido pela Equação 32 onde  $\sigma_x$  é o desvio padrão da população de partículas geradas e  $X_t$  é a variável estimada (SILVA, 2012).

$$
I_{99\%} = X_t \pm 2.576 \sigma_x \tag{32}
$$

Através dos resultados apresentados na análise de sensibilidade, foi estabelecida a forma da análise do problema inverso utilizando o filtro de partículas SIR, e assim, foram realizados doze testes com diferentes números de partículas, desvios padrões e estimativas iniciais. Esses dados são apresentados na tabela 5.

Tabela 5 – Dados de entrada do filtro de partículas SIR

| <b>Dados</b>                                  | <b>Valores</b>    |
|-----------------------------------------------|-------------------|
| Desvio padrão do modelo de evolução (inicial) | $0,003$ e $0,015$ |
| Desvio padrão do modelo de evolução           | $0,003$ e $0,001$ |
| Desvio padrão do erro de medição              | 0,66K             |
| Desvio padrão do erro da simulação            | 0,99K             |
| Número de partículas                          | 10, 50 e 100      |
| Estimativa inicial (m/s)                      | 0   0,007   0,013 |

A Tabela 6 apresenta os dados de entrada utilizados no código da simulação no Fluent (ANSYS) para o cálculo do problema direto necessário para o funcionamento do filtro.

| <b>Dados</b>                                        | <b>Valores</b> |  |  |
|-----------------------------------------------------|----------------|--|--|
| Velocidade do canal 1 (m/s)                         | 0,01           |  |  |
| Velocidade do canal 2 (m/s)                         | 0.01           |  |  |
| Velocidade do canal 3 (m/s)                         | 0.01           |  |  |
| Temperatura ambiente (K)                            | 298,95         |  |  |
| Temperatura de entrada do fluido (K)                | 360            |  |  |
| Temperatura de inicialização (K)                    | 280            |  |  |
| Capacidade térmica do sólido (J / m <sup>3</sup> K) | 1.750.000      |  |  |
| Condutividade térmica do sólido (W / m K)           | 0.204          |  |  |
| Coeficiente de convecção (W / m <sup>2</sup> K)     | 11             |  |  |
| Critério de convergência                            | 1,00E-03       |  |  |
| Fluido                                              | Agua           |  |  |
| Sólido                                              | Nano compósito |  |  |

Tabela 6 – Dados de entrada da simulação no Fluent (ANSYS) para o funcionamento do filtro de partículas

A Tabela 7 mostra o RMS e o custo computacional (CC) dos testes 1 a 6. Nesses testes, foram introduzidos valores de estimativas iniciais próximos ao real. Esses valores são 0,013 m/s, 0,007 m/s e 0,013 m/s para os canais 1, 2 e 3, respectivamente. Foi observado que o aumento do número de partículas melhorou o valor do RMS das estimativas das três velocidades nos testes 1 a 3 realizados com um desvio padrão do modelo de evolução (DP) e inicial (DPi) iguais a 0,003.

Nos testes 4 a 6, onde  $DP = 0,001$ , o teste com 50 partículas apresentou convergência do número de partículas, pois a utilização de 100 partículas não alterou de forma significativa os valores de RMS.

| N°<br><b>Teste</b> | <b>Nparti</b> | <b>DPi</b> | <b>DP</b> | RMS <sub>1</sub> | <b>RMS 2</b> | <b>RMS3</b> | cc<br>(hh:mm:ss) |
|--------------------|---------------|------------|-----------|------------------|--------------|-------------|------------------|
| 1                  | 10            | 0.003      | 0.003     | 0.00140          | 0.00128      | 0.00134     | 02:50:56         |
| $\overline{2}$     | 50            | 0.003      | 0.003     | 0.00096          | 0.00106      | 0.00101     | 14:14:40*        |
| 3                  | 100           | 0.003      | 0.003     | 0.00078          | 0.00067      | 0.00077     | 28:29:20*        |
| 4                  | 10            | 0.003      | 0.001     | 0.00082          | 0.00051      | 0.00120     | 02:55:45         |
| 5                  | 50            | 0.003      | 0.001     | 0.00070          | 0.00054      | 0.00070     | 14:38:45*        |
| 6                  | 100           | 0.003      | 0.001     | 0.00085          | 0.00069      | 0.00086     | 29:17:30*        |

Tabela 7 – RMS e custo computacional dos testes com o filtro de partículas SIR com estimativas iniciais próximos ao real.

As Figuras 19 a 30 mostram todos os resultados estudados no teste 5 que exemplifica as observações realizadas em cada teste. Esses resultados são: a estimativa da temperatura dos pontos mais sensíveis em relação a cada microcanal, a estimativa das velocidades do fluido em cada canal, as medidas do campo de temperatura da superfície externa: simulada com ruído, estimada e a real (simulada sem ruído). Nos cálculos do filtro, todo o campo de temperatura da peça e do fluido foi estimado, como é difícil demonstrá-lo em uma figura, somente o campo de temperatura da superfície externa é exibido.

Na Figura 19, observa-se a estabilização da temperatura no tempo. Essa temperatura é do ponto mais sensível do canal 1. Além disso, apresenta a estimativa da temperatura do ponto mais sensível em cada tempo.

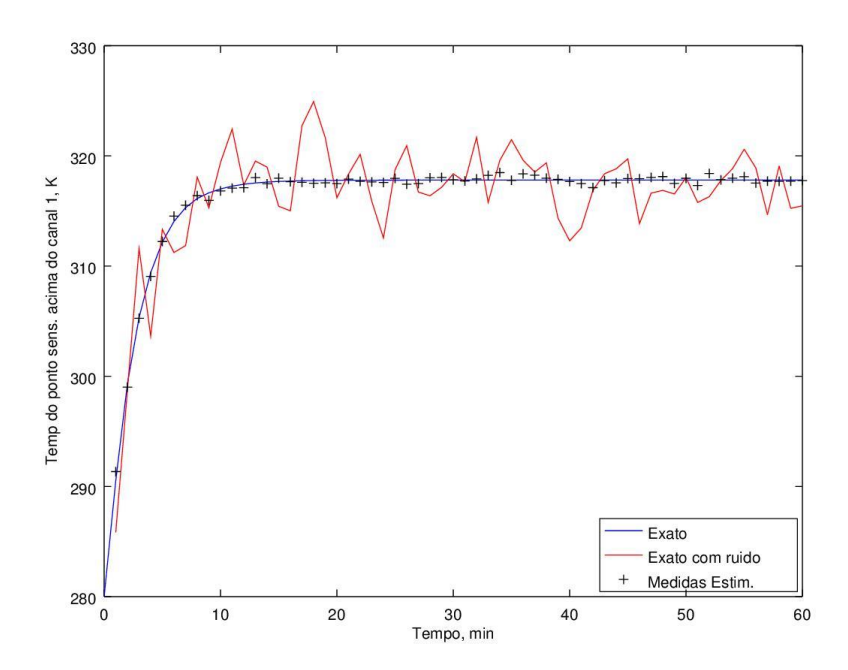

Figura 19 – Estimação da temperatura na posição (x=10mm; y=1,7mm; z=1,4mm) referente ao canal 1 do teste 5.

A Figura 20 apresenta a estimação da temperatura do ponto de maior sensibilidade, acima do microcanal, referente ao canal 2 do teste 5 ao longo do tempo. Visualmente, em relação à Figura 19 apresenta mesma qualidade de estimação mesmo com a presença de maior quantidade de picos de ruído de maior amplitude.

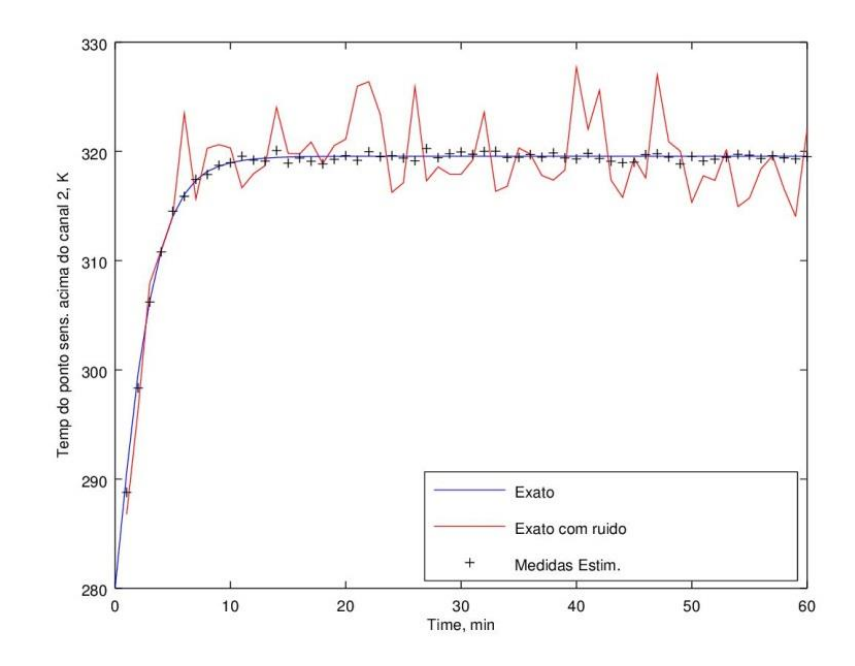

Figura 20 – Estimação da temperatura na posição (x=20mm; y=1,1mm; z=1,4mm) referente ao canal 2 do teste 5.

A Figura 21 apresenta a estimação da temperatura do ponto de maior sensibilidade, referente ao canal 3 do teste 5 ao longo do tempo. Visualmente, em relação às Figura 19 e 20, apresenta mesma qualidade de estimação mesmo com diferentes formatos de picos de ruído.

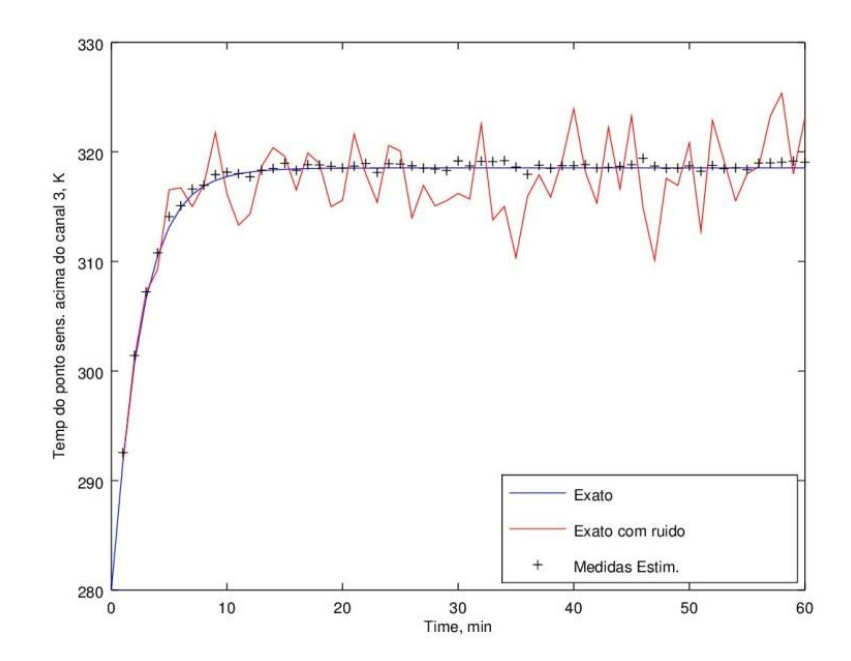

Figura 21 – Estimação da temperatura na posição (x=30mm; y=4,5mm; z=1,4mm) referente ao canal 3 do teste 5.

As temperaturas de cada tempo de cada ponto da superfície receberam ruídos randômicos de 1% da temperatura máxima. Nas Figuras 19 a 21, pode-se verificar que o ruído foi amplificado nas temperaturas de cada tempo do ponto mais sensíveis de cada microcanal, devido provavelmente ao caráter mal posto do problema inverso.

A Figuras 22 apresenta as medidas estimadas da velocidade de entrada do fluido em cada tempo no canal 1 do teste 5. Além disso, mostra os intervalos de confiança de 99% das estimativas, as medidas reais (exatas) e a estimativa inicial. As estimativas se encontram próximas aos valores reais e seus intervalos de confiança abrange a linha dos reais na maior parte do tempo. A estimativa inicial foi próxima ao real e pode ser vista através de uma bolinha vermelha presente do eixo da velocidade.

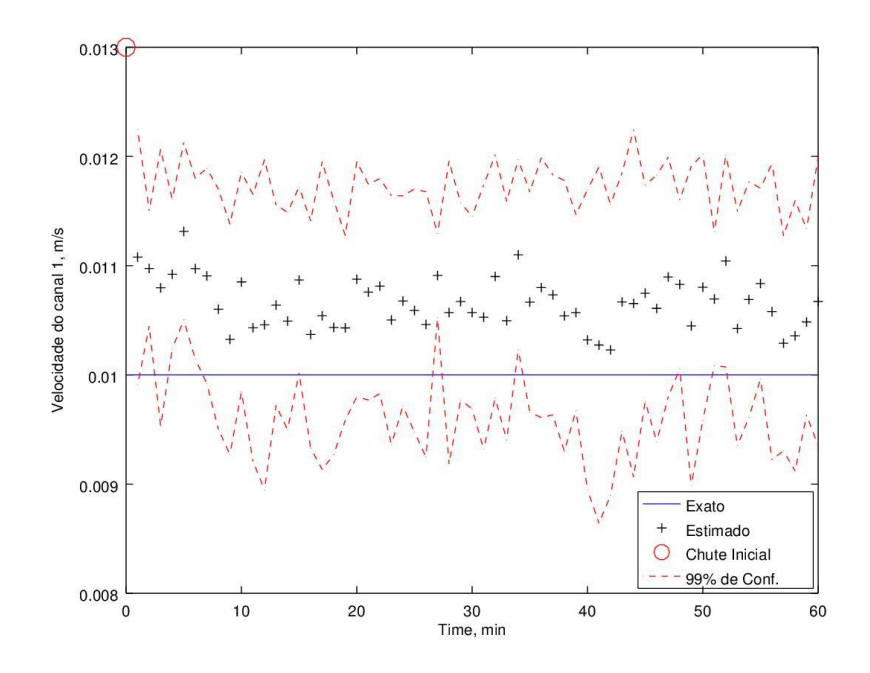

Figura 22 – Estimação das velocidades de entrada do fluido no canal 1 do teste 5 ao longo do tempo.

A Figura 23 mostra a estimação da velocidade de entrada do fluido no canal 2 ao longo do tempo. Apresenta melhor qualidade quando comparada à Figura 22, pois as estimações estão mais próximas aos valores reais e seus intervalos de confiança abrangem a linha dos reais durante um maior tempo.

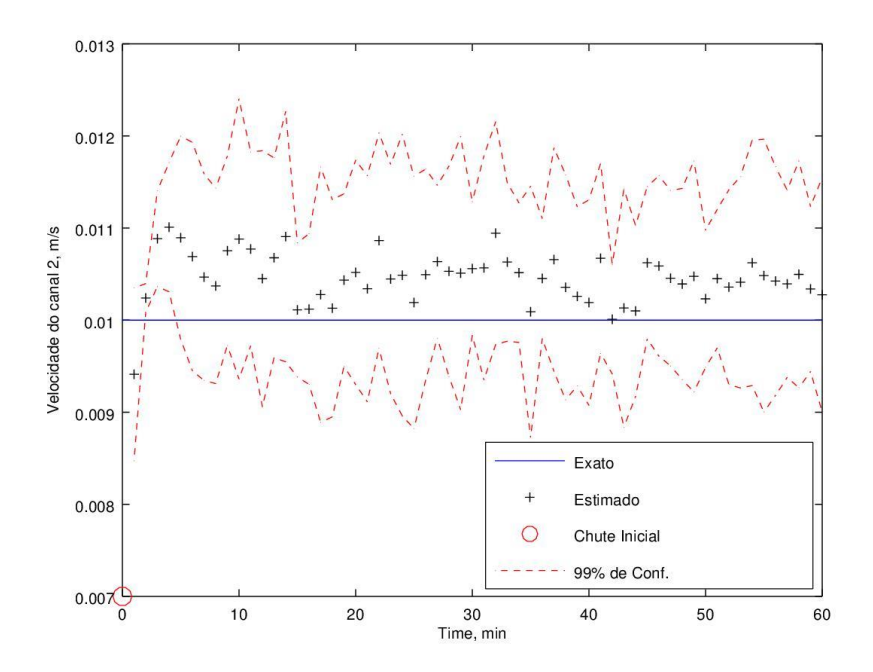

Figura 23 – Estimação das velocidades de entrada do fluido no canal 2 do teste 5 ao longo do tempo.

A Figura 24 mostra a estimação das velocidades de entrada do fluido no canal 3 do teste 5 ao longo do tempo. Apresenta uma qualidade de estimação próxima à Figura 22: estimações próximas aos valores reais e intervalos de confiança abrangendo a linha dos reais em grande parte do tempo. Porém essa qualidade é inferior à qualidade apresentada na Figura 23.

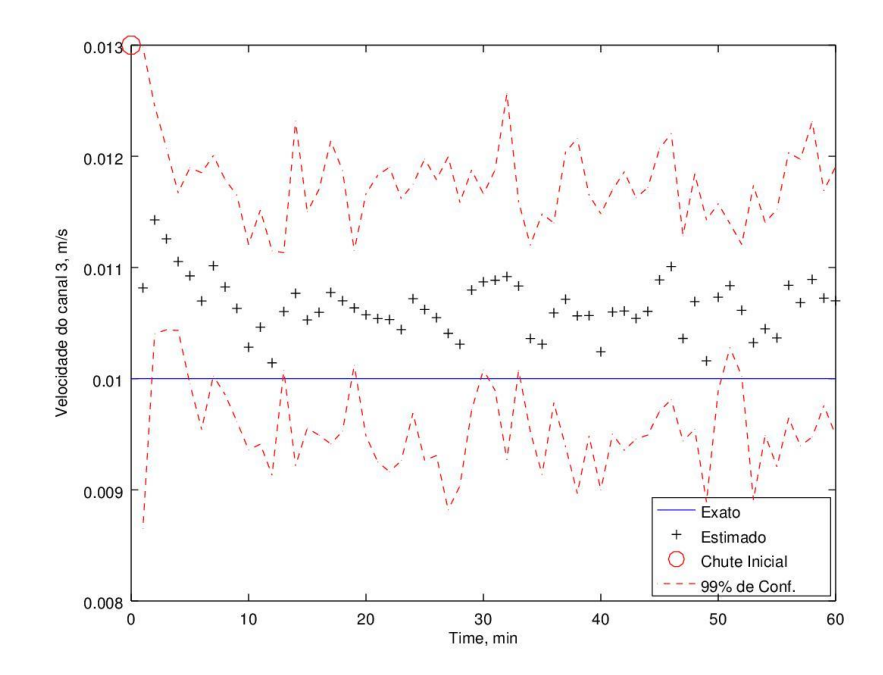

Figura 24 – Estimação das velocidades de entrada do fluido no canal 3 do teste 5 ao longo do tempo.

A Figura 25 apresenta as medidas simuladas com ruído do campo de temperatura da superfície externa no primeiro tempo (um minuto). A não uniformidade das temperaturas confirma a presença de ruído.

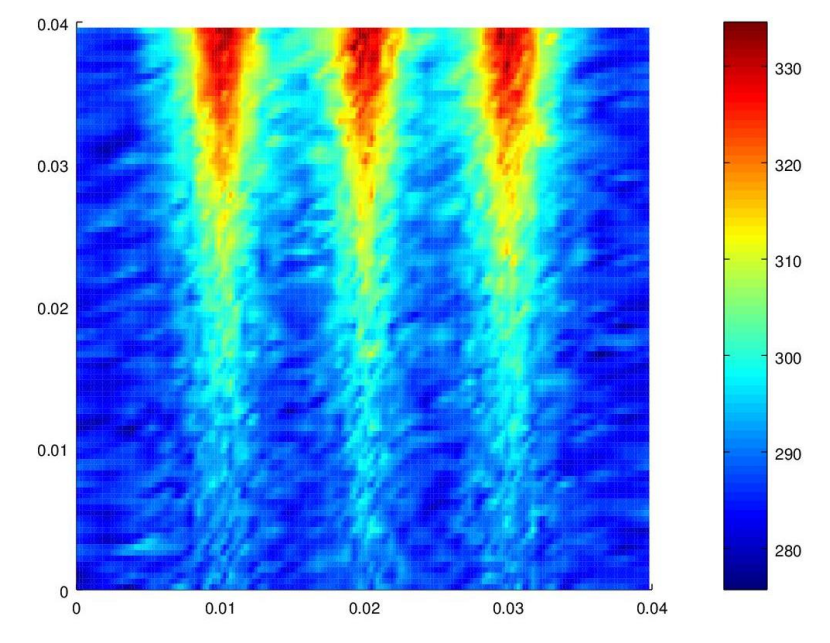

Figura 25 – Campo de temperatura da superfície externa no tempo de 1 minuto: medidas simuladas com ruído do teste 5.

A Figura 26 apresenta as medidas estimadas do campo de temperatura da superfície externa no primeiro tempo (um minuto). Observa-se que há uma uniformidade nas temperaturas quando comparada à Figura 25. Isso mostra que o método de problemas inversos utilizado permite filtrar os ruídos.

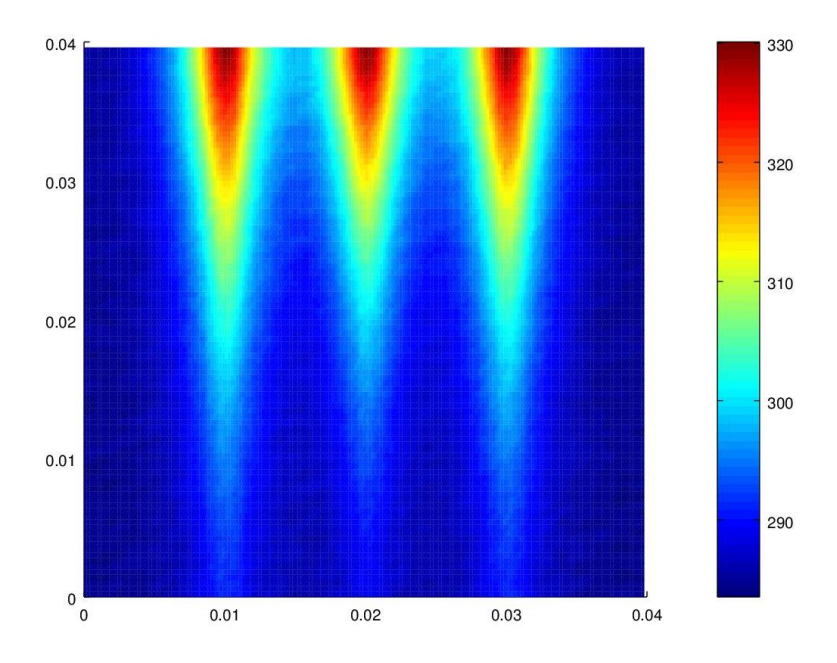

Figura 26 – Campo de temperatura da superfície externa no tempo de 1 minuto: medidas estimadas do teste 5.

A Figura 27 apresenta as medidas reais do campo de temperatura da superfície externa no primeiro tempo (um minuto). A comparação das Figuras 26 e 27 mostra que o campo de temperatura estimado é próximo ao campo de temperatura real, mas apresenta algumas diferenças como: a temperatura máxima, a uniformidade das temperaturas e um retardamento do perfil alongado do segundo canal.

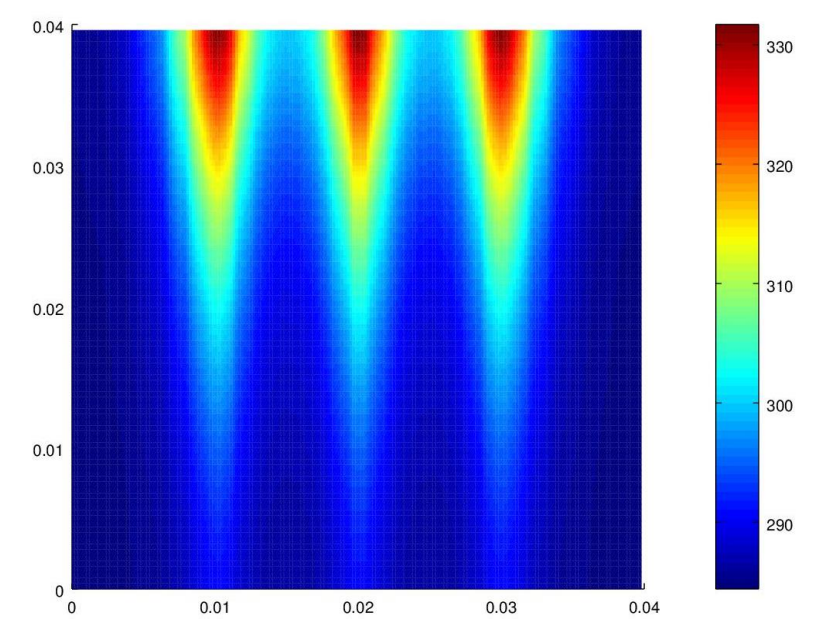

Figura 27 – Campo de temperatura da superfície externa no tempo de 1 minuto: medidas reais.

Nas Figuras 25 a 27, há um perfil de temperatura característico da condução de calor da temperatura mais alta no interior do canal para a superfície.

A Figura 28 mostra as medidas simuladas com ruído do campo de temperatura da superfície externa no tempo de 60 minutos. Assim como a Figura 25, apresenta uma não uniformidade nas temperaturas confirmando também a presença de ruído.

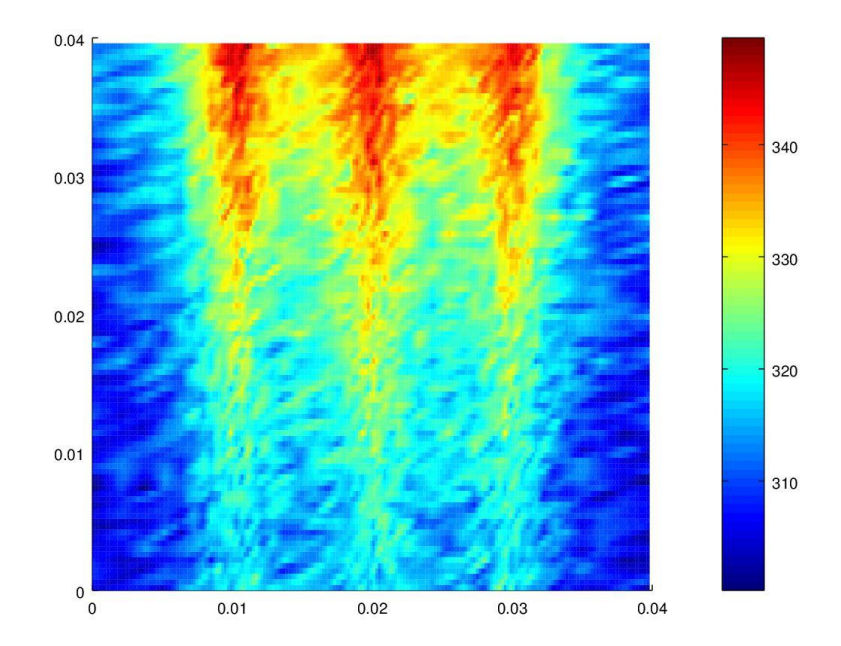

Figura 28 – Campo de temperatura da superfície externa no tempo de 60 minutos: medidas simuladas com ruído do teste 5.

As Figuras 25 e 28 mostram as medidas simuladas com um ruído de 1% da temperatura máxima. Foi observado que a temperatura de cada ponto das superfícies dessas figuras sofre uma modificação saindo da uniformidade, confirmando a aleatoriedade causada pelo ruído.

A Figura 29 mostra as medidas estimadas do campo de temperatura da superfície externa no tempo de 60 minutos. Em comparação à Figura 26, apresenta maiores temperaturas em toda a superfície. Os perfis de temperatura alongados são mais largos indicando que há a transferência de calor por condução.

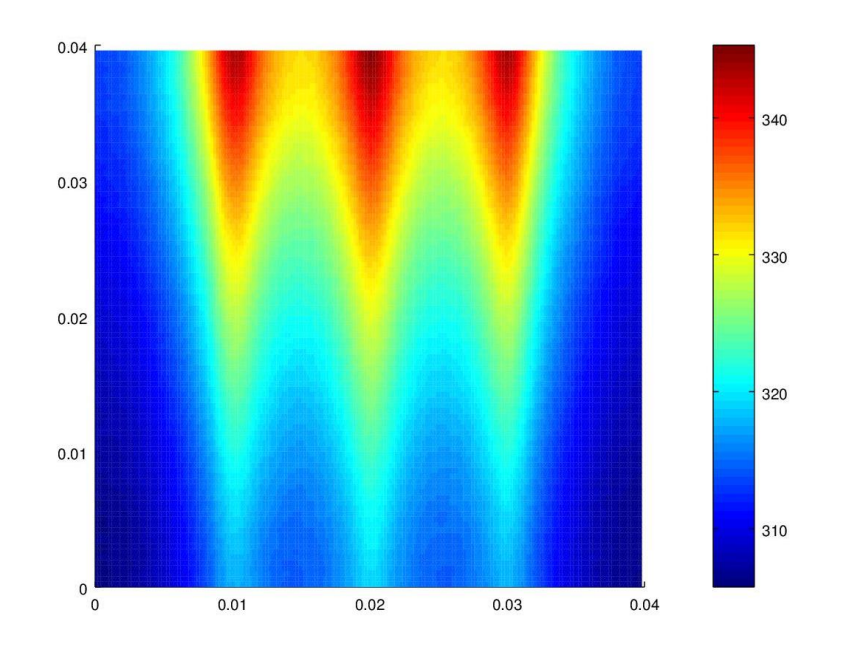

Figura 29 – Campo de temperatura da superfície externa no tempo de 60 minutos: medidas estimadas do teste 5.

A Figura 30 mostra as medidas do campo de temperatura da superfície externa no tempo de 60 minutos. Visualmente, comparada à Figura 29, o campo de temperatura estimado apresenta ser semelhante ao exato. Sabendo que em 60 minutos já houve a estabilização do campo de temperatura da peça, a variação da temperatura máxima e mínima do campo de temperatura da superfície indica a perda de calor por convecção para o meio ambiente.

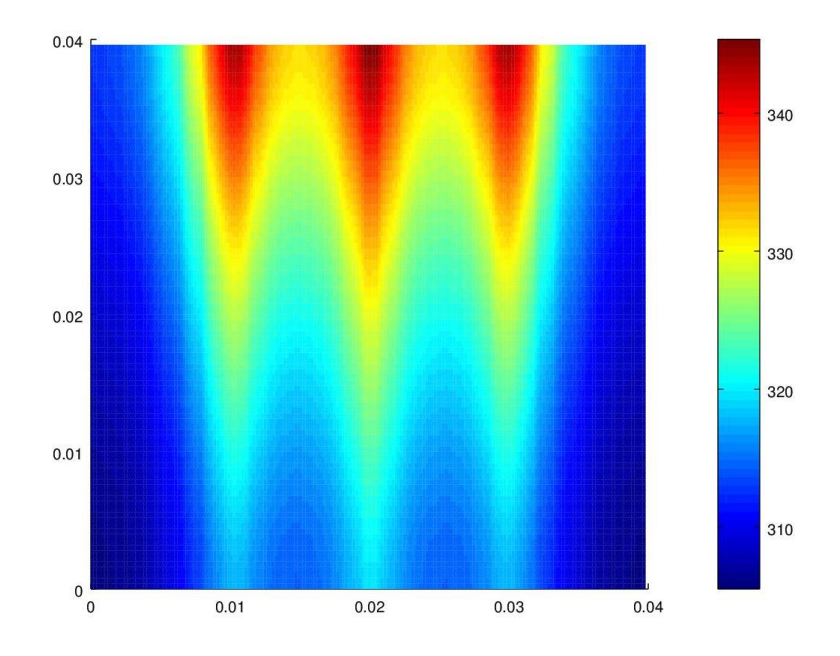

Figura 30 – Campo de temperatura da superfície externa no tempo de 60 minutos: medidas reais do teste 5.

Serão apresentados os resultados dos testes observando somente o segundo microcanal em cada tempo. Esses resultados a serem mostrados são as estimações: das temperaturas do ponto mais sensível e da velocidade do fluido. Para cada teste, foi estimado o campo de temperatura da peça e do fluido. No entanto, sua análise no tempo e as comparações das medidas (estimadas, real e medidas) são de difícil exibição em um plano 2D. Dessa forma, para representar cada ponto da superfície externa, foi analisado de forma mais minuciosa o ponto mais sensível de cada microcanal.

#### **5.2.1 Estimativas iniciais próximas ao valor exato**

Foram realizados 6 testes com estimativas iniciais próximas ao valor exato com a esperança de que as estimativas calculadas encontrem os valores reais. As estimativas iniciais foram 0,013m/s, 0,007m/s e 0,013m/s para os canais 1, 2 e 3, respectivamente. Os dados introduzidos em cada teste são mostrados na tabela 7.

As Figuras 31 a 34 mostram resultados do teste 1 com dez partículas. Na Figura 31, as medidas estimadas da temperatura do ponto mais sensível apresentam uma boa filtragem em relação ao ruído. Essas medidas conseguem acompanhar a curva das medidas reais.

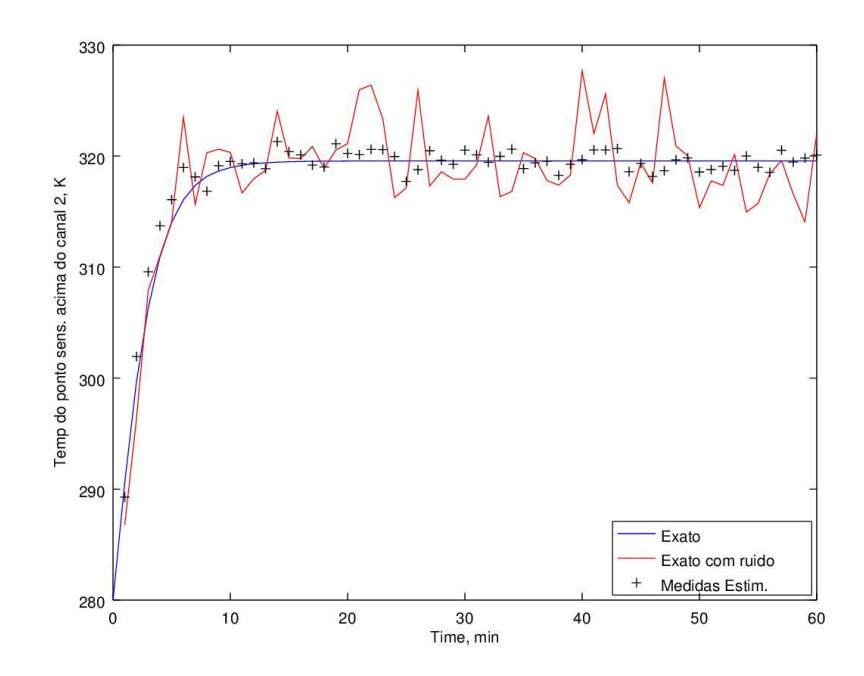

Figura 31 – Estimação da temperatura na posição (x=20mm; y=1,1mm; z=1,4mm) referente ao canal 2 do teste 1.

Na Figura 32, as medidas estimadas da velocidade do fluido apresentam grande variação e diferenças em relação às medidas reais. A maioria das medidas estimadas não apresenta intervalo de confiança indicando que, em vários tempos, o filtro encontrou somente uma ou nenhuma partícula boa. Isso mostra a necessidade de um maior número de partículas.

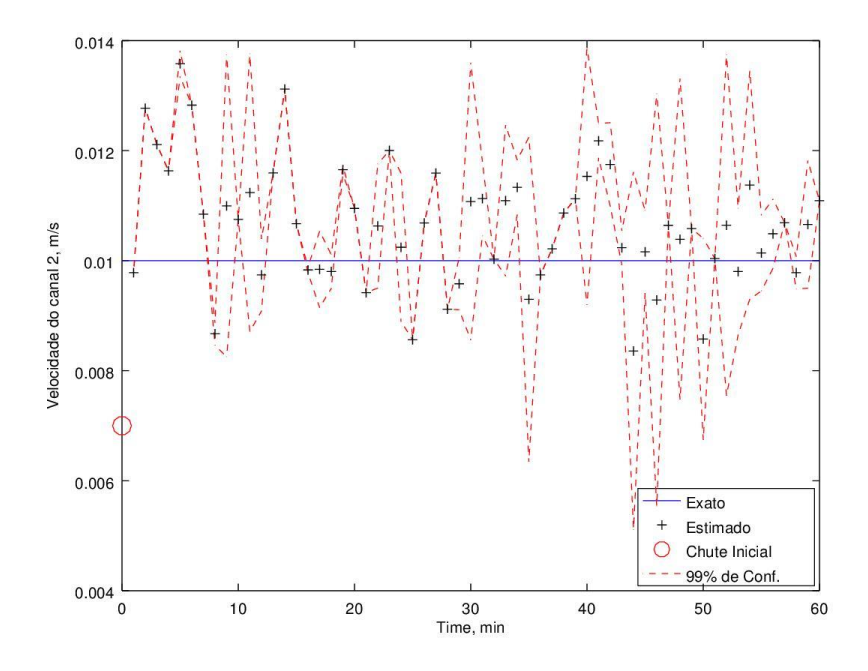

Figura 32 – Estimações das velocidades de entrada do fluido referentes ao canal 2 do teste 1.

A Figura 33 apresenta o campo de resíduo de temperatura da diferença entre os valores estimados e os valores reais no tempo de um minuto do teste 1. Essa figura mostra o erro da estimação comparado aos valores reais. O erro máximo é de quase 2% da temperatura máxima real, em torno de 6,6 °C, que é um erro significativo. Os maiores resíduos se apresentam na região média inferior da superfície externa acima do canal 3. Esse grande erro é explicado pelo baixo número de partículas e pelo alto desvio padrão inicial do modelo de evolução.

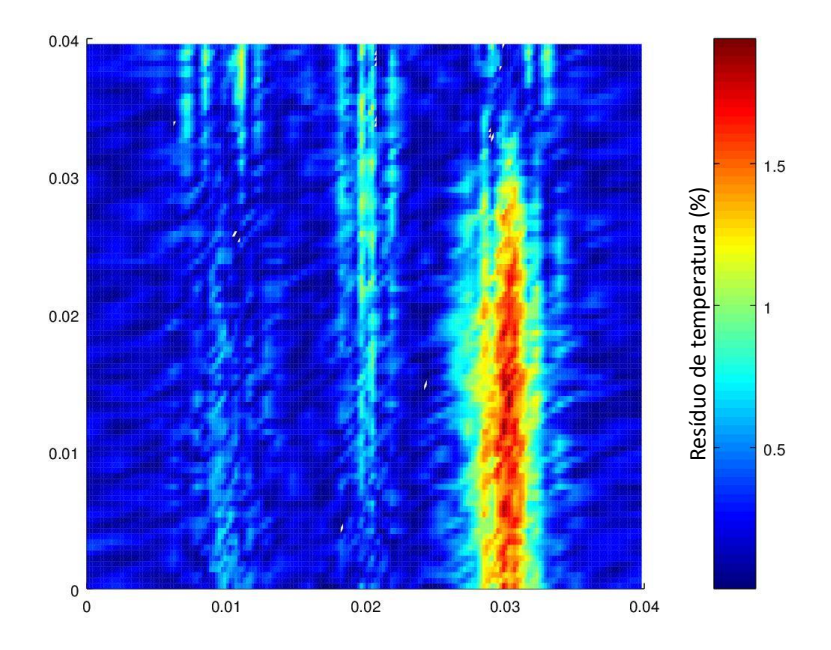

Figura 33 – Campo de resíduo de temperatura entre os valores estimados e os reais no tempo de um minuto do teste 1.

A Figura 34 apresenta o campo de resíduo de temperatura da diferença entre os valores estimados e os valores reais no tempo de 60 minutos do teste 1. O erro máximo apresentado é um pouco maior que 0,8% da temperatura máxima real. É um erro bem menor do que o apresentado na Figura 33. Observa-se que há pequenas regiões com grandes erros. Na maior parte da superfície, o erro é menor que 0,4%.

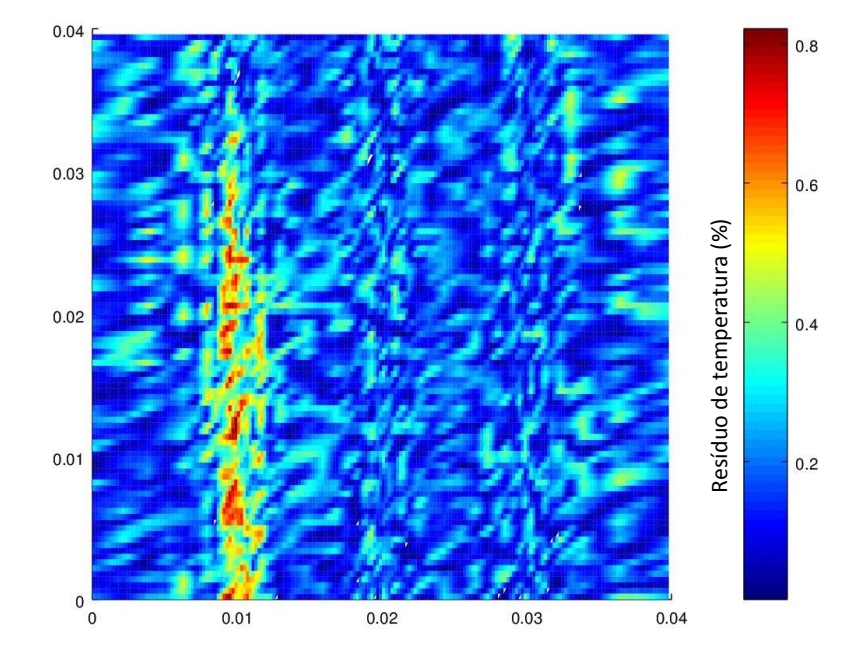

Figura 34 –Campo de resíduo de temperatura entre os valores estimados e os reais no tempo de 60 minuto do teste 1.

A Figura 35 e 36 mostram resultados do teste 2 com 50 partículas. Na Figura 35, as temperaturas estimadas do ponto mais sensível apresentam maior aproximação às medidas reais em relação ao teste anterior. Na Figura 36, as velocidades estimadas apresentam intervalo de confiança em quase todos os tempos. O RMS da estimação foi menor do que no teste anterior (Tabela 7). A análise dos resultados mostra que o aumento do número de partículas (de 10 para 50) melhora significativamente os resultados.

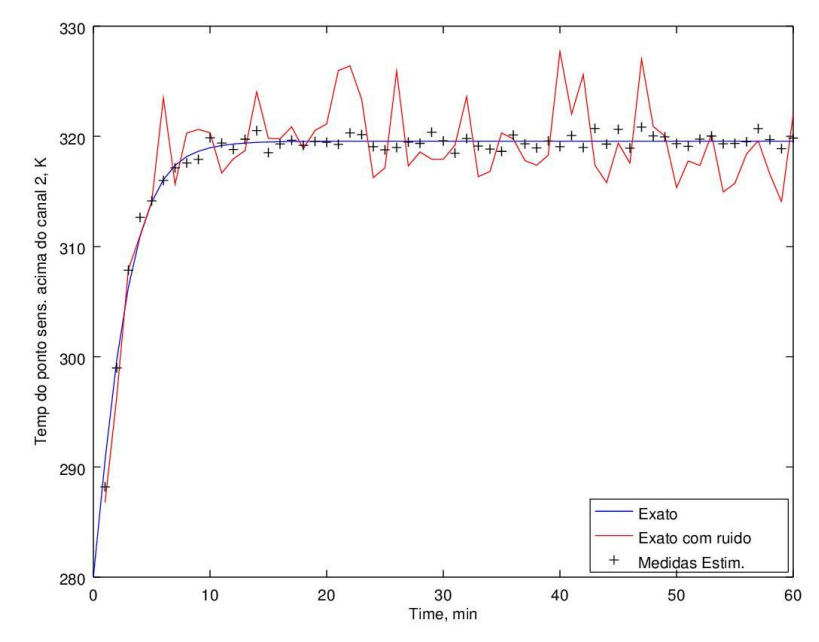

Figura 35 – Estimação da temperatura na posição (x=20mm; y=1,1mm; z=1,4mm) referente ao canal 2 do teste 2.

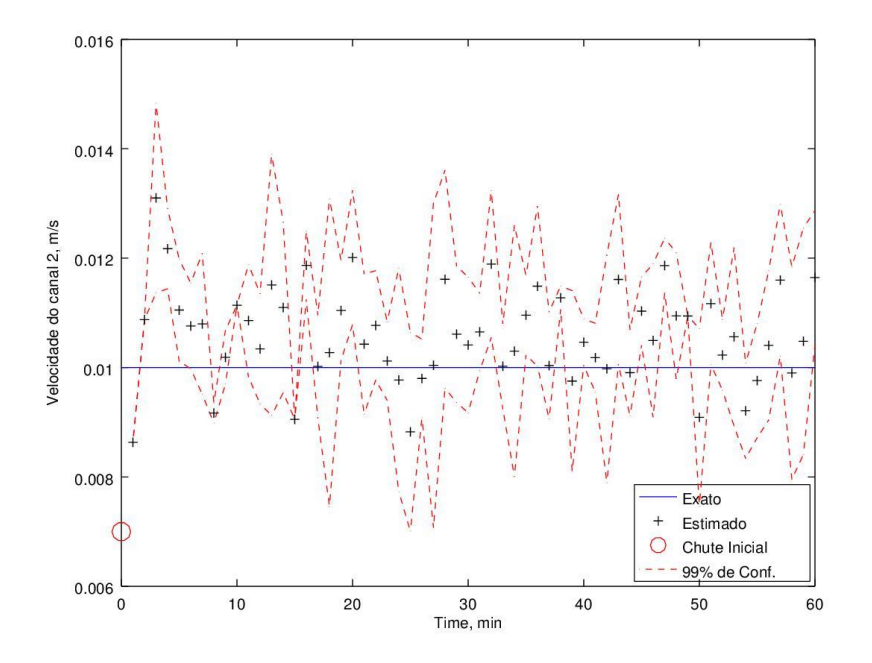

Figura 36 – Estimações das velocidades de entrada do fluido referentes ao canal 2 do teste 2.

As Figuras 37 e 38 mostram os resultados do teste 3 com 100 partículas. Na Figura 37, as temperaturas estimadas apresentam uma melhora em relação ao teste anterior. Na Figura 38, o intervalo de confiança ficou maior e, na maioria dos tempos, as medidas reais estão dentro desse intervalo. Além disso, o RMS também melhorou (Tabela 7). Dessa forma, o aumento do número de partículas (de 50 para 100) melhorou os resultados.

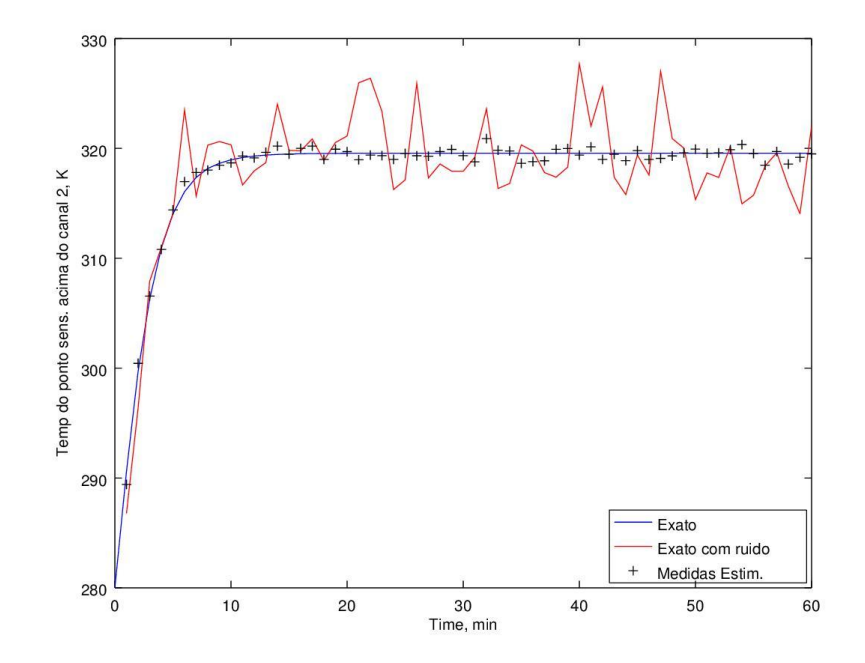

Figura 37 – Estimação da temperatura na posição (x=20mm; y=1,1mm; z=1,4mm) referente ao canal 2 do teste 3.

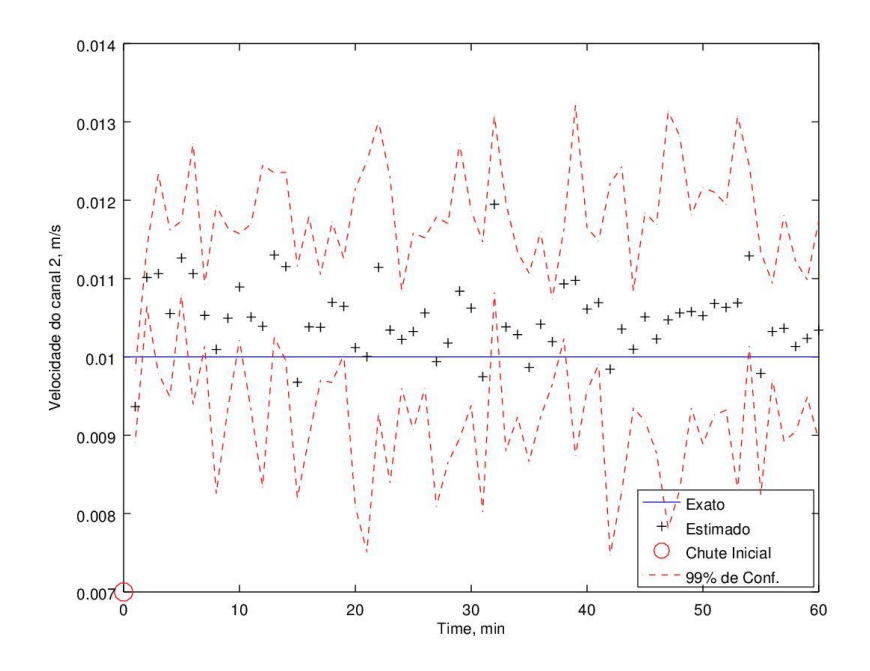

Figura 38 – Estimações das velocidades de entrada do fluido referentes ao canal 2 do teste 3.

As Figuras 39 e 40 mostram os resultados do teste 4 com 10 partículas. A diminuição do desvio padrão do modelo de evolução, de 0,003 para 0,001, é a diferença em relação aos testes anteriores. Foi observado que os resultados das estimações foram melhores do que os resultados no teste 1 que também utilizou 10 partículas. Além disso, também foi observado que seus resultados apresentam uma qualidade intermediária em relação aos testes 2 e 3, com 50 e 100 partículas respectivamente. Os RMS do teste 4 é menor do que nos testes 2 e 3 para o canal 2 (Tabela 7). Isso indica que somente observando o RMS não se consegue realizar uma boa avaliação dos resultados.

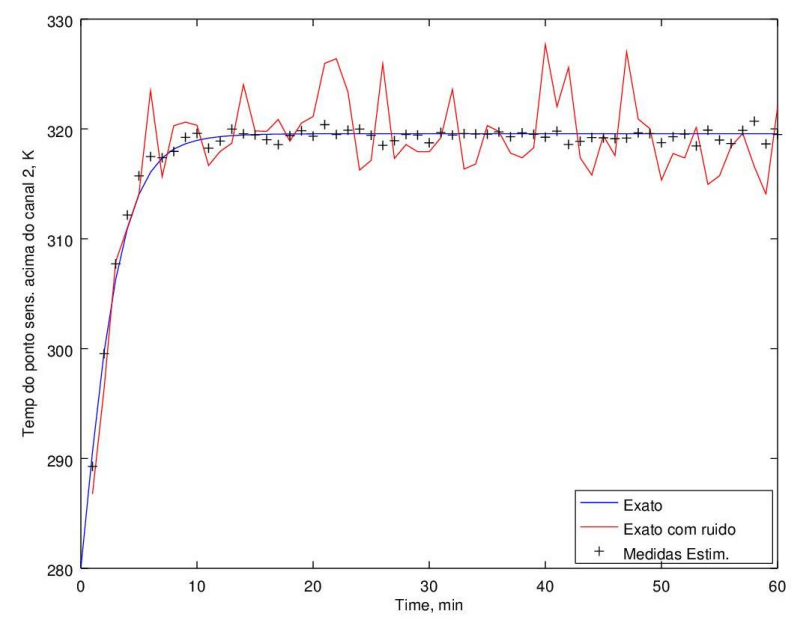

Figura 39 – Estimação da temperatura na posição (x=20mm; y=1,1mm; z=1,4mm) referente ao canal 2 do teste 4.

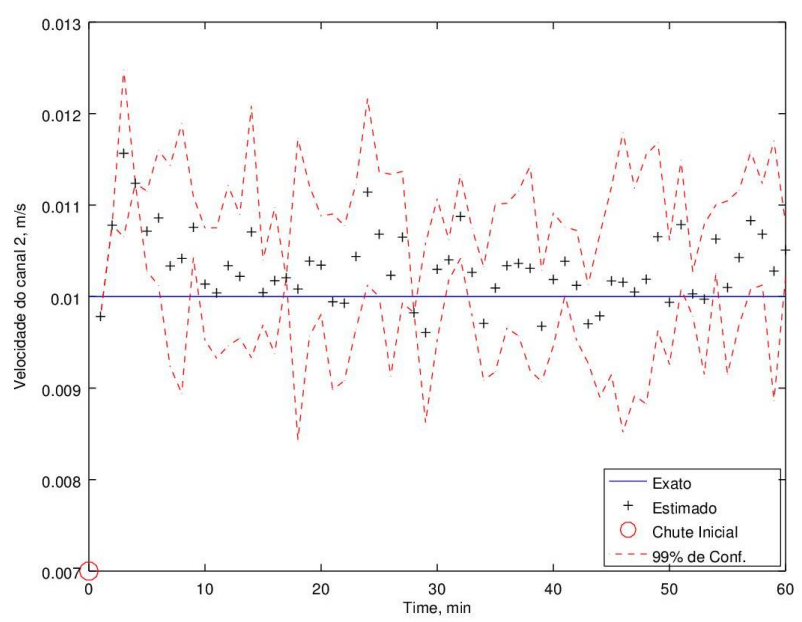

Figura 40 – Estimações das velocidades de entrada do fluido referentes ao canal 2 do teste 4.

As Figuras 41 e 42 mostram os resultados do teste 5 com 50 partículas e DP igual a 0,001. Foi observado a melhora dos resultados das estimações em relação ao teste anterior. O teste 6 com 100 partículas não apresentou mudança significativa em relação ao teste 5. Ou seja, houve a convergência do número de partículas no teste 5.

Para os testes com estimativas iniciais próximos, a diminuição do desvio padrão do modelo de evolução melhorou os resultados e permitiu a convergência do número de partículas de forma mais rápida. Isso acontece porque há uma diminuição do espaço amostral fazendo com que o número de partículas por intervalo de velocidade aumente, e consequentemente, cresce a chance de obter uma maior quantidade de partículas boas.

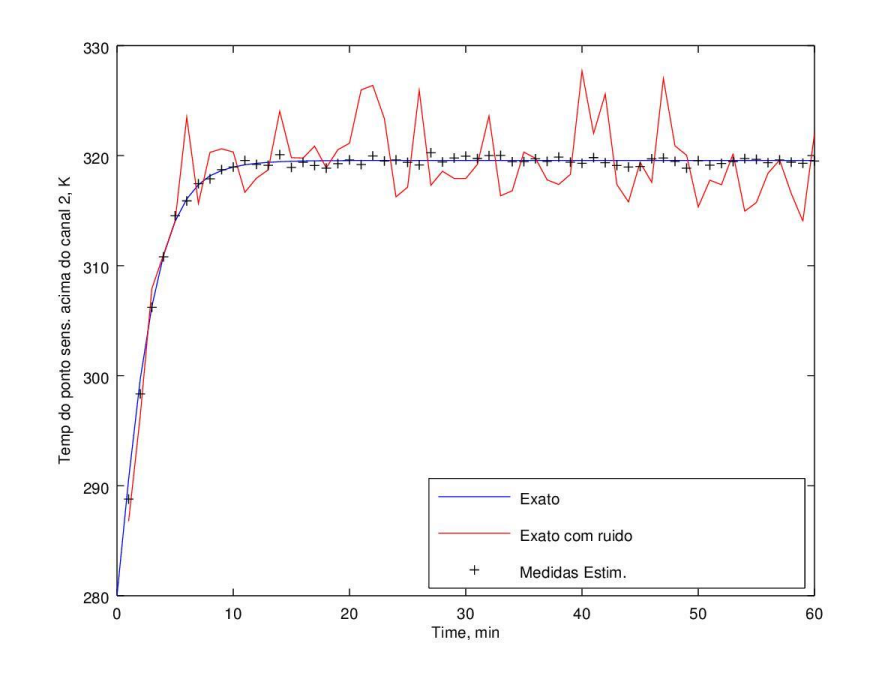

Figura 41 - Estimação da temperatura na posição (x=20mm; y=1,1mm; z=1,4mm) referente ao canal 2 do teste 5.

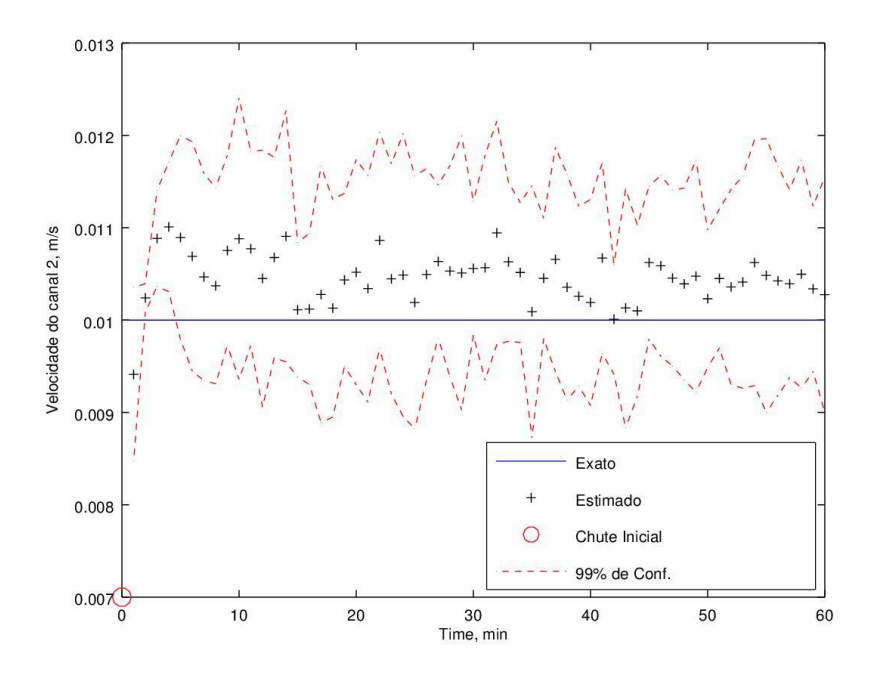

Figura 42 – Estimações das velocidades de entrada do fluido referentes ao canal 2 do teste 5.

## **5.2.2 Estimativas iniciais afastadas do valor exato**

A Tabela 8 mostra o desvio padrão do modelo de evolução (DP) e o inicial (DPi), o número de partículas (Nparti), os RMS da estimação da velocidade em cada microcanal e o custo computacional (CC) dos testes 7 a 12. Nesses testes, foram utilizadas estimativas iniciais iguais a 0 m/s.

| $N^{\circ}$<br><b>Teste</b> | <b>Nparti</b> | <b>DPi</b> | <b>DP</b> | RMS <sub>1</sub> | <b>RMS2</b> | <b>RMS3</b> | cc<br>(hh:mm:ss) |
|-----------------------------|---------------|------------|-----------|------------------|-------------|-------------|------------------|
| 7                           | 10            | 0.003      | 0.001     | 0.00362          | 0.00271     | 0.00374     | 02:50:21         |
| 8                           | 50            | 0.003      | 0.001     | 0.00223          | 0.00195     | 0.00219     | 14:11:45*        |
| 9                           | 100           | 0.003      | 0.001     | 0.00187          | 0.00197     | 0.00204     | 28:23:30*        |
| 10                          | 10            | 0.015      | 0.001     | 0.00074          | 0.00071     | 0.00083     | 03:09:38         |
| 11                          | 50            | 0.015      | 0.001     | 0.00078          | 0.00056     | 0.00069     | 15:48:10*        |
| 12                          | 100           | 0.015      | 0.001     | 0.00066          | 0.00056     | 0.00069     | 31:36:20*        |

Tabela 8 – RMS e custo computacional dos testes com o filtro de partículas SIR com estimativas iniciais de 0 m/s.

As Figuras 43 a 45 mostram os resultados do teste 7 com estimativas iniciais afastadas do valor exato. As medidas estimadas não conseguiram acompanhar as medidas reais até o tempo de 24 minutos. Após esse tempo, os valores estimados ficaram próximos ao real.

Na Figura 44, após o tempo de 4 minutos, o filtro não conseguiu direcionar as estimações a fim de encontrar a curva real, o valor do desvio padrão da informação a priori pode ter restringido o intervalo de busca e impossibilitando que houvesse rápida convergência que ocorreu após o tempo de 24 minutos.

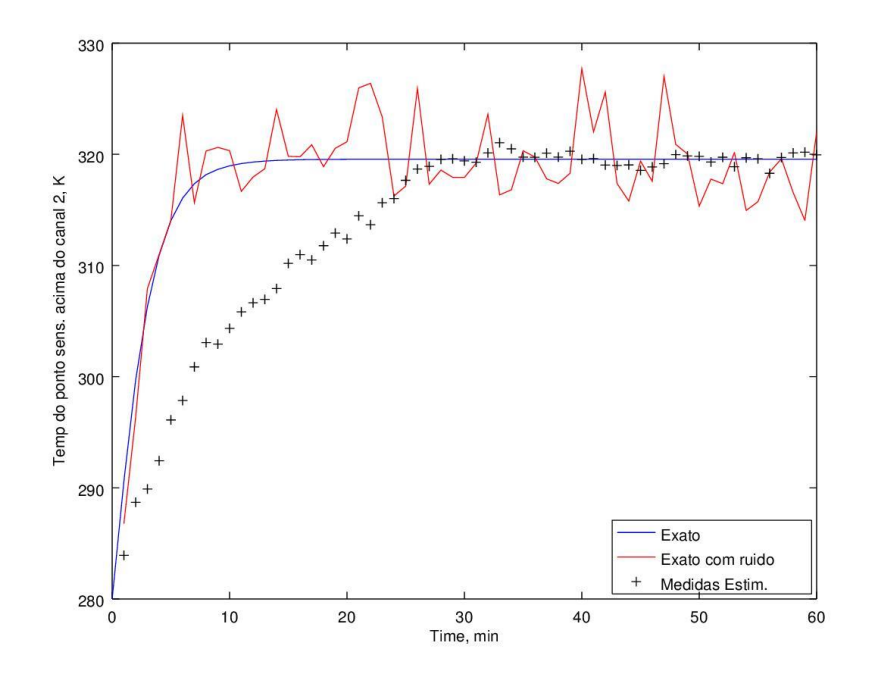

Figura 43 – Estimação da temperatura na posição (x=20mm; y=1,1mm; z=1,4mm) referente ao canal 2 do teste 7.

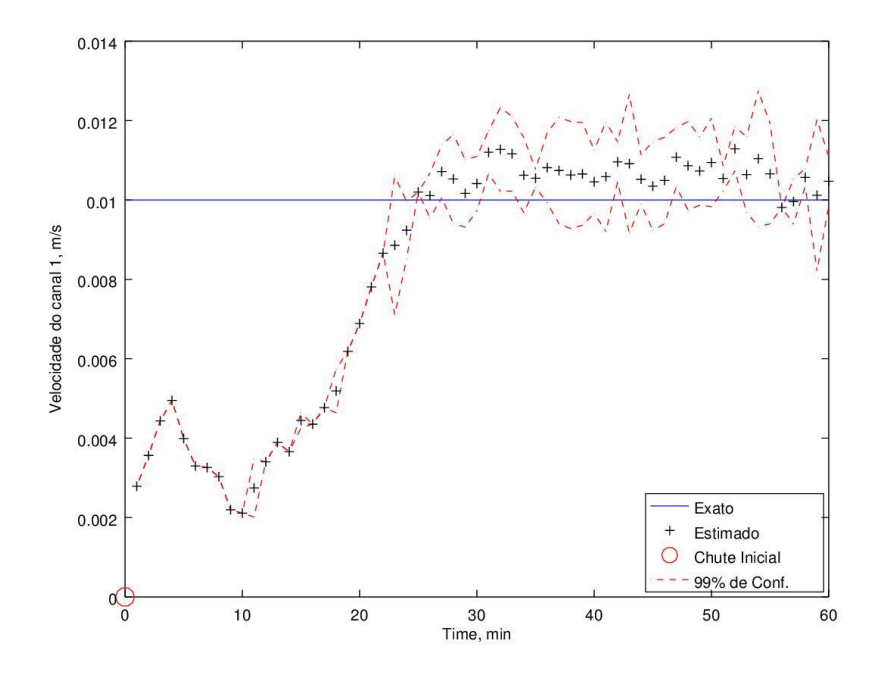

Figura 44 – Estimações das velocidades de entrada do fluido referentes ao canal 1 do teste 7.

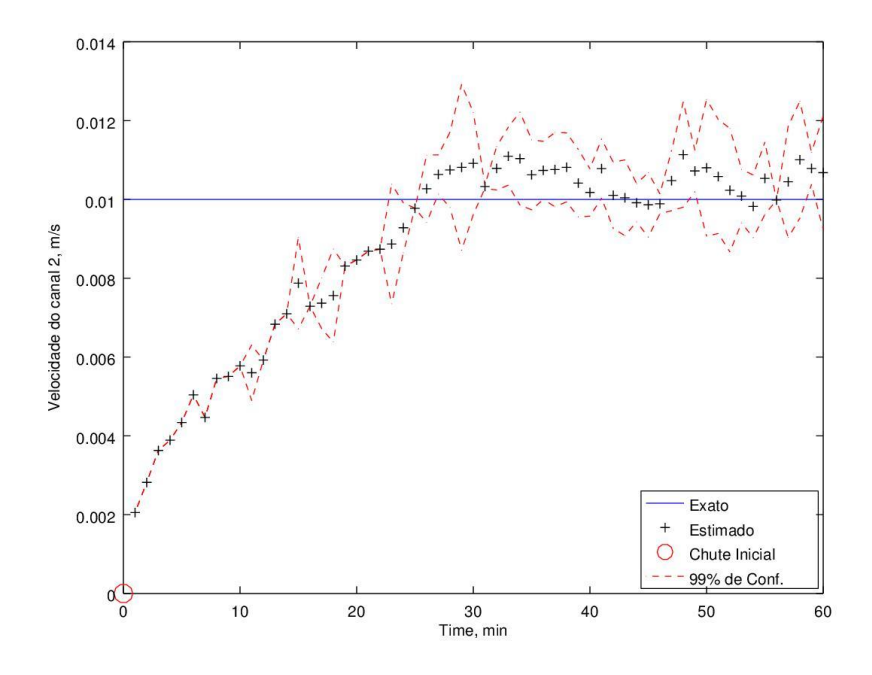

Figura 45 – Estimações das velocidades de entrada do fluido referentes ao canal 2 do teste 7.

As Figura 46 e 47 mostram os resultados do teste 8 com 50 partículas. Observa-se que a curva das medidas estimadas chegou mais rápido à curva das medidas reais. Nos tempos após o encontro dessas curvas, os resultados apresentam melhor qualidade em relação ao teste anterior.
Dessa forma, o aumento do número de partículas permitiu que as curvas das medidas estimadas e das medidas reais se encontrassem mais rápido.

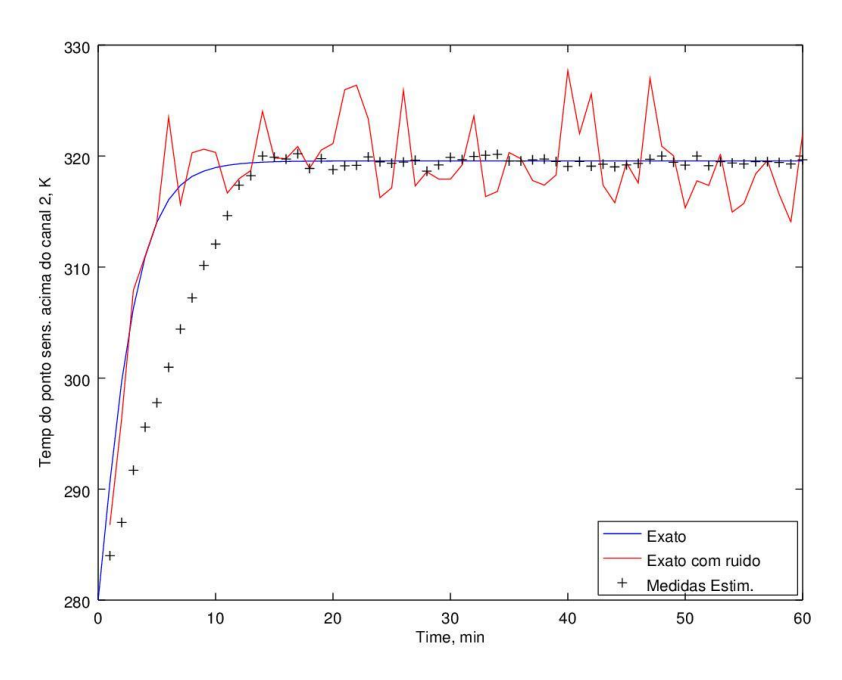

Figura 46 – Estimação da temperatura na posição (x=20mm; y=1,1mm; z=1,4mm) referente ao canal 2 do teste 8.

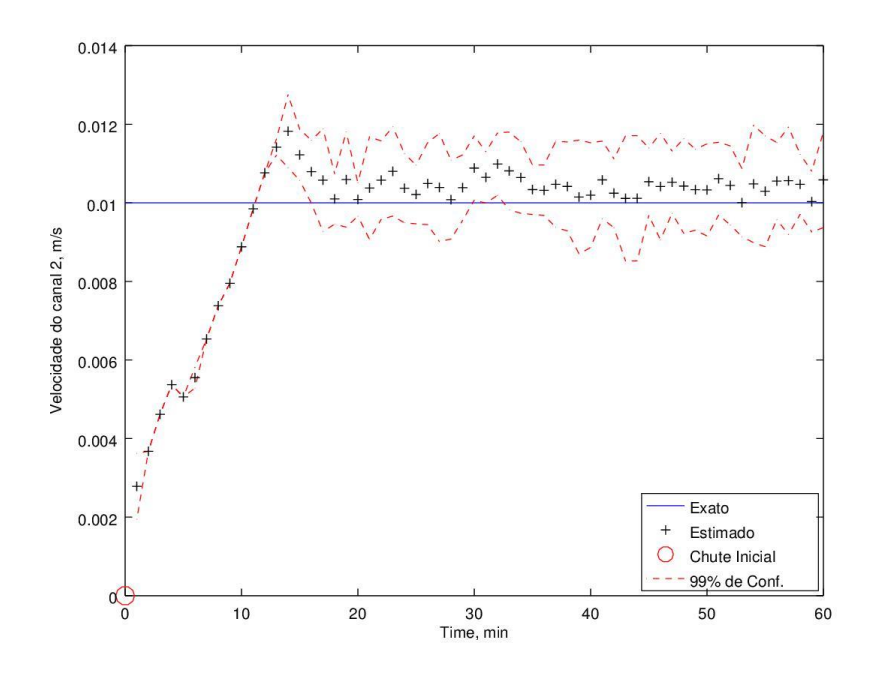

Figura 47 – Estimações das velocidades de entrada do fluido referentes ao canal 2 do teste 8.

As Figuras 48 e 49 mostram os resultados do teste 9 com 100 partículas. Observa-se que as curvas das medidas estimadas e das medidas reais se encontram em um tempo menor comparado ao teste anterior. Após esse tempo, os valores reais ficaram dentro do intervalo de confiança das medidas estimadas.

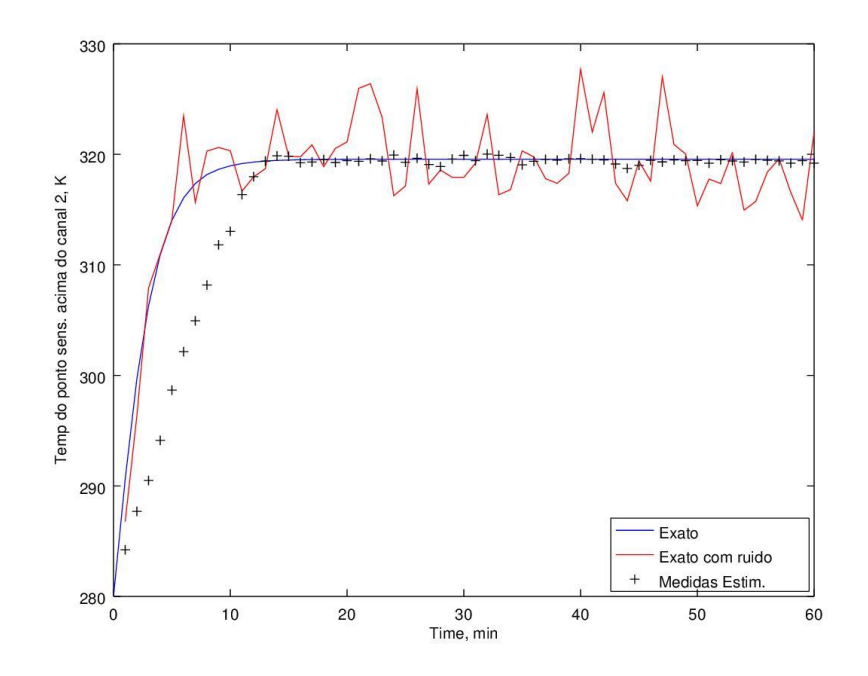

Figura 48 – Estimação da temperatura na posição (x=20mm; y=1,1mm; z=1,4mm) referente ao canal 2 do teste 9.

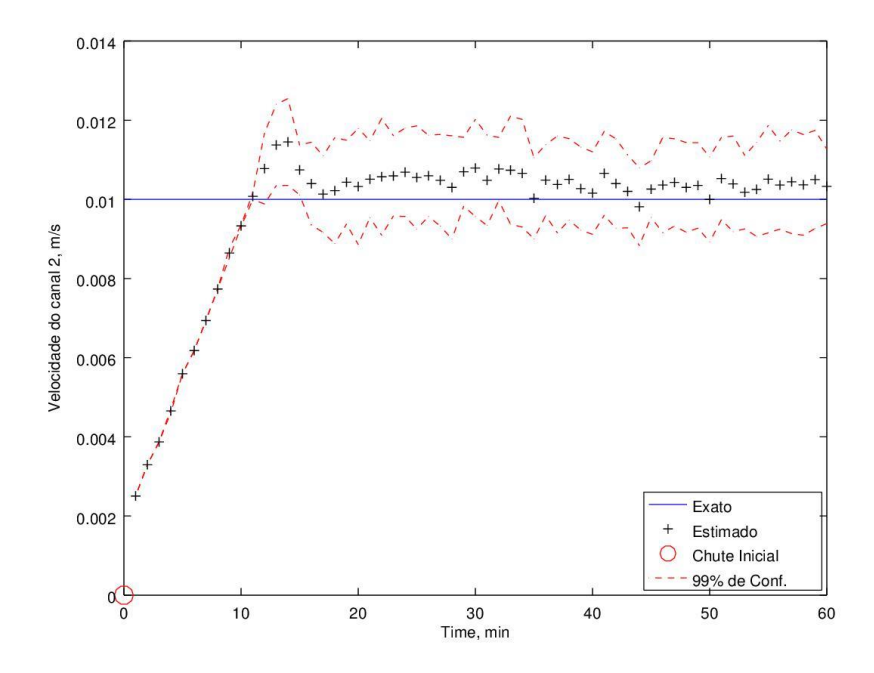

Figura 49 – Estimações das velocidades de entrada do fluido referentes ao canal 2 do teste 9.

As Figuras 50 e 51 mostram os resultados do teste 12 com 100 partículas e difere dos testes anteriores, pois utiliza um desvio padrão inicial de 0,015. Na Figura 50, observa-se uma boa estimação do campo de temperatura. Na Figura 51, observase que o aumento do desvio padrão permitiu que a primeira estimação alcançasse um valor próximo ao real. Também apresenta uma boa estimação das velocidades. Para todas as estimações, os valores reais estão dentro do intervalo de confiança exceto nos tempos de 3 e 47 minutos. No entanto, os erros nesses tempos são muito pequenos. A presença desses pequenos erros indica que o número de partículas foi insuficiente.

Com o aumento do desvio padrão inicial, a qualidade dos resultados melhorou muito. Os valores do RSM caíram bastante (Tabela 8). Essa melhora também foi observada para as estimações referentes aos outros canais. Os testes 10 e 11 apresentam resultados inferiores ao teste 12, mas superiores aos testes anteriores.

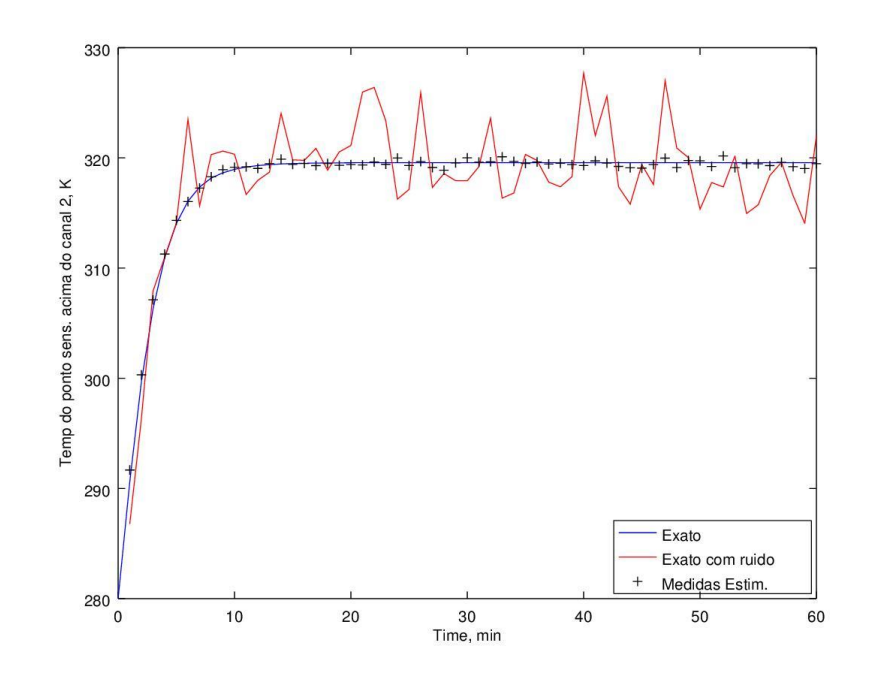

Figura 50 – Estimação da temperatura na posição (x=20mm; y=1,1mm; z=1,4mm) referente ao canal 2 do teste 12.

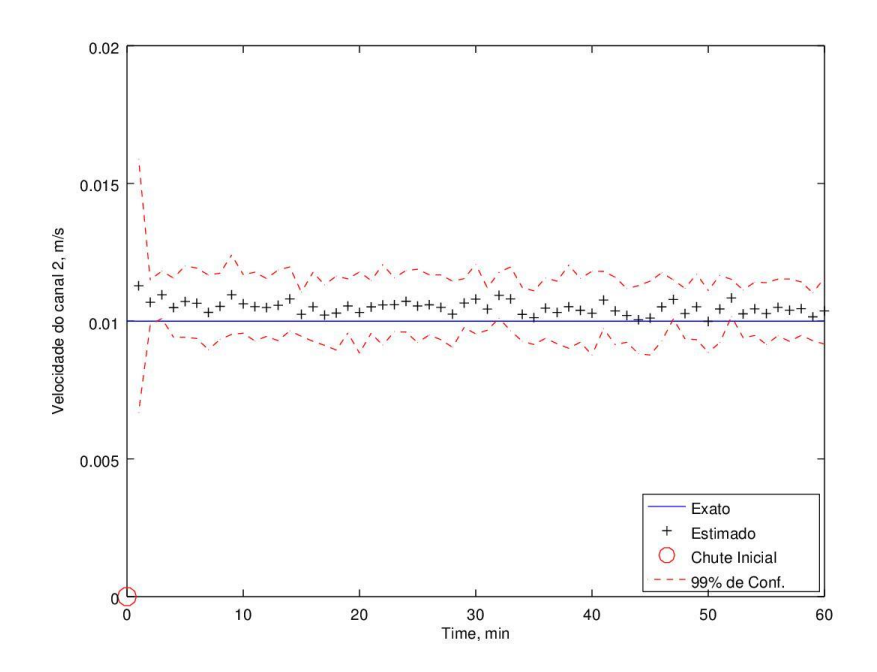

Figura 51 – Estimações das velocidades de entrada do fluido referentes ao canal 2 do teste 12.

A Figura 52 mostra o resíduo entre o campo de temperatura estimado e o real da superfície externa no tempo de um minuto do teste 12. Essa figura apresenta um resíduo máximo de quase 1,25% da temperatura máxima real sendo que a maior parte da superfície apresenta resíduo menor que 0,5%.

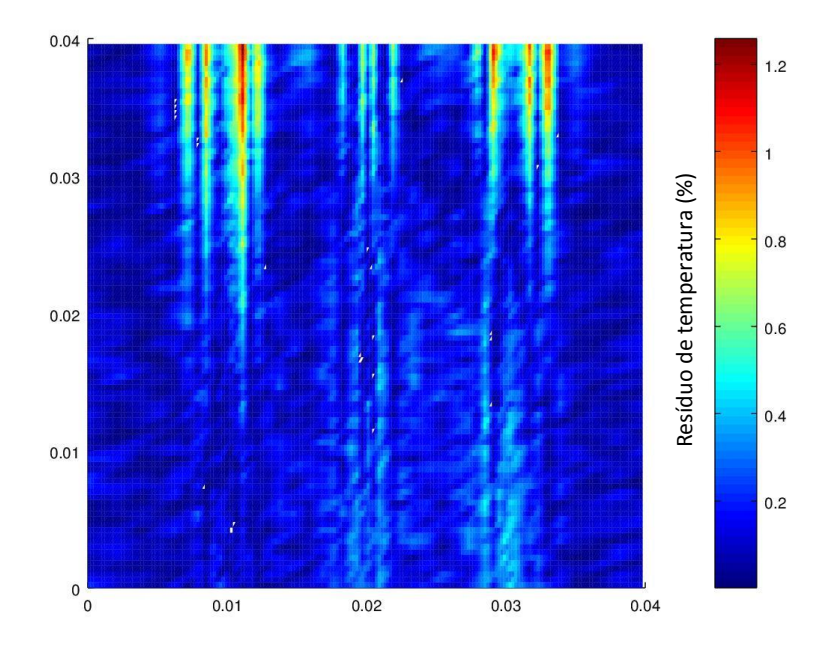

Figura 52 – Campo de resíduo de temperatura entre os valores estimados e os reais no tempo de um minuto do teste 12.

A Figura 53 mostra o resíduo entre o campo de temperatura estimado e o real da superfície externa no tempo de 60 minuto do teste 12. Essa figura apresenta um resíduo máximo menor que 0,45%. Na maior parte da superfície, o resíduo é menor que 0,2%.

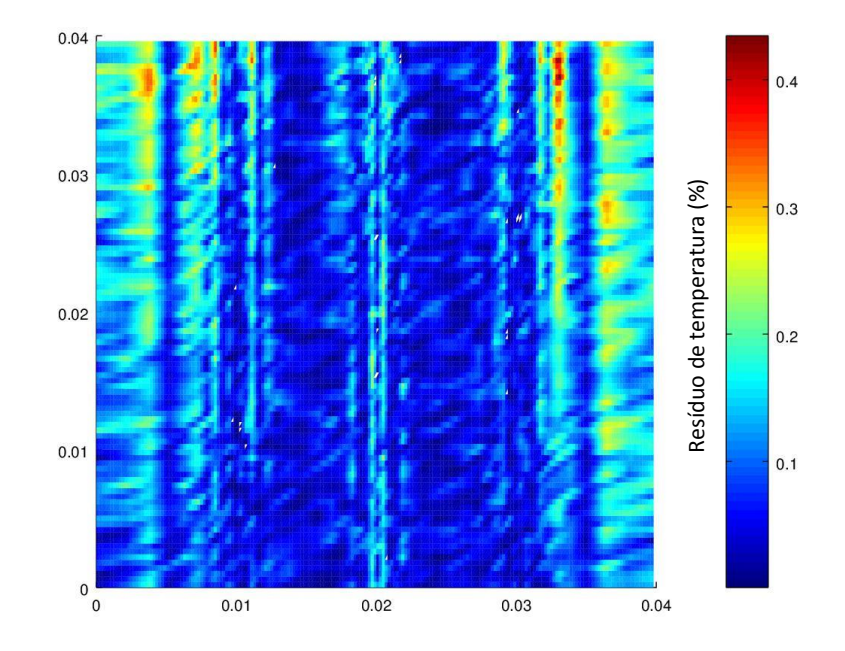

Figura 53 – Campo de resíduo de temperatura entre os valores estimados e os reais no tempo de 60 minuto do teste 12.

As Figuras 54 e 55 mostram o campo de temperatura do corte transversal no plano YZ (x=0.02m) dos valores estimados e reais, respectivamente, no estado permanente. Observa-se semelhanças entre esses campos de temperatura: regiões de maior temperatura indicando a posição dos canais; regiões com menor temperatura nas pontas dos campos indicando a perda de calor por convecção; a diminuição da temperatura quando se afasta dos canais indica a dissipação da energia térmica por condução; a temperatura da região próxima ao canal 2 é maior comparando-a aos outros canais, isso indica que os fluxos de calor originados dos canais 1 e 3 dificulta a dissipação do calor originado do canal 2. Observa-se também que a temperatura máxima no campo de temperatura real é maior que no campo de temperatura estimado. Visualmente, entre as figuras, há diferenças na intensidade Figura 53 – Campo de residuo de temperatura entre os valores estimados e os reais no tempo de 60<br>
Als Figuras 54 e 55 mostram o campo de temperatura do corte transversal no<br>
Als Figuras 54 e 55 mostram o campo de temperatu

pequenos erros de estimação e, principalmente, pela diferença dos valores das legendas.

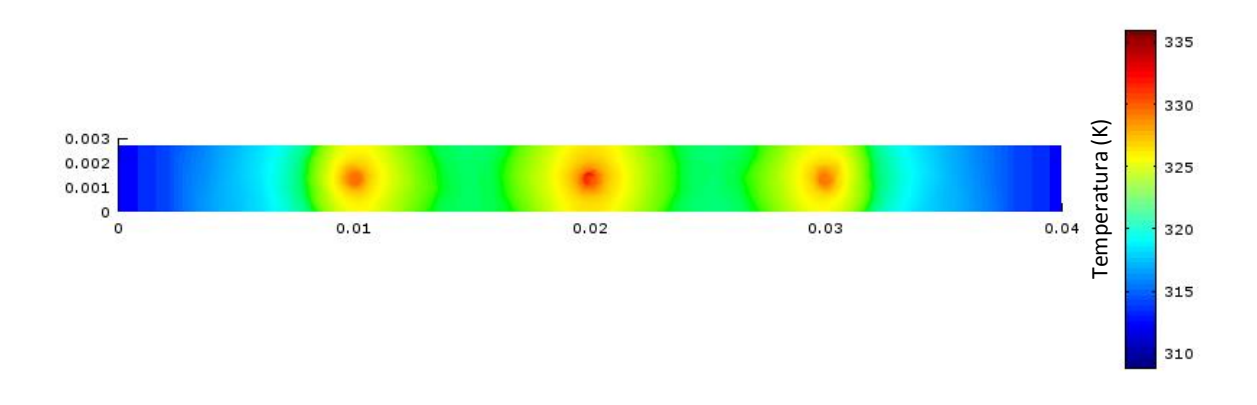

Figura 54 – Campo de temperatura estimado do corte transversal do plano YZ (x=0,02m) no tempo de 60 minuto do teste 12.

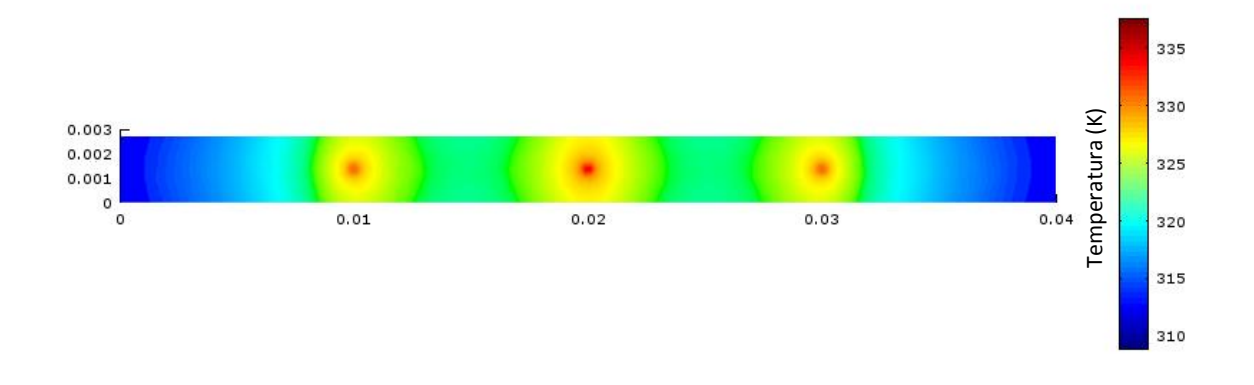

Figura 55 – Campo de temperatura real do corte transversal do plano YZ (x=0,02m) no tempo de 60 minuto.

As Figuras 56 e 57 mostram as estimações dos campos de temperatura da superfície externa do microtrocador de calor dos testes 1 e 3, respectivamente. Foi observado uma variação do perfil do campo de temperatura desses testes na região do segundo e terceiro microcanal. O teste 1 apresentou um menor alongamento do perfil de temperatura em relação ao teste 3 na região do segundo microcanal. Essa diferença pode ser explicada pelo RMS da estimação da velocidade do segundo microcanal de cada teste. No teste 1, esse valor é de 0,00128 e, no teste 3, 0,00078. O teste 1 apresentou um maior alongamento do perfil de temperatura na região do terceiro canal em relação ao teste 3. Essa diferença pode também ser explicada pelo

RMS da estimação da velocidade do terceiro microcanal de cada teste. No teste 1, esse valor é de 0,00134 e, no teste 3, 0,00077.

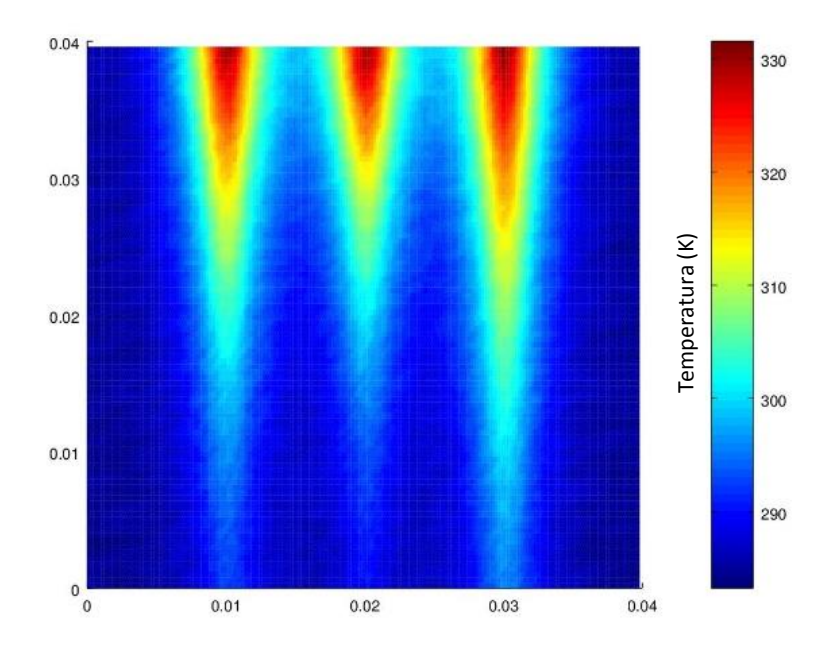

Figura 56 – Estimações do campo de temperatura da superfície externa para o primeiro tempo do teste1.

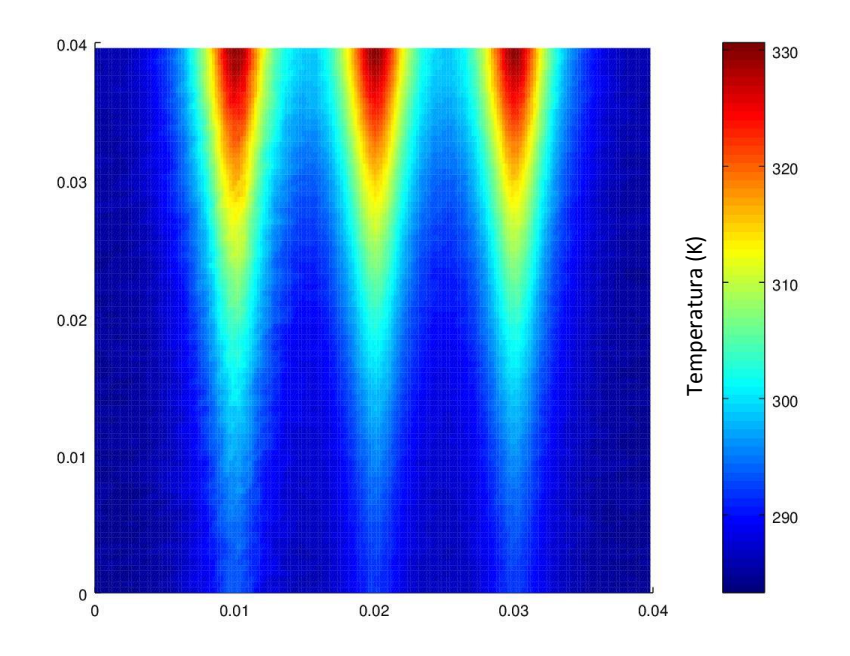

Figura 57 – Estimações do campo de temperatura da superfície externa para o primeiro tempo do teste3.

A Figura 58 do teste 3, não apresenta diferenças visualmente significativas em relação ao campo de temperatura real. Os testes 2 a 6 e os testes de 10 a 12 também não apresentam essa diferença. As Figuras 58 e 59 mostram o campo de temperatura da superfície externa estimado do teste 9 e o real, respectivamente, para o tempo de um minuto. Observa-se que o perfil do campo de temperatura não se assemelha ao real confirmando os dados apresentados na Figura 48 onde a estimação da temperatura do primeiro tempo ficou ruim. Essa observação também é válida para os testes 7 e 8.

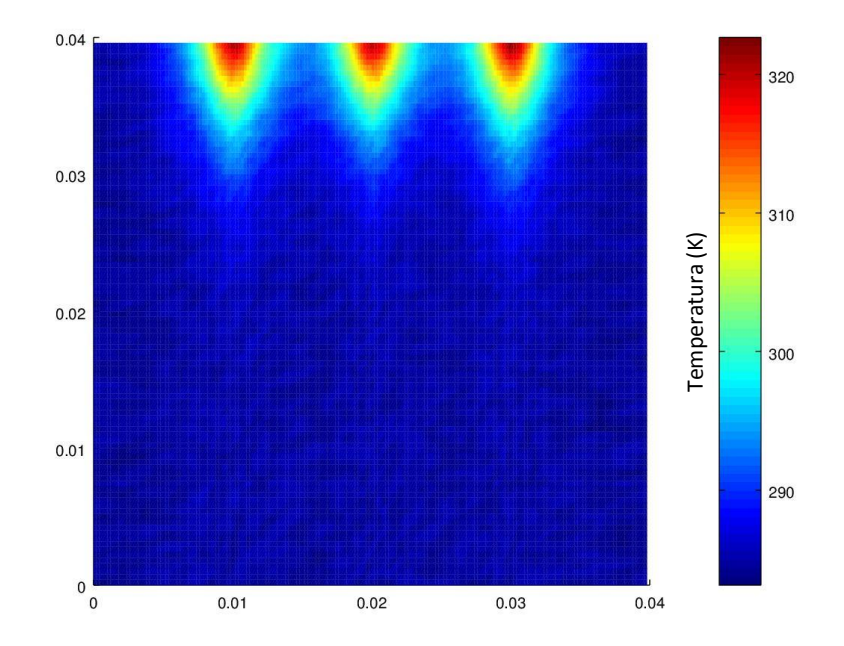

Figura 58 – Campo de temperatura estimado da superfície externa para tempo de um minuto do teste 9.

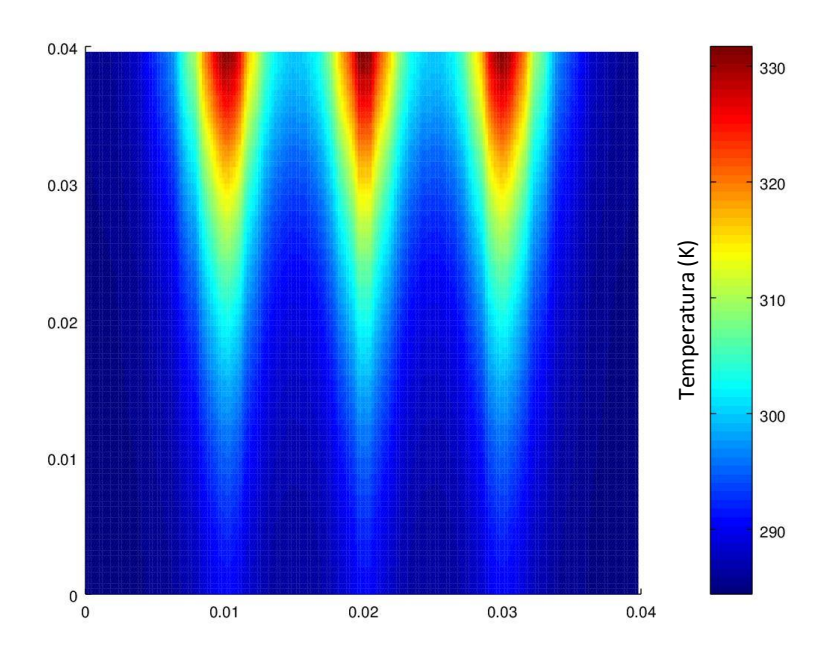

Figura 59 – Campo de temperatura real da superfície externa para o primeiro tempo.

Nos testes com as estimativas iniciais próximas ao valor exato, a curva das medidas estimadas rapidamente encontrou a curva das medidas reais. No entanto, para os testes com estimativas iniciais longe do valor real, isso nem sempre ocorreu. Nesses testes, as curvas das medidas estimadas e das medidas reais se encontraram após 12 a 30 minutos dependendo da quantidade de partículas. Quanto maior o número de partículas, mais rápido foi o encontro.

O problema da demora do encontro das curvas dos dados reais e dos valores estimados foi resolvido com o aumento do desvio padrão inicial mostrado nos testes 10 a 12. Isso aconteceu porque com o aumento do desvio padrão inicial, houve o aumento do espaço amostral que abrangeu a velocidade real para cada canal dando chance para que uma ou algumas partículas alcançassem uma região próxima às velocidades reais.

## **6 Conclusões**

Neste trabalho, foi realizada a análise de problemas inversos aplicados a um microtrocador de calor de nanocompósito com três microcanais utilizando o filtro de partículas SIR e a interação dos *software* MatLab e Fluent (ANSYS).

Quando os valores da velocidade do fluido estão abaixo de 0,03 m/s, a variação dessa velocidade apresentou grande influência na temperatura externa. Enquanto, valores de velocidade acima de 0,02 m/s, essa variação apresentou pouca influência.

Mesmo com grandes ruídos introduzidos nas medidas simuladas, foram estimadas as velocidades do fluido e o campo de temperatura do microtrocador de calor e do fluido. Esses parâmetros foram estimados em intervalos de um minuto até o tempo final de 60 minutos.

Mesmo nesses casos, em que as curvas apresentaram dificuldade para se encontrarem, o filtro conseguiu fazer com que as medidas estimadas caminhassem em direção às medidas reais procurando a convergência. Isso aconteceu em todos os testes.

Para trabalhos futuros, seria interessante realizar estudos de problemas inversos aplicados a microtrocadores de calor com a presença de fluxo prescrito, pois nas condições reais de um sistema fotovoltaico de alta concentração, o microtrocador de calor recebe um fluxo de calor vindo da célula fotovoltaica.

Esses estudos não se restringem somente a energia solar, eles podem contribuir também em outras áreas que necessitam de dissipação ou introdução de calor em superfícies de pequena escala.

## **7 Referências Bibliográficas**

- ABANTO-VALLE, C. A. **Métodos de Simulações Estocásticas em Modelos Dinâmicos não Lineares: Uma Aplicação em Modelos de Volatilidade**. Tese de D.Sc., UFRJ. Rio de Janeiro, RJ, Brasil. 2005.
- ALAM, T., LI, W., YANG, F., CHANG, W., LI, J., WANG, Z., KHAN, J. e LI, C. "Force analysis and bubble dynamics during flow boiling in silicon nanowire microchannels", **International Journal of Heat and Mass Transfer**, v. 101, p. 915-926, 2016.
- ALMONACID, F., PÉREZ-HIGUERAS, P.J., FERNÁNDEZ, E. F. e RODRIGO, P., "Relation between the cell temperature of a HCPV module and atmospheric parameters", **Solar Energy Materials and Solar Cells**, v. 105, p. 322-327, 2012.
- ARULAMPALAM, M. S., MASKELL, S., GORDON, N. e CLAPP, T. "A tutorial on particle filters for online Nonlinear/Non-Gaussian Bayesian tracking", **IEEE Transactions on Signal Processing**, v. 50, n. 2, 2002.
- BAIG, H., HEASMAN, K. C. e MALLICK, T. K. "Non-uniform illumination in concentrating solar cells"**, Renewable and Sustainable Energy Reviews**, v. 16, n. 8, 2012.
- BREIMAN, L. *Probability*. Philadelpia: SIAM, 1992.
- BUSSAB, W. O. e MORETTIN, P. A. **Estatística Básica**, 5ª ed. São Paulo: Saraiva, 2002.
- CHAI, L., XIA, G. D. e WANG, H. S. "Laminar flow and heat transfer characteristics of interrupted microchannel heat sink with ribs in the transverse microchambers", **International Journal of Thermal Sciences**, v. 110, p. 1-11, 2016.
- COLAÇO, M. J., ORLANDE, H. R. B., SILVA. W. B. e DULIKRAVICH, G. S. "Application of a Bayesian Filter to Estimate Unknown Heat Fluxes in a Natural Convection Problem". In: **ASME International Design Engineering Technical Conference & Computers and Information in Engineering Conference**, Washington, DC, US. 2011.
- CORRÊA, M. **Otimização de microdissipadores de calor para células fotovoltaicas com espelhos ou lentes concentradores"**, Dissertação de M. Sc**.,** Escola Politécnica/UFRJ. Rio de Janeiro, RJ, Brasil. 2013.
- COTTA, R. M., KNUPP, D. C. E NAVEIRA-COTTA, C. P. **Analytical Heat and Fluid Flow in Microchannels and Microsystems**. Springer, 2016.
- DATTA, A., SANYAL, D. e DAS, A. K. "Numerical investigation of heat transfer in microchannel using inclined longitudinal vortex generator", **Applied Thermal Engineering**, v. 108, p. 1008-1019, 2016.
- FOX, R. W., PRITCHARD, P. J. e MCDONALD, A. T. **Introdução à Mecânica dos Fluidos**, 7ª ed., Rio de Janeiro: LTC, 2010.
- GARCIA-HELLER, V., PAREDES, S., ONG, C. L., RUCH, P. e MICHEL, B. "Exergoeconomic analysis of high concentration photovoltaic thermal co-generation system for space cooling", **Renewable and Sustainable Energy Reviews**, v. 34, p. 8-19, 2014.
- GUERRIERI, D., **Análise Teórico-Experimental de Microtrocadores de Calor para Controle Térmico de Painéis Fotovoltaicos de Alta Concentração**, COOPE/UFRJ. Rio de Janeiro, RJ, Brasil, 2013.
- GORDON, N., SALMOND, D. AND SMITH, A. F. M. "Novel approach to nonlinear and non-Gaussian Bayesian state estimation", **Proc. Inst. Elect. Eng.**, v. 140, p.107–113, 1993.
- INCROPERA, F. P., DEWITT, D. P., BERGMAN, T. L. e LAVINE, A. S. **Fundamentos e Transferência de Calor e de Massa**, 6ª ed., Rio de Janeiro: LTC, 2012.
- JAGIRDAR, M. e LEE, P. S. "Study of transient heat transfer and synchronized flow visualizations during sub-cooled flow boiling in a small aspect ratio microchannel**", International Journal of Multiphase Flow**, v. 83, p. 254-266, 2016.
- KAIPIO, J. e SOMERSALO, E. **Statistical and computational inverse problems: Applied mathematical sciences**, v. 160. New York: Springer-Verlag, 2004.
- KNUPP D. C., NAVEIRA-COTTA C. P., AYRES, J. V. C., ORLANDE H. R. B. e COTTA, R. M. "Space-variable thermophysical properties identification in nanocomposites via integral transforms, Bayesian inference and infrared thermography", **International Conference on Inverse Problems in Engineering**, v. 20, n. 5, p. 609-637, 2012.
- KNUPP D. C., NAVEIRA-COTTA C. P. e COTTA, R. M. "Theoretical–experimental analysis of conjugated heat transfer in nanocomposite heat spreaders with multiple microchannels", **International Journal of Heat and Mass Transfer**, v. 74, p. 306-318, 2014.
- LI, W. e TAN C. M., "Enhanced finite element modelling of Cu electromigration using ANSYS and matlab", **Microelectronics Reliability**, v. 47, n. 9–11, p. 1497-1501, 2007.
- LUO, Y., LIU, W., WANG, L. e XIE W., "Heat and mass transfer characteristics of leaf-veininspired microchannels with wall thickening patterns", **International Journal of Heat and Mass Transfer**, v. 101, p. 1273-1282, 2016.
- MANSOURI, M. e REINBOLT, J. A. "A platform for dynamic simulation and control of movement based on OpenSim and MATLAB", **Journal of Biomechanics**, v. 45, n. 8, p. 1517-1521, 2012.
- MORAN, M. e SHAPIRO, H. **Fundamentals of Engineering Thermodynamics**, New York: John Wiley and Sons Inc, 2000.
- NAVEIRA-COTTA, C. P., COTTA, R. M., ORLANDE, H. R. B. Inverse analysis of forced convection in micro-channels with slip flow via integral transforms and Bayesian inference, **International Journal of Thermal Sciences**, v. 49, p. 879-888, 2010.
- ONG, C. L., ESCHER, W., PAREDES, S., KHALIL, A.S.G. e MICHEL, B. A novel concept of energy reuse from high concentration photovoltaic thermal (HCPVT) system for desalination, **Desalination**, v. 295, p. 70-81, 2012.
- ORLANDE, H. R. B., COLAÇO, M. J., NAVEIRA-COTTA, C. P., GUIMARÃES, G. e BORGES, V. L., **Problemas Inversos em Transferência de Calor** - São Carlos, SP : SBMAC, 2011.
- Ö ZISIK, M. N. e ORLANDE, H. R. B. **Inverse Heat Transfer: fundamentals and applications**, New York :Taylor & Francis, 2000.
- PARK, H.M. e CHOI, Y.J. "A method for simultaneous estimation of inhomogeneous zeta potential and slip coefficient in microchannels", **Analytica Chimica Acta**, v. 616, p. 160-169, 2008.
- PARK, H.M. e HONG, S.M. "Estimation of the zeta potential and the dielectric constant using velocity measurements in the electroosmotic flows", **Journal of Colloid and Interface Science**, v. 304, p. 505-511, 2006.
- PIASECKA, M. e MACIEJEWSKA, B. "Enhanced heating surface application in a minichannel flow and the use of the FEM and Trefftz functions for the solution of inverse heat transfer problem", **Experimental Thermal and Fluid Science**, v. 44, p. 23-33, 2013.
- RIBEIRO, C. A. C., **Uso combinado do software comercial CFX e técnicas de problemas inversos em transferência de calor**. Dissertação de M. Sc., Programa de Pós-Graduação em Engenharia Mecânica/UNIFEI. Itajubá, MG, Brasil. 2012.
- RISTIC, B., ARULAMPALAM, S. e GORDON, N. **Beyond the Kalman Filter – Particle filters for Tracking Applications**. USA: Artech House, 2004.
- ROUIZI, Y., MAILLET, D. e JANNOT, Y. "Fluid temperature distribution inside a flat minichannel: Semi-analytical wall transfer functions and estimation from temperatures of external faces", **International Journal of Heat and Mass Transfer**, v. 64, p. 331-342, 2013.
- ROYNE, A., DEY, C. J. e MILLS, D. R. "Cooling of photovoltaic cells under concentrated illumination: a critical review", **Solar Energy Materials and Solar Cells**, v. 86, p. 451- 483, 2005.
- SAKANOVA, A., KEIAN, C. C. e ZHAO, J. "Performance improvements of microchannel heat sink using wavy channel and nanofluids", **International Journal of Heat and Mass Transfer**, v. 89, p. 59-74, 2015.
- SILVA, W. B. **Aplicação de filtros de partículas para a assimilação de dados em problemas de frente móvel,** UFRJ/ COPPE. Rio de Janeiro, RJ, Brasil. 2012.
- VARON, L. A. B., ORLANDE, H. R. B. e ELIÇABE, G. E. "Estimation of state variables in the hyperthermia therapy of cancer with heating imposed by radiofrequency

electromagnetic waves**", International Journal of Thermal Sciences**, v. 98, p. 228- 236, 2015.

- WANG, H., CHEN, Z. e GAO, J. "Influence of geometric parameters on flow and heat transfer performance of micro-channel heat sinks", **Applied Thermal Engineering**, v. 107, p. 870-879, 2016.
- YADAV, V., BAGHEL, K., KUMAR, R. e KADAM, S.T. "Numerical investigation of heat transfer in extended surface microchannels", **International Journal of Heat and Mass Transfer**, v. 93, p. 612-622, 2016.